Министерство сельского хозяйства Российской Федерации Федеральное государственное бюджетное образовательное учреждение высшего образования "Воронежский государственный аграрный университет имени императора Петра I"

Кафедра математики и физики

# **МАТЕМАТИКА**

Методические указания для самостоятельной работы обучающихся по направлению подготовки: Ветеринарносанитарная экспертиза профиль подготовки: Ветеринарно-санитарная экспертиза

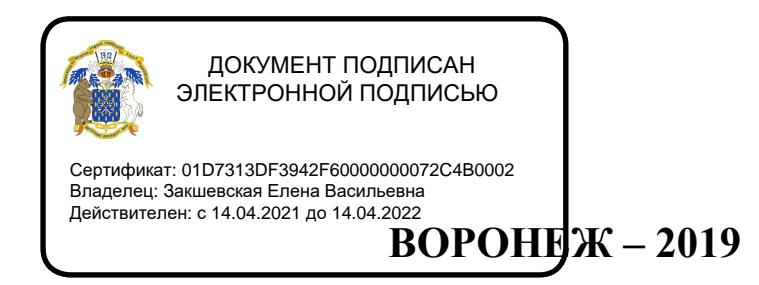

Составители:

профессор В.П. Шацкий, доцент А.Е. Попов, .ст. преподаватель Н.Г. Спирина, кафедра математики и физики ВГАУ

Рецензент:

Профессор, зав. кафедрой информационного обеспечения и моделирования агроэкономических систем ВГАУ, д.э.н. А.В. Улезько

Методические указания рассмотрены и рекомендованы к изданию на заседании кафедры математики и физики ВГАУ (протокол № 1 от 02.09.2019 г.).

Методические указания рассмотрены и рекомендованы к изданию на заседании методической комиссии факультета ветеринарной медицины и технологии животноводства ВГАУ (протокол № 5 от 02.12.2019 г.).

Настоящие методические указания содержат типовые расчеты по математике для обучающихся по направлению: Государственное и муниципальное управление. Профиль подготовки бакалавра: Муниципальное управление сельских территорий

Предлагаемые типовые расчеты содержат индивидуальные задания и подробные решения типовых задач.

#### Тема 1. Элементы аналитической геометрии

#### ЗАДАЧА 1.

Даны координаты вершин треугольника АВС. Требуется построить треугольник в системе координат и:

1) найти длину стороны АВ;

2) составить уравнения сторон АВ и АС и найти их угловые коэффициенты;

3) вычислить внутренний угол треугольника при вершине  $A$ ;

4) составить уравнение высоты CD;

5) найти длину высоты СD;

6) найти площадь треугольника АВС.

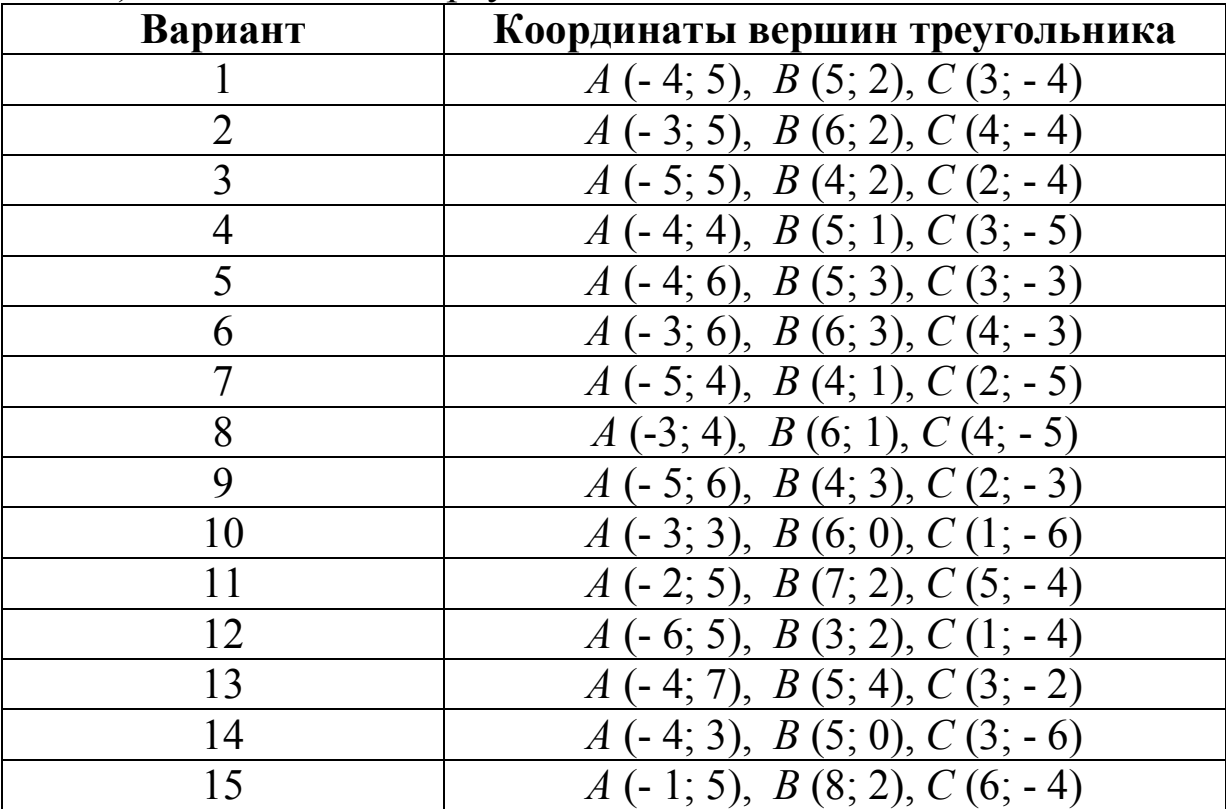

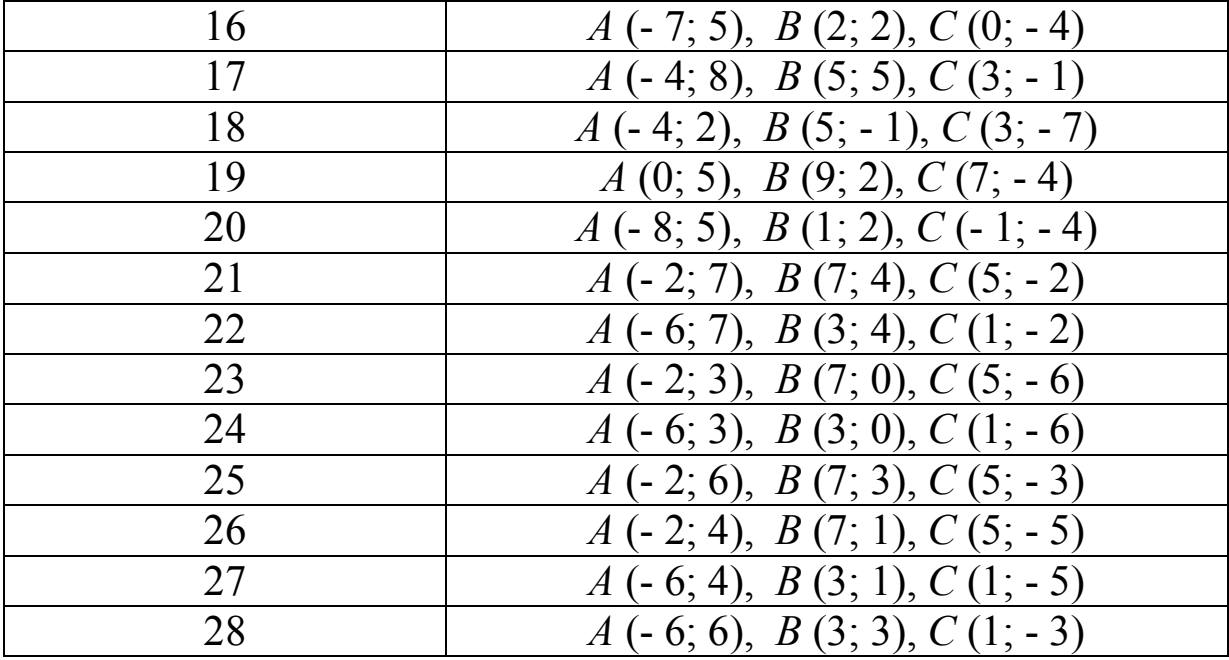

#### **РЕШЕНИЕ ТИПОВОГО ЗАДАНИЯ**

**ПРИМЕР.** Треугольник *АВС* задан координатами своих вершин: *А*(- 1; 6), *В*(11; - 3), *С*(9; 11). Требуется:

- 1. Найти длину стороны *АВ*.
- 2. Составить уравнения сторон *АВ* и *АС* и найти их угловые коэффициенты.
- 3. Вычислить угол при вершине *А*.
- 4. Составить уравнение высоты *СD* и найти ее длину.
- 5. Вычислить площадь треугольника *АВС*.

#### **Решение.**

1. Расстояние между точками  $A(x_1; y_1)$  и  $B(x_2; y_2)$  вычисляется по формуле

$$
d = \sqrt{(x_2 - x_1)^2 + (y_2 - y_1)^2}.
$$
 (1.1)

Используя формулу (1.1) и координаты точек *А*, *В*, находим длину стороны *AB*:  $d = AB = \sqrt{(11+1)^2 + (-3-6)^2} = 15$ .

2. Уравнение прямой, проходящей через две заданные точки  $A(x_1; y_1)$  и  $B(x_2; y_2)$ , имеет вид

$$
\frac{y - y_1}{y_2 - y_1} = \frac{x - x_1}{x_2 - x_1}.
$$
\n(1.2)

Подставляя в него координаты точек  $A$  и  $B$ , находим уравнение стороны АВ и приводим его к уравнению прямой общего вида  $Ax + By + C = 0$ :

$$
\frac{y-6}{-3-6} = \frac{x+1}{11+1}, \Rightarrow \frac{y-6}{-9} = \frac{x+1}{12}, \Rightarrow \frac{y-6}{-3} = \frac{x+1}{4}, \Rightarrow
$$
  

$$
4(y-6) = -3(x+1), \Rightarrow 3x + 4y - 21 = 0.
$$

От полученного уравнения нетрудно перейти к уравнению прямой с угловым коэффициентом  $y = kx + b$ :

$$
3x + 4y - 21 = 0 \Rightarrow y = -\frac{3}{4}x + \frac{21}{4}
$$

Это уравнение стороны АВ с угловым коэффициeHTOM  $k_{AB} = -\frac{3}{4}$ .

Подставляем теперь в (1.2) координаты точек А, С и получаем уравнение стороны АС сначала в общем виде, а затем в виде уравнения прямой с угловым коэффициентом:

$$
\frac{y-6}{11-6} = \frac{x+1}{9+1}, \implies \frac{y-6}{5} = \frac{x+1}{10}, \implies
$$
  

$$
\frac{y-6}{1} = \frac{x+1}{2}, \implies 2(y-6) = x+1, \implies
$$
  

$$
2y-x-13 = 0, \implies y = \frac{1}{2}x+\frac{13}{2}.
$$

Таким образом, угловой коэффициент прямой АС равен  $k_{AC} = \frac{1}{2}$ .

3. Если даны две прямые, угловые коэффициенты которых  $k_1$  и  $k_2$ , то тангенс угла  $\varphi$  между ними вычисляется по формуле

$$
tg\varphi = \frac{k_2 - k_1}{1 + k_2 \cdot k_1}.
$$
 (1.3)

Для определения внутреннего угла треугольника при вершине А используем угловые коэффициенты прямых АВ и АС:  $k_1 = k_{AB} = -\frac{3}{4}$ ;  $k_2 = k_{AC} = \frac{1}{2}$ . Отсюда по формуле (1.3) tg  $\angle A = \frac{\frac{1}{2} - \left(-\frac{3}{4}\right)}{1 + \frac{1}{2} \cdot \left(-\frac{3}{4}\right)} = 2.$ 

Теперь с помощью инженерного микрокалькулятора найдем сам угол:  $\angle A = \arctg 2 = 63^{\circ}26'$ .

4. Высота СD перпендикулярна стороне АВ. Известно, что если две прямые взаимно перпендикулярны, то их угловые коэффициенты  $k_1$  и  $k_2$  удовлетворяют условию

$$
k_1 \cdot k_2 = -1.
$$
  
Orcoga  $k_{CD} \cdot k_{AB} = -1$ , T.e.  $k_{CD} = -\frac{1}{k_{AB}} = -\frac{1}{\left(-\frac{3}{4}\right)} = \frac{4}{3}$ 

Уравнение прямой, проходящей через заданную точку  $A(x_0; y_0)$  с заданным угловым коэффициентом k, имеет вид

$$
y - y_0 = k \cdot (x - x_0). \tag{1.4}
$$

Подставляя в уравнение (1.4) координаты точки С и значение углового коэффициента  $k = k_{CD} = \frac{4}{3}$ , получаем уравнение

**BLICOTBI** *CD*: 
$$
y-11 = \frac{4}{3}(x-9)
$$
,  $\Rightarrow y-11 = \frac{4}{3}x-12$ ,  $\Rightarrow$   
 $y = \frac{4}{3}x-1$ ,  $\Rightarrow \frac{4x-3y-3=0}{3}$ .

Для определения длины высоты СD найдем координаты точки D-точки пересечения высоты CD и стороны AB. С этой целью решим систему уравнений, составленную из уравнений прямых CD и AB:

$$
\begin{cases} 4x - 3y - 3 = 0, \\ 3x + 4y - 21 = 0. \end{cases}
$$
 (1.5)

Умножая первое уравнение системы (1.5) на 4, а второе на 3 и складывая результаты, получим  $25x - 75 = 0$ , то есть  $x = 3$ . Теперь нетрудно найти значение у из любого уравнения системы (1.5):  $y = 3$ . Таким образом, координаты точки *D* найдены:  $D(3,3)$ . Отсюда по формуле (1.1) вычисляем длину высоты СD:

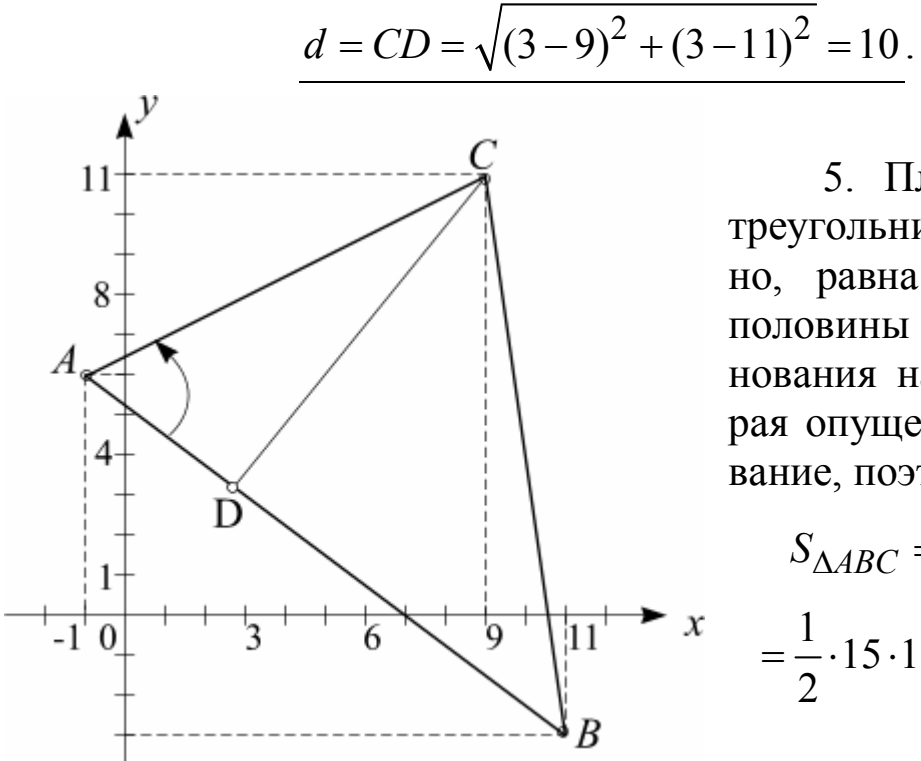

5. Площадь любого треугольника, как известно, равна произведению половины длины его основания на высоту, которая опущена на это основание, поэтому

$$
S_{\Delta ABC} = \frac{1}{2} AB \cdot CD =
$$
  
=  $\frac{1}{2} \cdot 15 \cdot 10 = 75$  (e.g., KB.).

Тема 2. Начала анализа. Дифференциальное исчисление функции одного аргумента

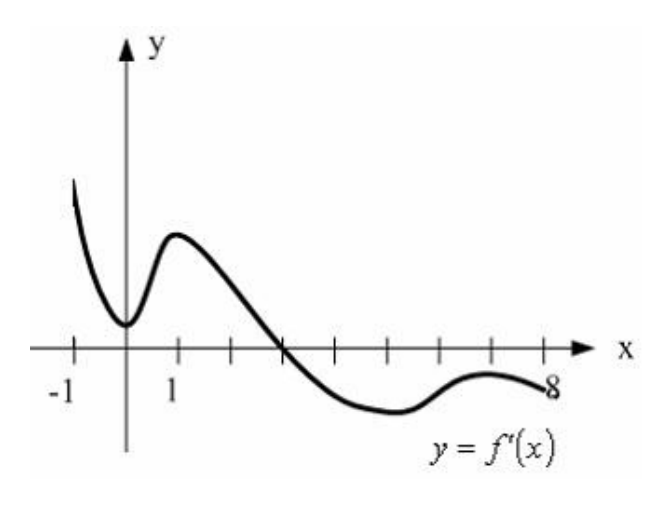

## THITOBOЙ PACHET 2

ЗАДАЧА 2.1. Найти первые производные функций из приведенных ниже таблиц.

## ТАБЛИЦЫ ФУНКЦИЙ

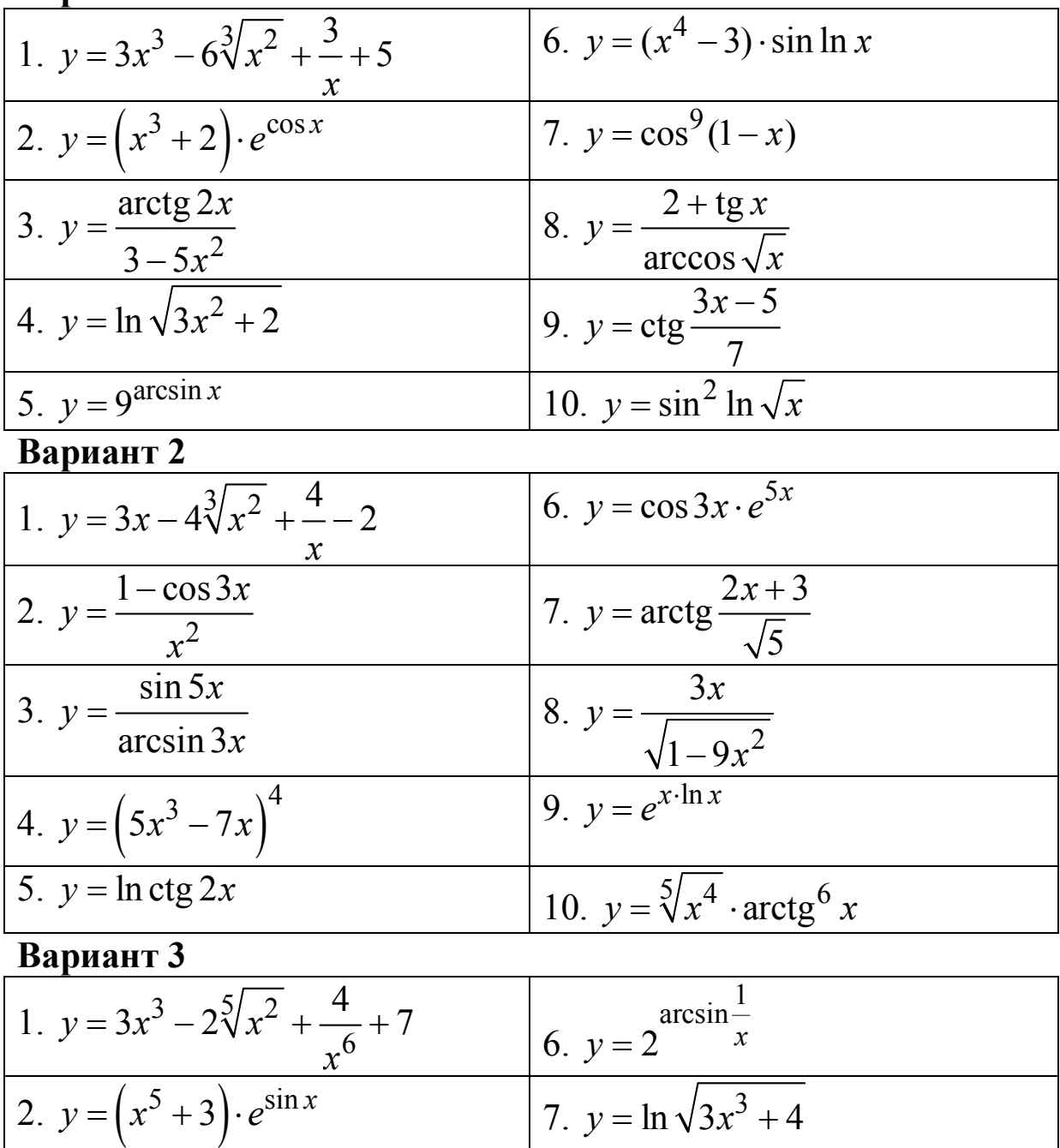

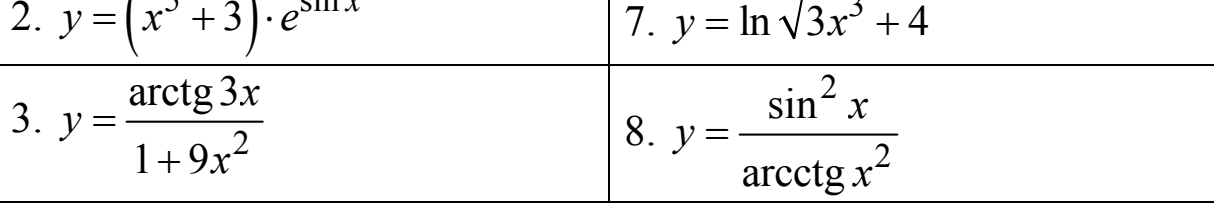

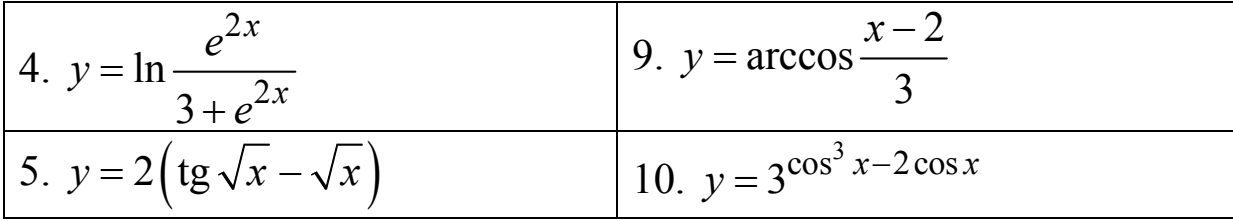

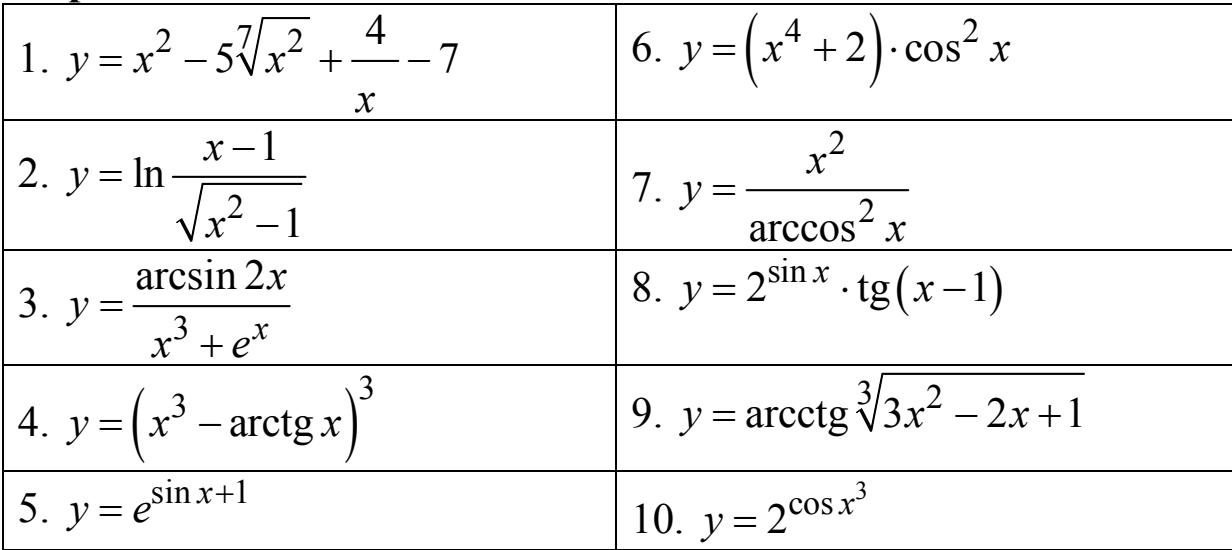

## Вариант 5

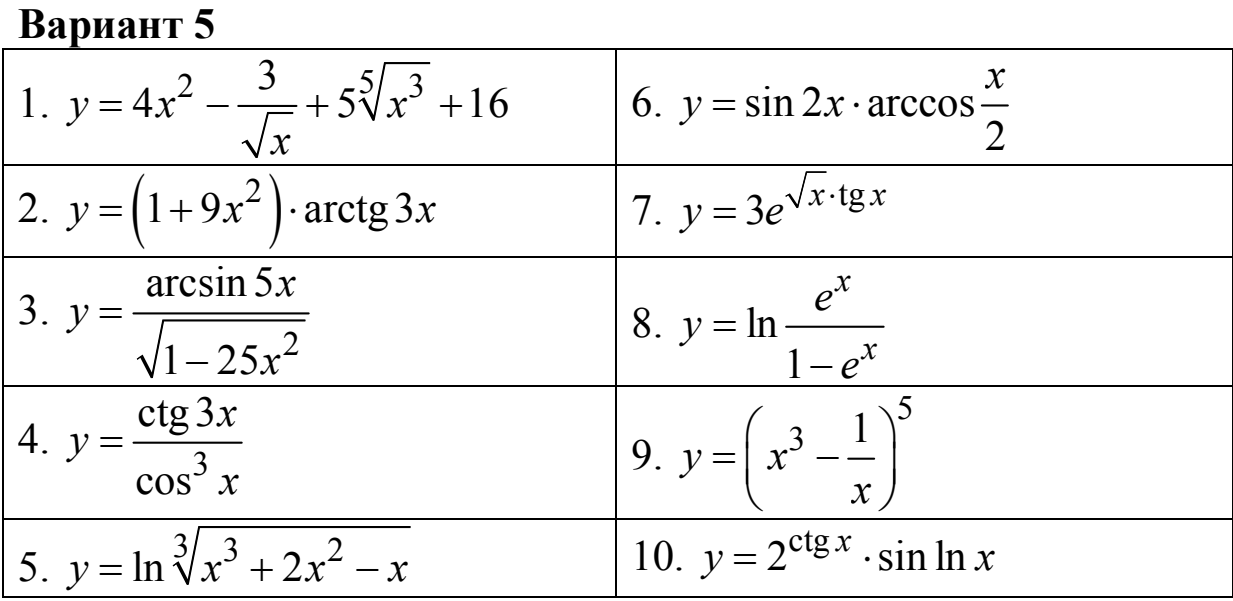

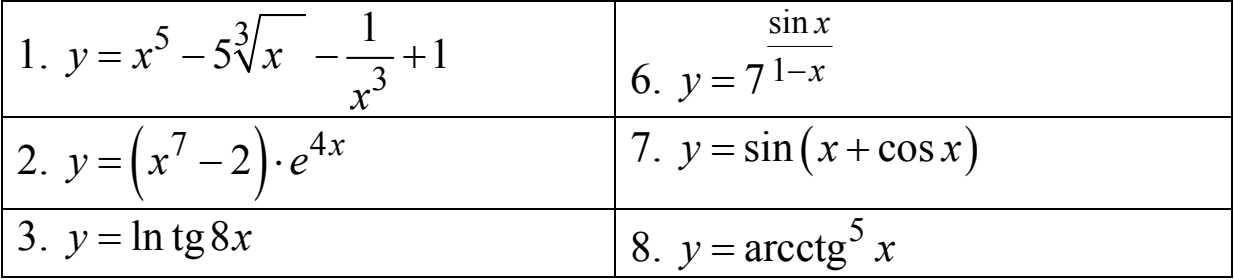

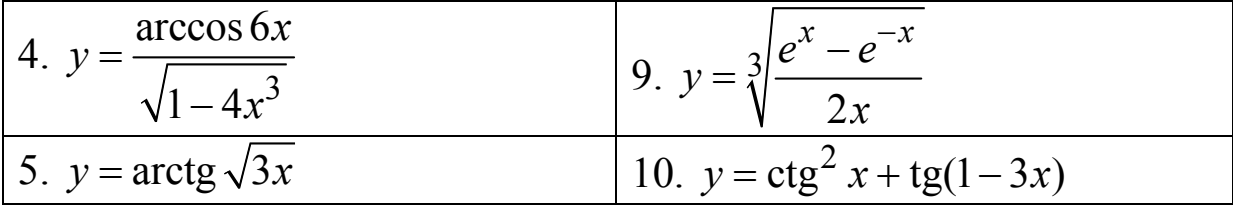

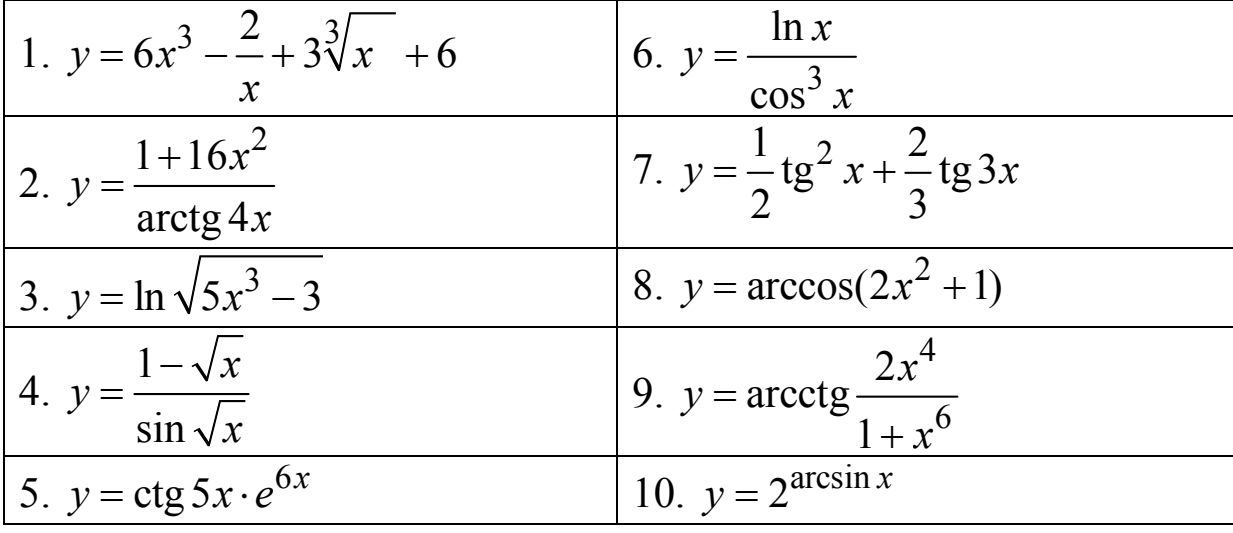

Вариант 8

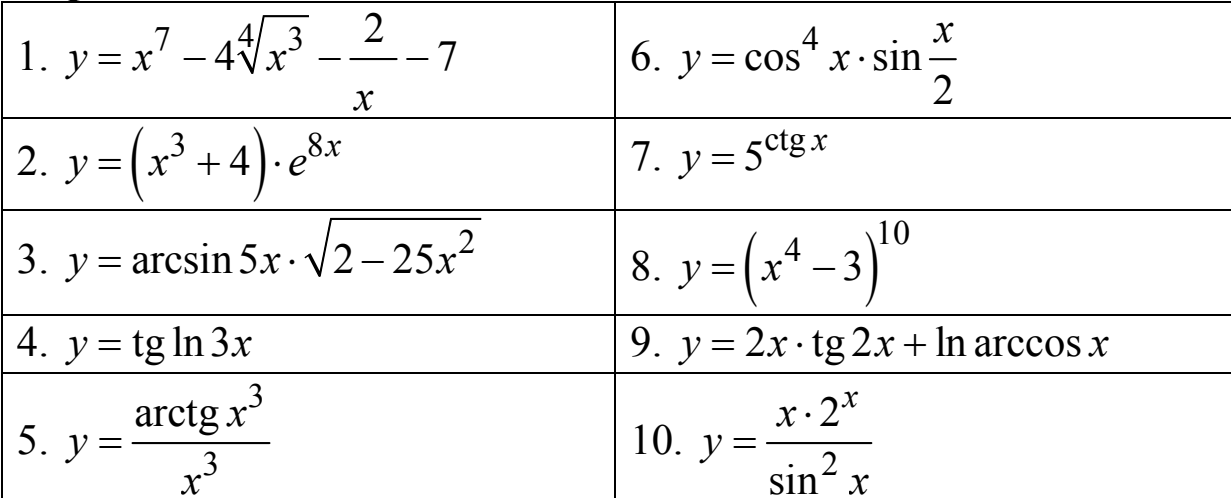

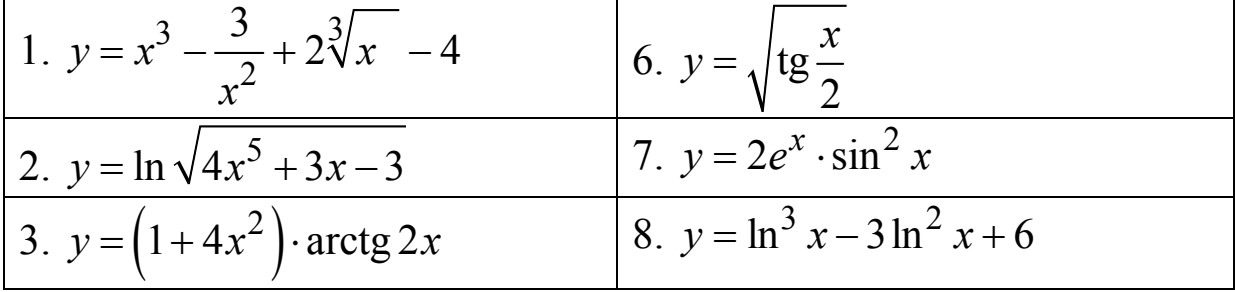

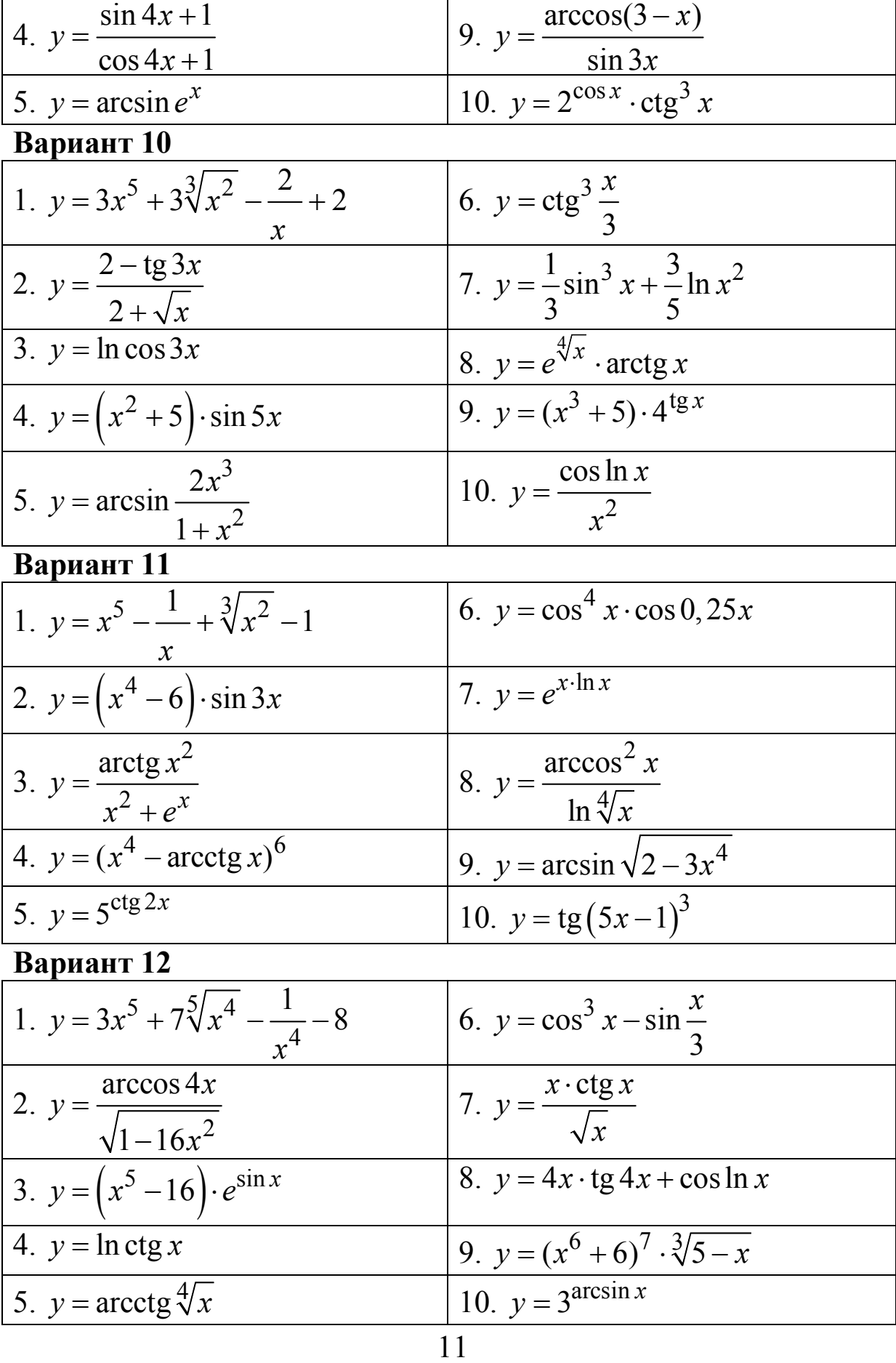

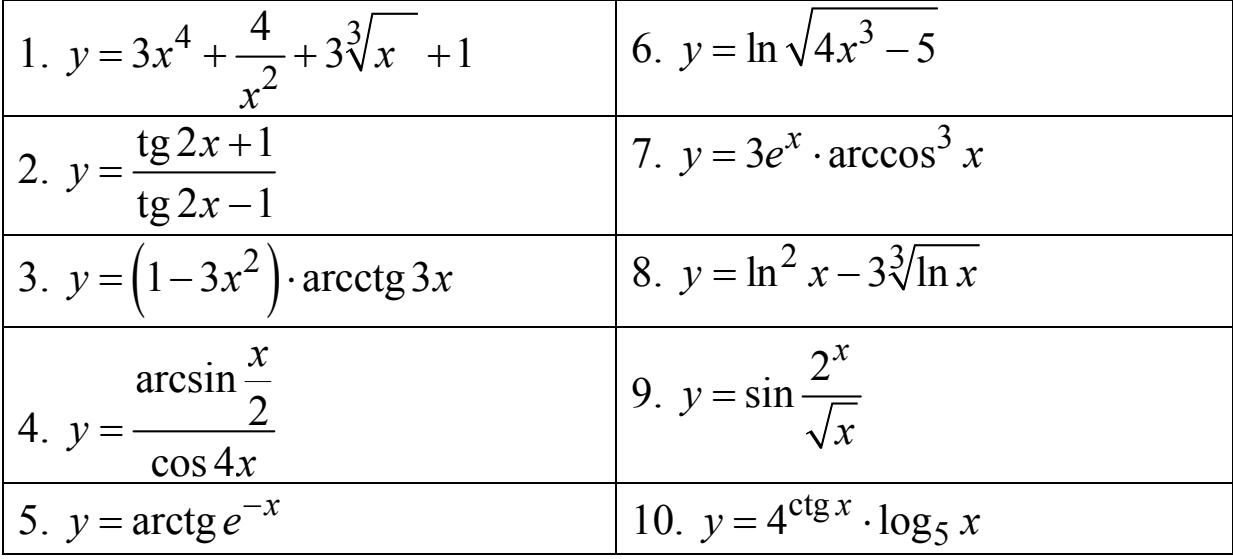

Вариант 14

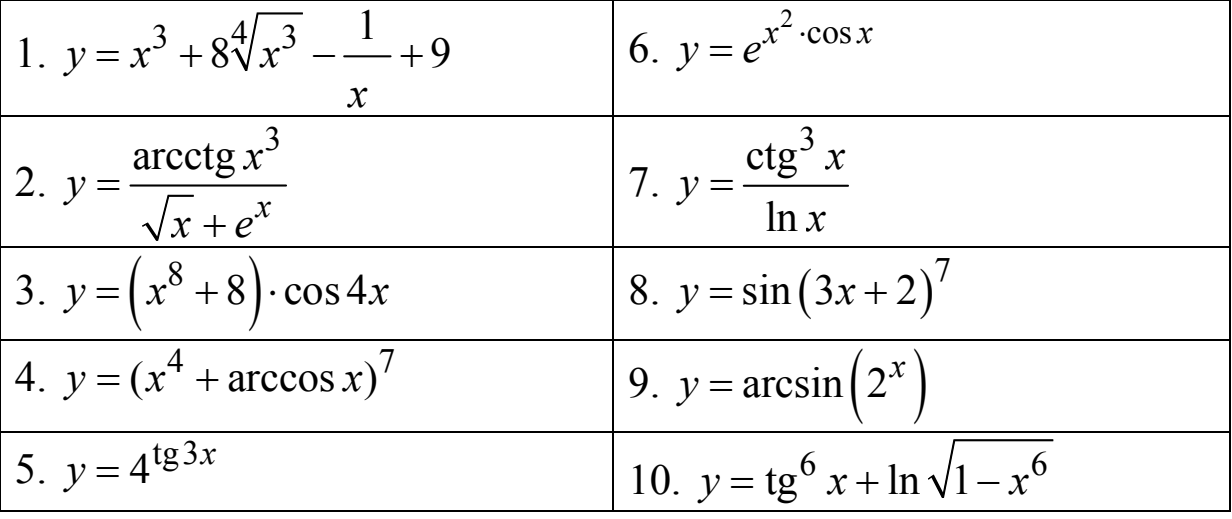

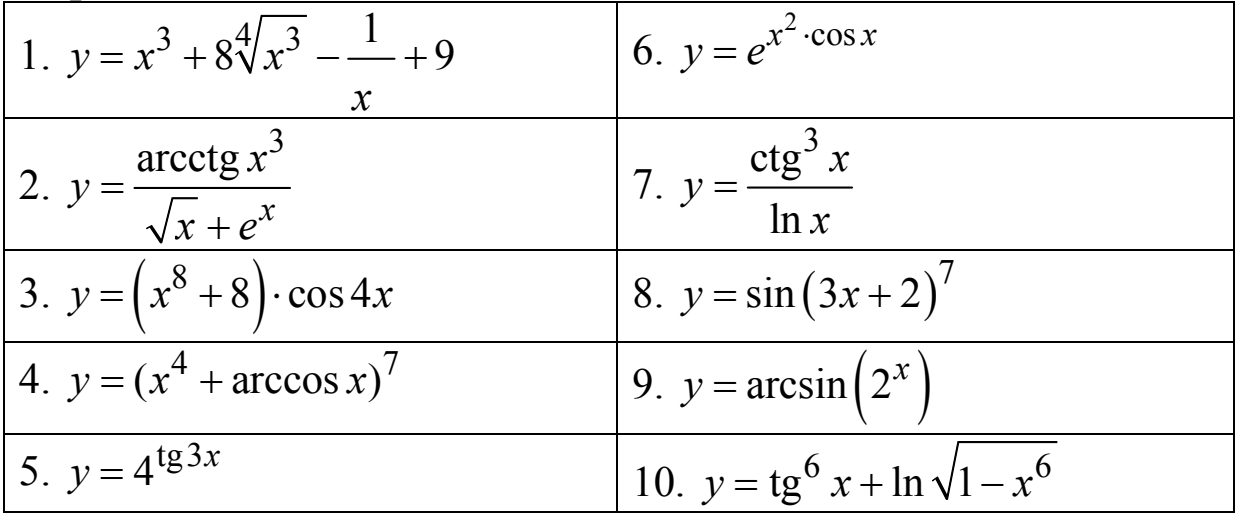

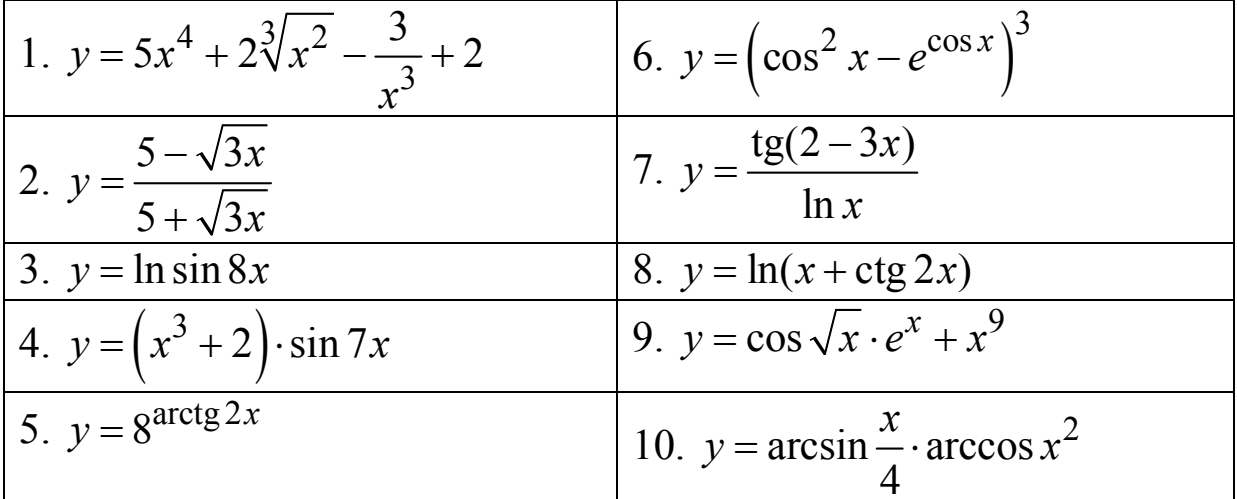

## Вариант 17

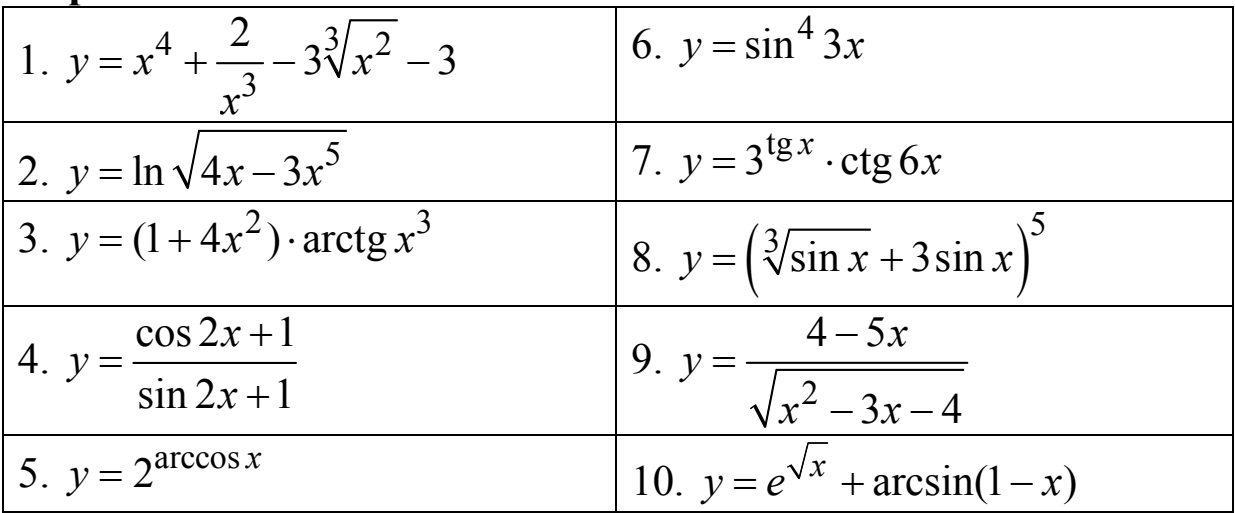

### Вариант 18

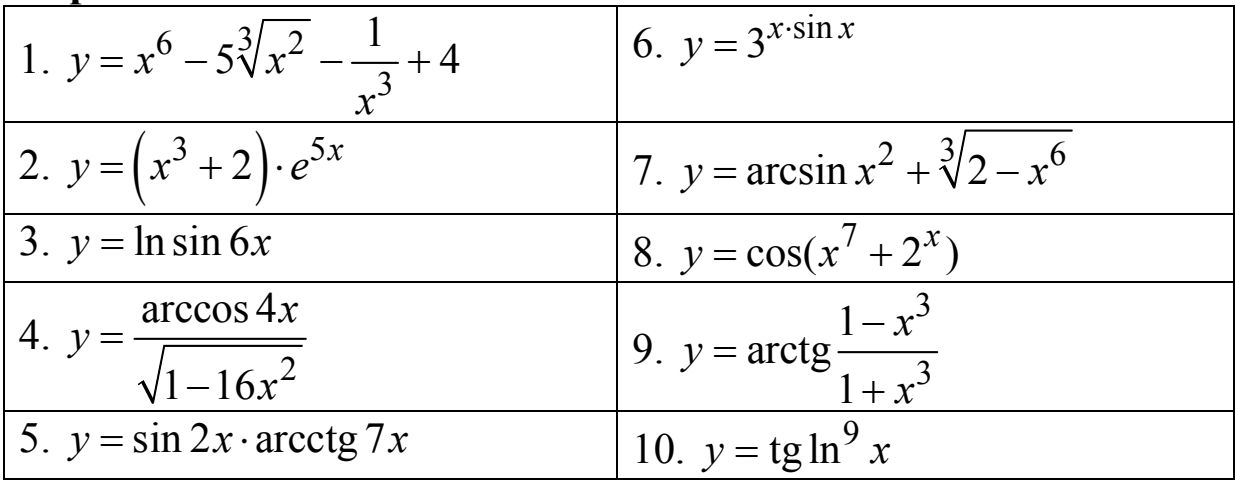

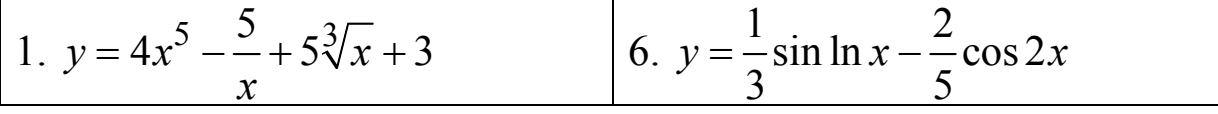

2. 
$$
y = \frac{1+x^6}{\arctg 7x}
$$
  
\n3.  $y = \ln \sqrt{5x^3 + 2x^2 - 3}$   
\n4.  $y = e^{\frac{\log x}{x} \cdot \log_5 x}$   
\n5.  $y = 5^{\cos^2 x}$   
\n6.  $y = \arccos(\sin x)$   
\n7.  $y = \frac{6+\sqrt{7x}}{6-\sqrt{7x}}$   
\n8.  $y = (\text{ctg } 2x - \arcsin x)^3$   
\n9.  $y = \arccos(\sin x)$   
\n10.  $y = \ln(1+e^x) - \text{ctg } 2^x$   
\n**Bapu1**  
\n1.  $y = 3x^6 + 5\sqrt[3]{x} - \frac{4}{x} + 1$   
\n2.  $y = \cos 5x \cdot e^{5x}$   
\n3.  $y = \ln \text{tg } 6x$   
\n4.  $y = \frac{2x}{\sqrt{1+5x^2}}$   
\n5.  $y = \frac{\arccos x}{1 + \sqrt{2-x^6}}$   
\n6.  $y = 3^{\arccos x}$   
\n7.  $y = \arccos \left(\frac{4x}{x} + \frac{4}{\sqrt{2-x^6}}\right)$   
\n8.  $y = (x^7 + 2^x)^9$   
\n9.  $y = \sin \frac{x}{\sqrt{2}}$   $\arcsin 9x$ 

$$
\frac{\sqrt{1+5x^2}}{5. y = \arctg \sin x}
$$
   
 
$$
\frac{\sqrt{2}}{10. y = \ctg \sqrt[4]{1-e^x}}
$$

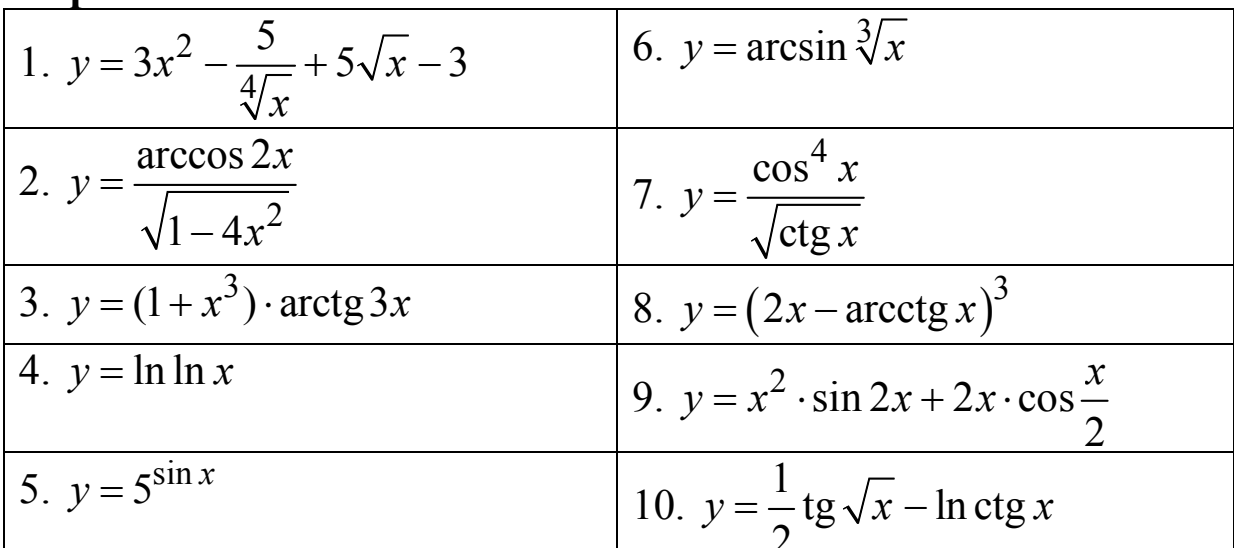

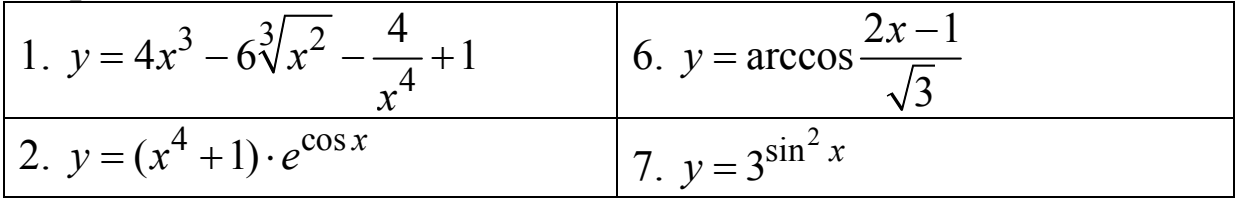

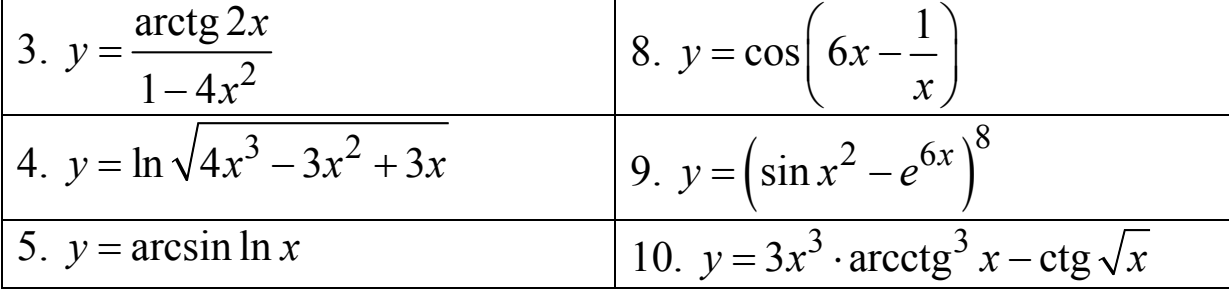

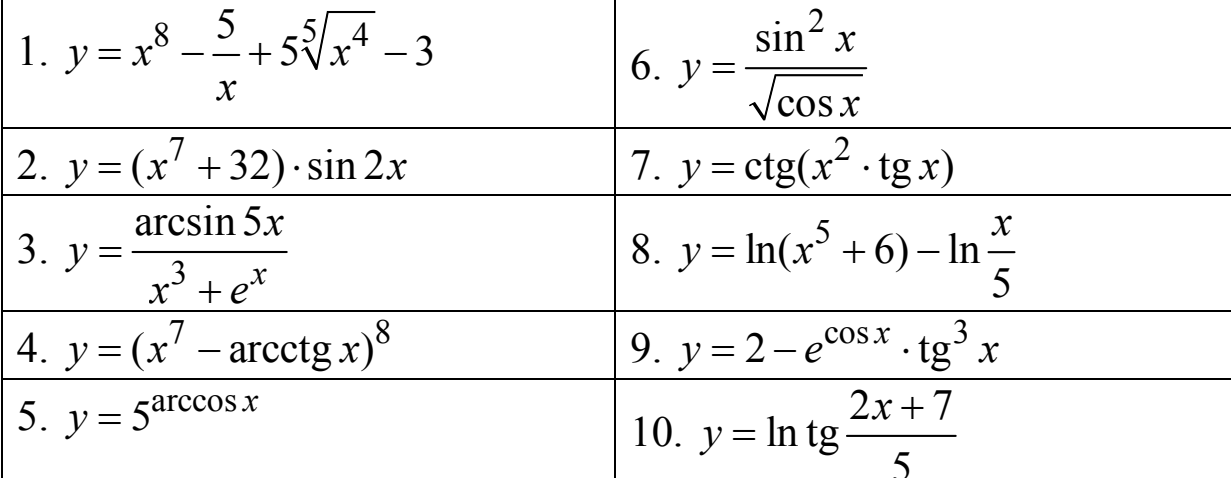

### Вариант 24

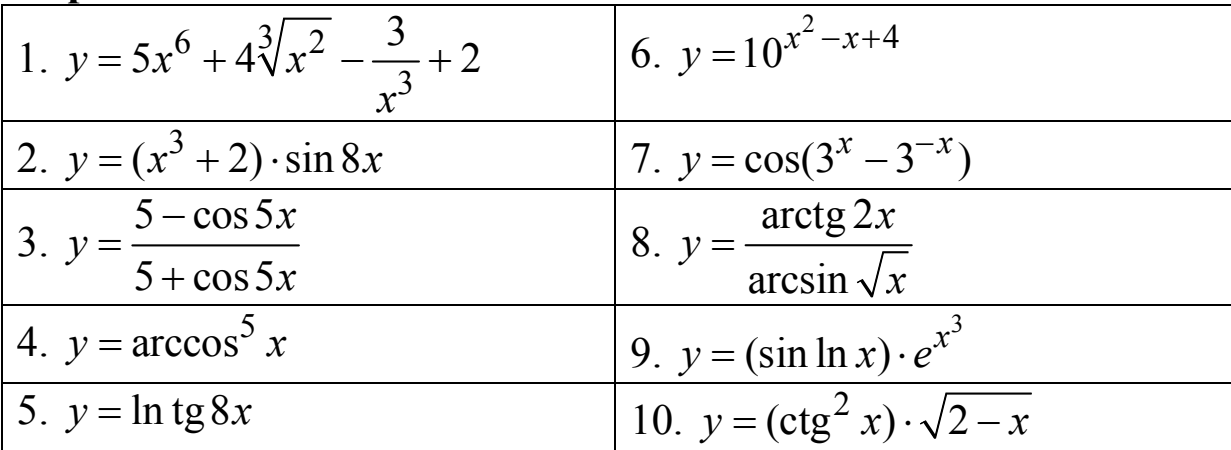

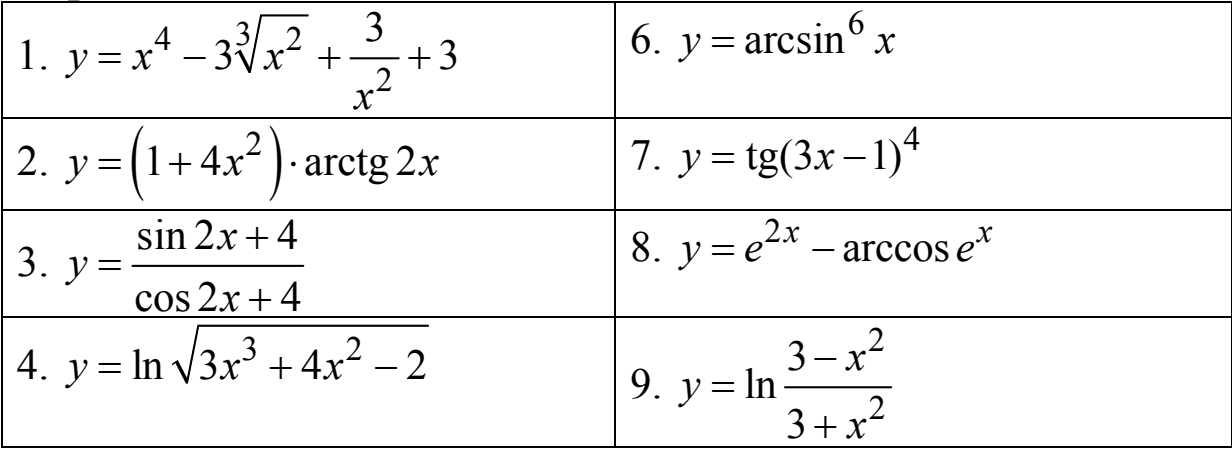

$$
\begin{array}{|rcll|}\n5. & y & = & 3^{\sin^3 x} \\
\hline\n\text{Bapuarr 26} & & 10. \quad y = (x - 4) \cdot \log_5 x^3 \\
\hline\n1. & y & = & x^4 + 4 \sqrt[3]{x^2 - \frac{1}{x^3}} + 2 \\
\hline\n2. & y & = & (x^4 + 3) \cdot \sin 2x \\
\hline\n3. & y & = & \frac{\arcsin 3x}{x^3 + e^x} \\
\hline\n4. & y & = & (x^3 - \arccg x)^4 \\
\hline\n5. & y & = & 5^{3x^2 + \sqrt{x}} \\
\hline\n\end{array}
$$
\n
$$
\begin{array}{|l|}\n\hline\n1. & y & = & (x - 4) \cdot \log_5 x^3 \\
\hline\n6. & y & = & \frac{1}{3} \cdot \log^3 2x \\
\hline\n7. & y & = & \frac{1}{3} \cdot \log^3 2x \\
\hline\n8. & y & = & \frac{1 + x}{1 - x} \\
\hline\n9. & y & = & \log_7 (2 - 3x^2) \cdot \ln \frac{2x + 1}{4} \\
\hline\n10. & y & = & e^{-x} + \arccos e^x\n\end{array}
$$

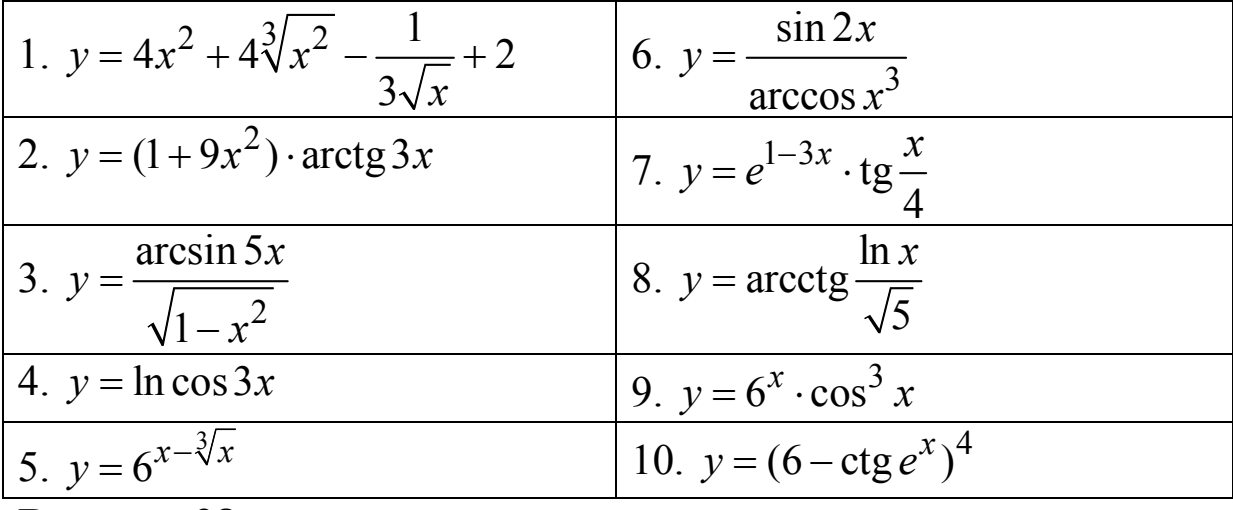

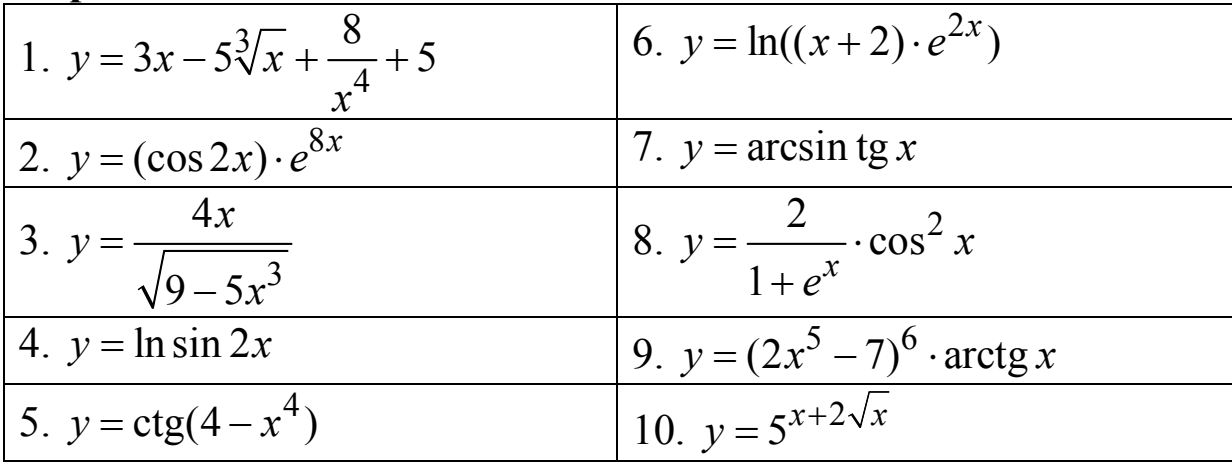

| Вариант        | f(x)                |                            |  |  |  |
|----------------|---------------------|----------------------------|--|--|--|
|                | a)                  | $\sigma$                   |  |  |  |
| $\mathbf{1}$   | $2x^3-9x^2+12x-5$   | $\frac{x-1}{x-1}$<br>$x+1$ |  |  |  |
| $\overline{2}$ | $x^3-6x^2+9x-1$     | $x+1$<br>$x-1$             |  |  |  |
| 3              | $x^3-3x^2-9x+10$    | $x-2$<br>$x+2$             |  |  |  |
| $\overline{4}$ | $x^3+6x^2+9x+2$     | $x+2$<br>$x-2$             |  |  |  |
| 5              | $x^3+6x^2+9x+2$     | $x-3$<br>$x+3$             |  |  |  |
| 6              | $2x^3-3x^2-12x+5$   | $x+3$<br>$x-3$             |  |  |  |
| $\overline{7}$ | $2x^3+3x^2-12x-8$   | $\frac{x-4}{x-1}$<br>$x+4$ |  |  |  |
| 8              | $2x^3+9x^2+12x+7$   | $x+4$<br>$x-4$             |  |  |  |
| 9              | $2x^3-15x^2+36x-32$ | $x-5$<br>$x+5$             |  |  |  |
| 10             | $2x^3-3x^2-36x+20$  | $x+5$<br>$x-5$             |  |  |  |
| 11             | $2x^3+3x^2-36x-21$  | $x-1$<br>$x+2$             |  |  |  |

**ЗАДАЧА 2.2.** Провести анализ и построить графики заданных функций  $y = f(x)$ 

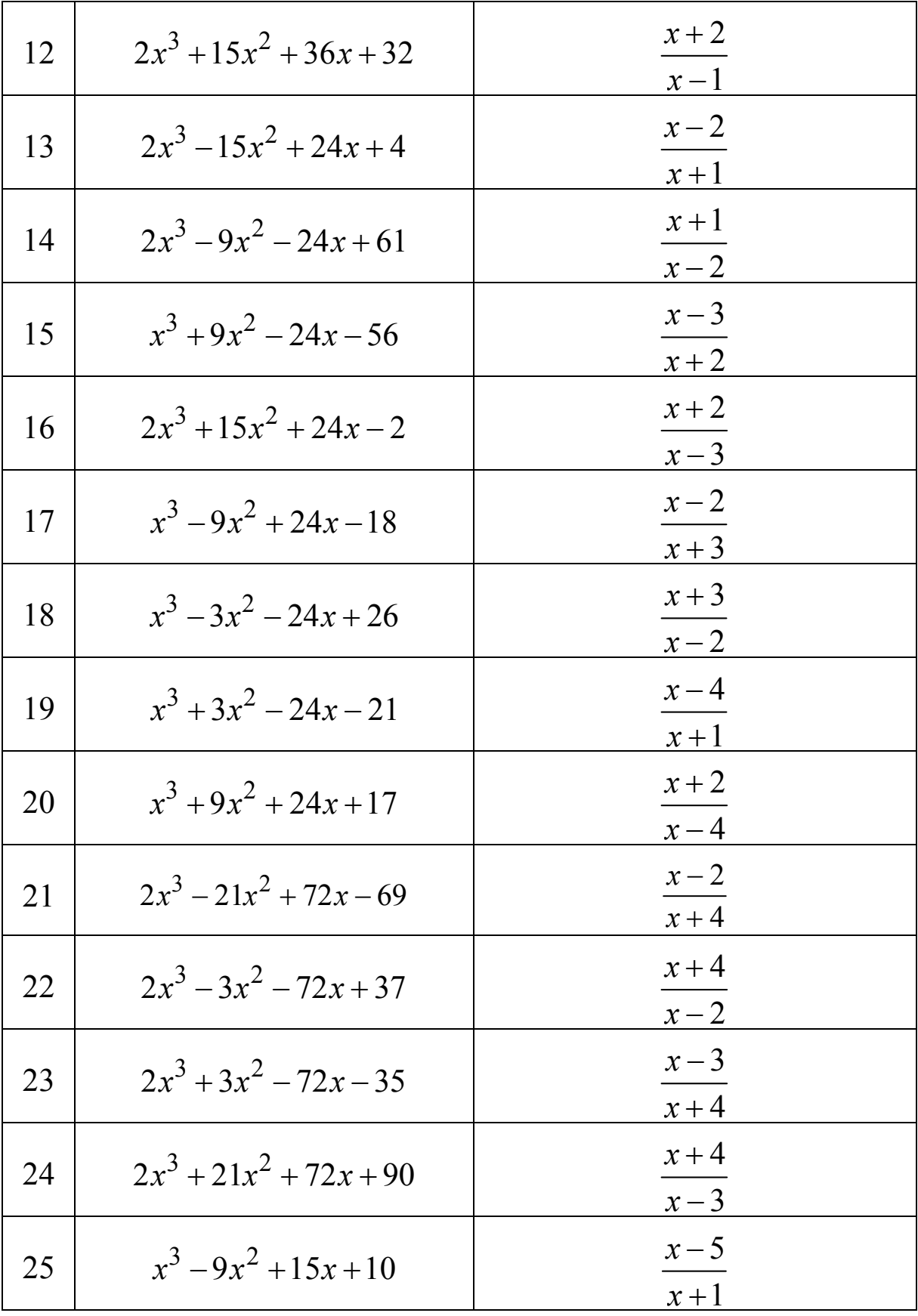

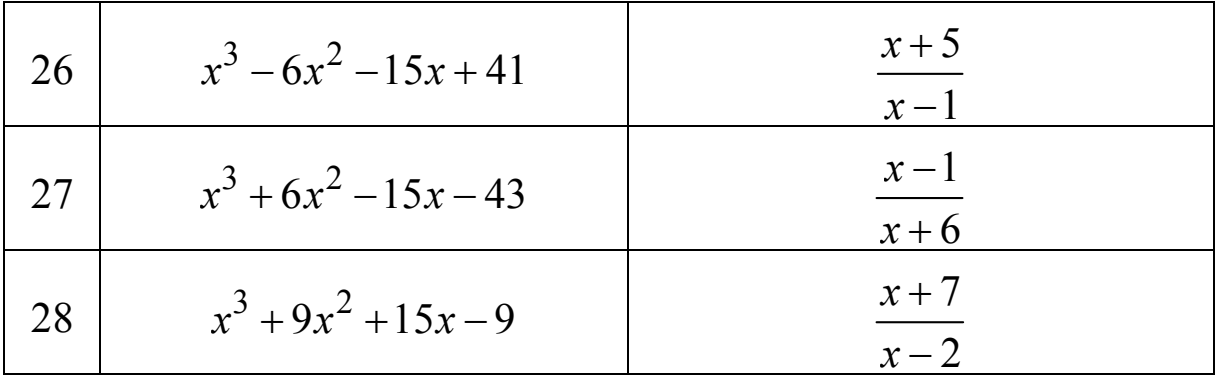

### РЕШЕНИЕ ТИПОВЫХ ЗАДАНИЙ

ПРИМЕР 1. Провести анализ и построить графики функций:

I. 
$$
y = \frac{1}{4}(x^3 + 9x^2 + 15x - 9)
$$
. II.  $y = \frac{x+1}{x+3}$ . III.  $y = \frac{x^2 + 20}{x-4}$ 

Решение.

I. 
$$
y = \frac{1}{4}(x^3 + 9x^2 + 15x - 9)
$$
.

1. Областью определения данной функции являются все действительные значения аргумента х, то есть

 $D(y) = \{x \mid x \in (-\infty; +\infty)\}.$ 

2. Функция непрерывна на всей числовой прямой, поэтому ее график не имеет вертикальных асимптот.

Выясним наличие у графика заданной функции наклонных асимптот. Для определения параметров уравнения асимптоты  $y = kx + b$  воспользуемся формулами

$$
k = \lim_{x \to \infty} \frac{f(x)}{x}; \quad b = \lim_{x \to \infty} (f(x) - kx).
$$

Имеем

$$
k = \lim_{x \to \infty} \frac{\frac{1}{4} (x^3 + 9x^2 + 15x - 9)}{x} =
$$
  
= 
$$
\lim_{x \to \infty} \frac{1}{4} \left( x^2 + 9x + 15 - \frac{9}{x} \right) = \infty.
$$

Таким образом, у графика заданной функции наклонных асимптот нет.

3. Исследуем функцию на экстремумы и интервалы монотонности. С этой целью найдем ее производную и приравняем к HYJIIO:  $y' = \frac{1}{4}(3x^2 + 18x + 15)$ ;  $x^2 + 6x + 5 = 0$ .

Решая полученное квадратное уравнение, делаем вывод о том, что функция имеет две критические точки первого рода  $x_1 = -5, x_2 = -1$ .

Разбиваем область определения этими точками на части и по изменению в них знака производной функции выявляем промежутки ее монотонности и наличие экстремумов:

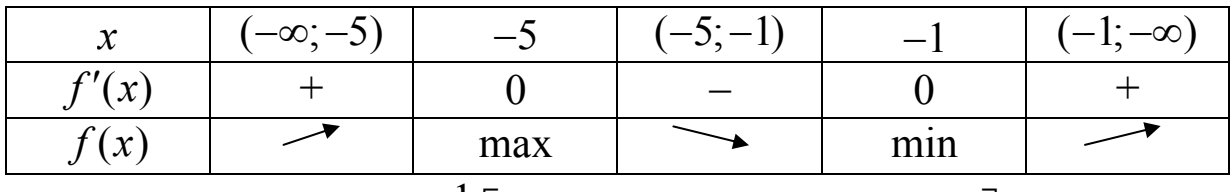

$$
y_{\text{max}} = y(-5) = \frac{1}{4} \Big[ (-5)^3 + 9(-5)^2 + 15(-5) - 9 \Big] = 4;
$$
  

$$
y_{\text{min}} = y(-1) = \frac{1}{4} \Big[ (-1)^3 + 9(-1)^2 + 15(-1) - 9 \Big] = -4.
$$

4. Определим точки перегиба графика функции и интервалы его выпуклости и вогнутости. Для этого найдем вторую производную заданной функции и приравняем ее к нулю:

$$
y'' = \frac{1}{4}(6x+18); \ x+3=0, \ \Rightarrow x=-3.
$$

Итак, функция имеет одну критическую точку второго рода  $x = -3$ . Разобьем область определения полученной точкой на части, в каждой из которых установим знак второй производной:

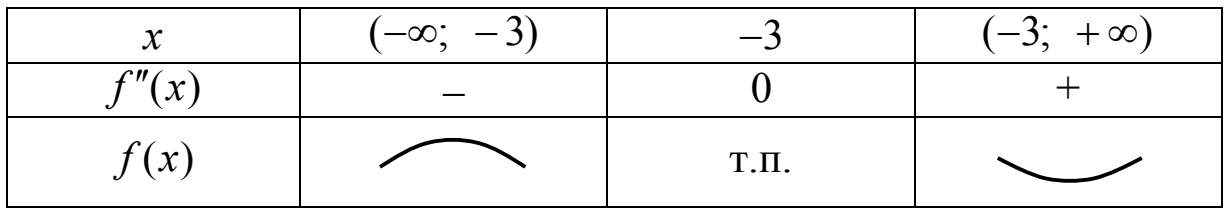

Значение  $x = -3$  является абсциссой точки перегиба графика функции, а ордината этой точки

$$
y_{\text{o.i.}} = y(-3) = \frac{1}{4} \Big[ (-3)^3 + 9(-3)^2 + 15(-3) - 9 \Big] = 0.
$$

5. Для построения графика в выбранной системе координат изобразим точки максимума  $A(-5; 4)$ , минимума  $B(-1; -4)$ , перегиба  $C(-3; 0)$ , и точку  $D(0; -\frac{9}{4})$  пересечения графика с осью Оу. С учетом результатов предыдущих исследований построим кривую:

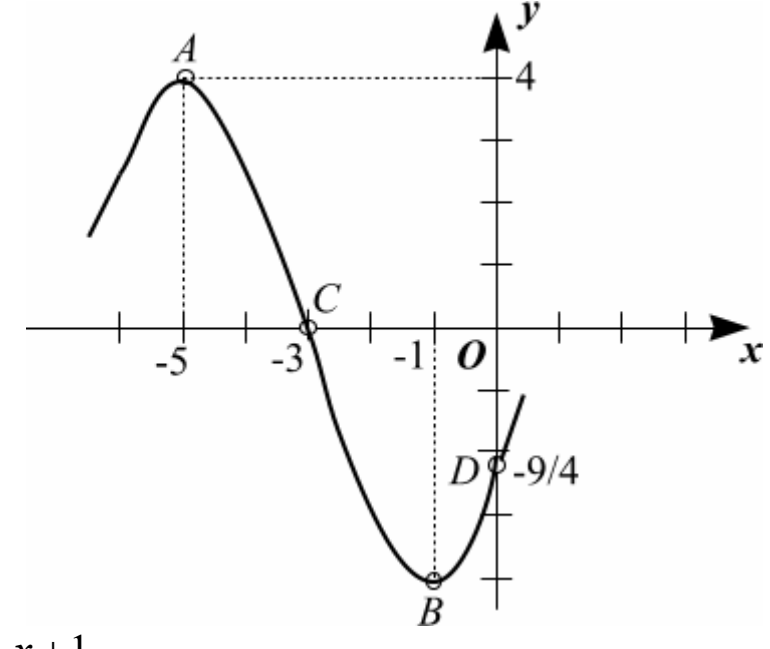

II. 
$$
y = \frac{x+1}{x+3}.
$$

1. Область определения.

$$
D(y) = \left\{ x \middle| x \in (-\infty, -3) \cup (-3, +\infty) \right\}.
$$

#### 2. Исследование на непрерывность и асимптоты.

Заданная функция непрерывна всюду, кроме точки  $x = -3$ . Вычислим ее односторонние пределы в этой точке:

$$
\lim_{x \to -3-0} f(x) = \lim_{x \to -3-0} \frac{x+1}{x+3} = +\infty;
$$
  

$$
\lim_{x \to -3+0} f(x) = \lim_{x \to -3+0} \frac{x+1}{x+3} = -\infty.
$$

Итак, точка  $x = -3$  – точка разрыва второго рода заданной функции, а прямая  $x = -3$  - вертикальная асимптота графика.

Исследуем график на наличие наклонных асимптот.

$$
k = \lim_{x \to \infty} \frac{f(x)}{x} = \lim_{x \to \infty} \frac{x+1}{x \cdot (x+3)} = 0;
$$
  

$$
b = \lim_{x \to \infty} (f(x) - kx) = \lim_{x \to \infty} \frac{x+1}{x+3} = 1.
$$

Таким образом, прямая  $y=1$  является горизонтальной асимптотой графика.

3. Исследование на экстремум и промежутки монотонности.

$$
y' = \frac{x+3-x-1}{(x+3)^2} = \frac{2}{(x+3)^2}
$$

Поскольку  $\frac{2}{(x+3)^2}$  ≠ 0, то функция не имеет точек экстре-

мума. Так как  $y' > 0$  для всех точек из  $D(y)$ , то функция возрастает во всей области определения.

4. Исследование графика на выпуклость, вогнутость, точки перегиба.  $y'' = (2(x+3))^{-2}$  $\bigg'' = -4(x+3)^{-3} = -4/(x-3)^3$ .

Поскольку  $y'' \neq 0$ , график не имеет точек перегиба.

Очевидно, что при  $x < -3$   $y'' > 0$ , а при  $x > -3$   $y'' < 0$ . Следовательно, график функции вогнутый при  $x \in (-\infty, -3)$  и выпуклый при  $x \in (-3, +\infty)$ .

5. Построение графика.

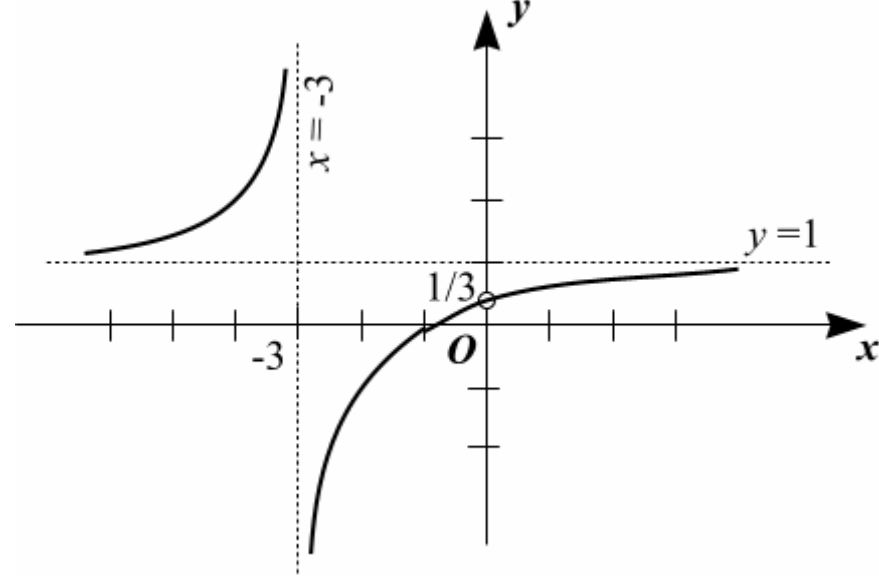

### **ТЕМА 3. Интегральное исчисление**

## **ТИПОВОЙ РАСЧЕТ 3**

### **ЗАДАЧА 3.1.**

- I. Вычислить неопределенные интегралы.
- II. Вычислить определенные интегралы.

#### **Вариант 1**

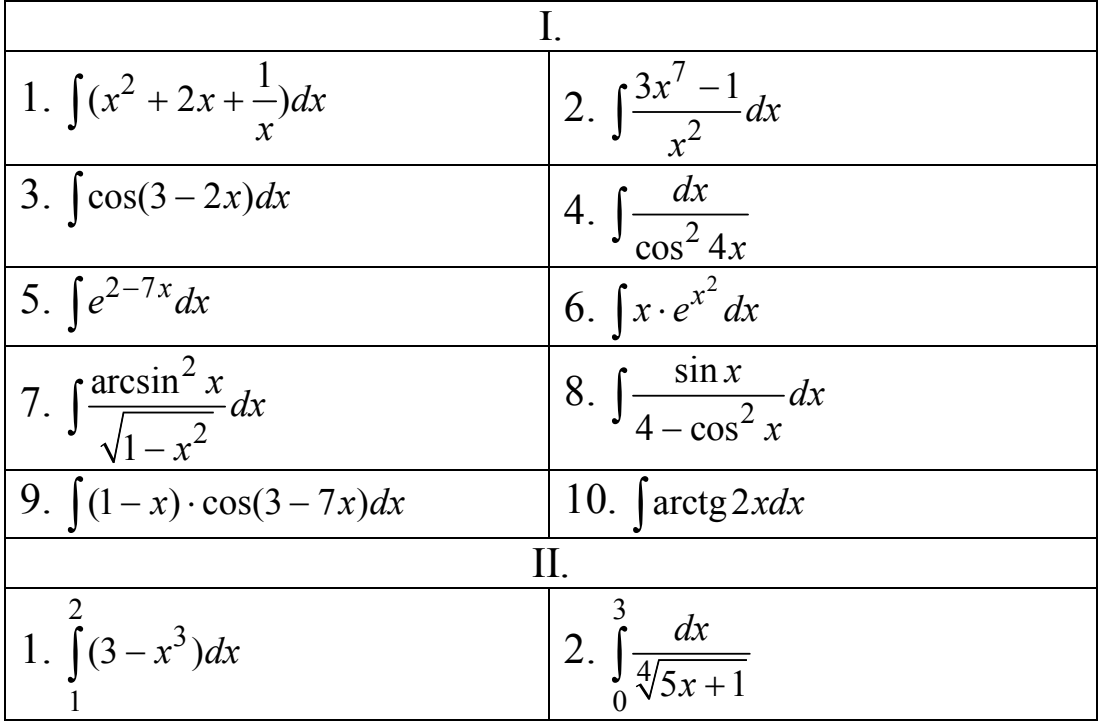

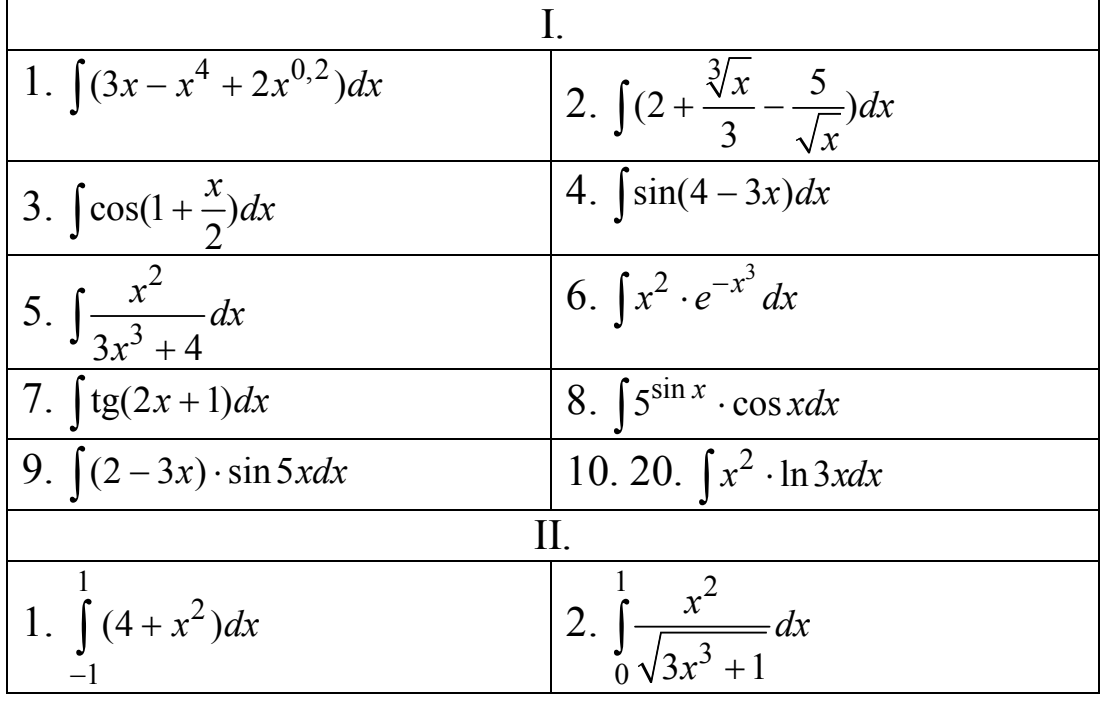

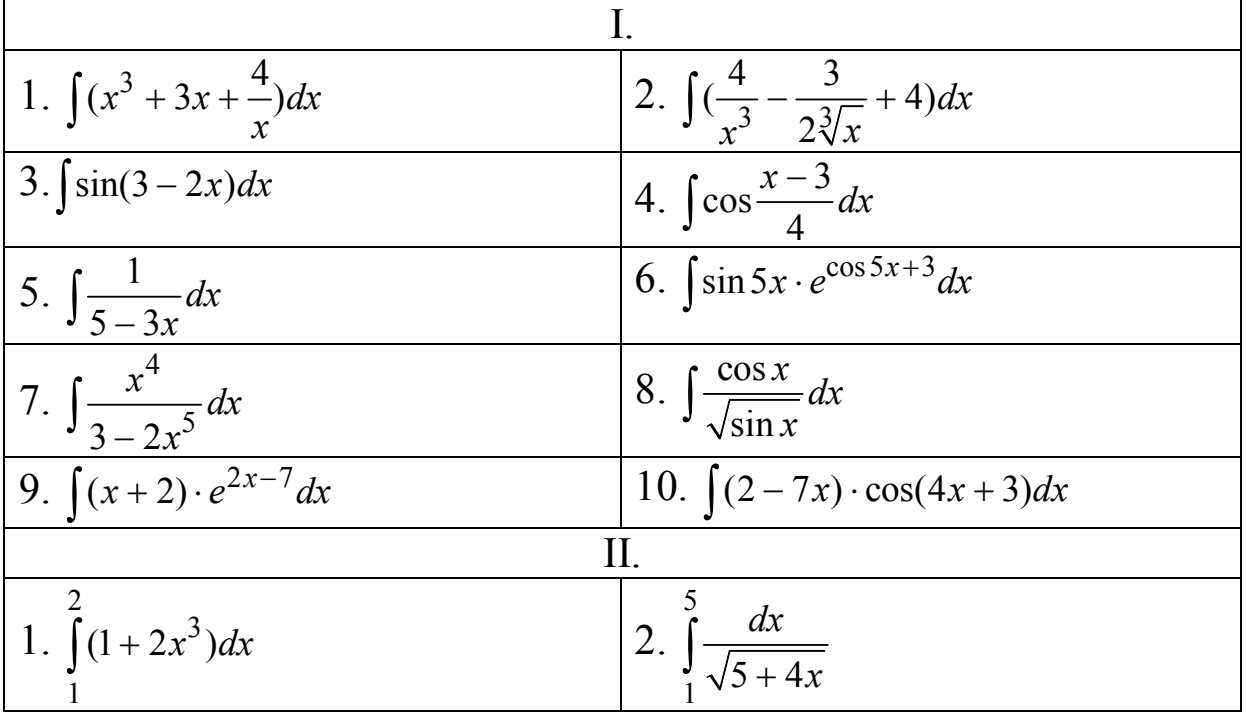

**Вариант 4**

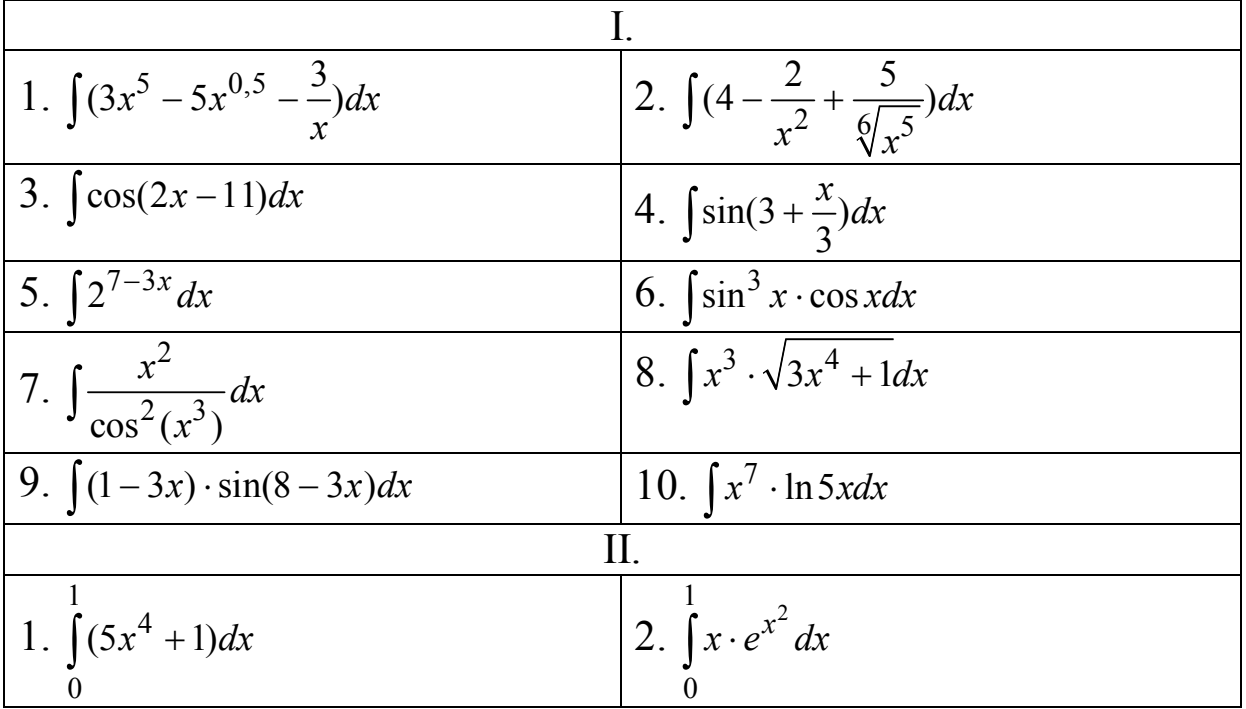

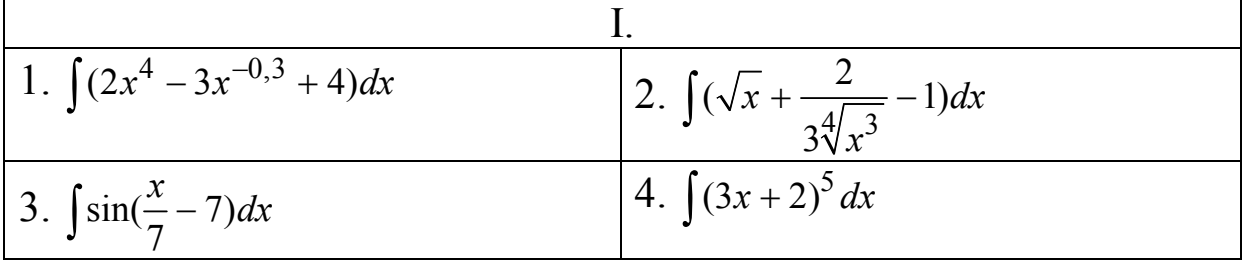

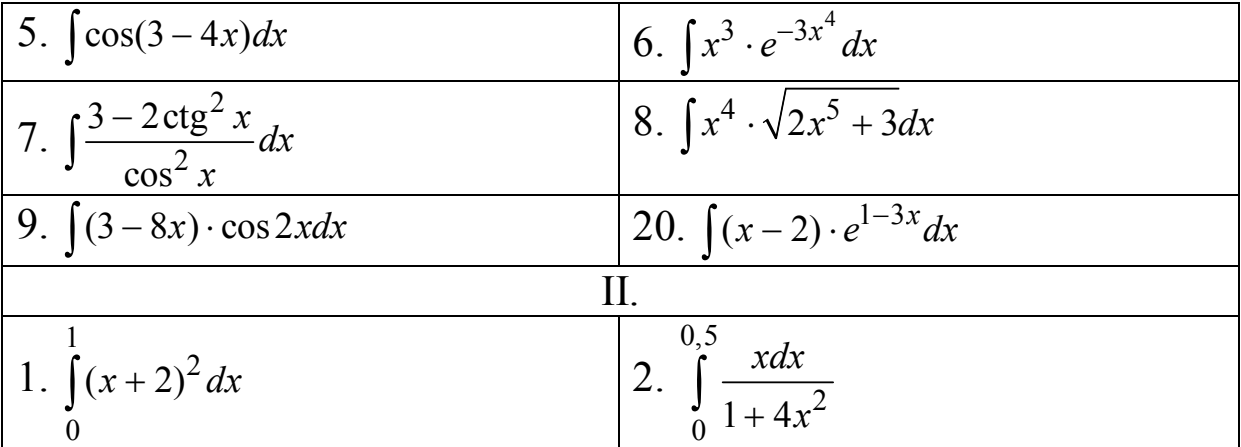

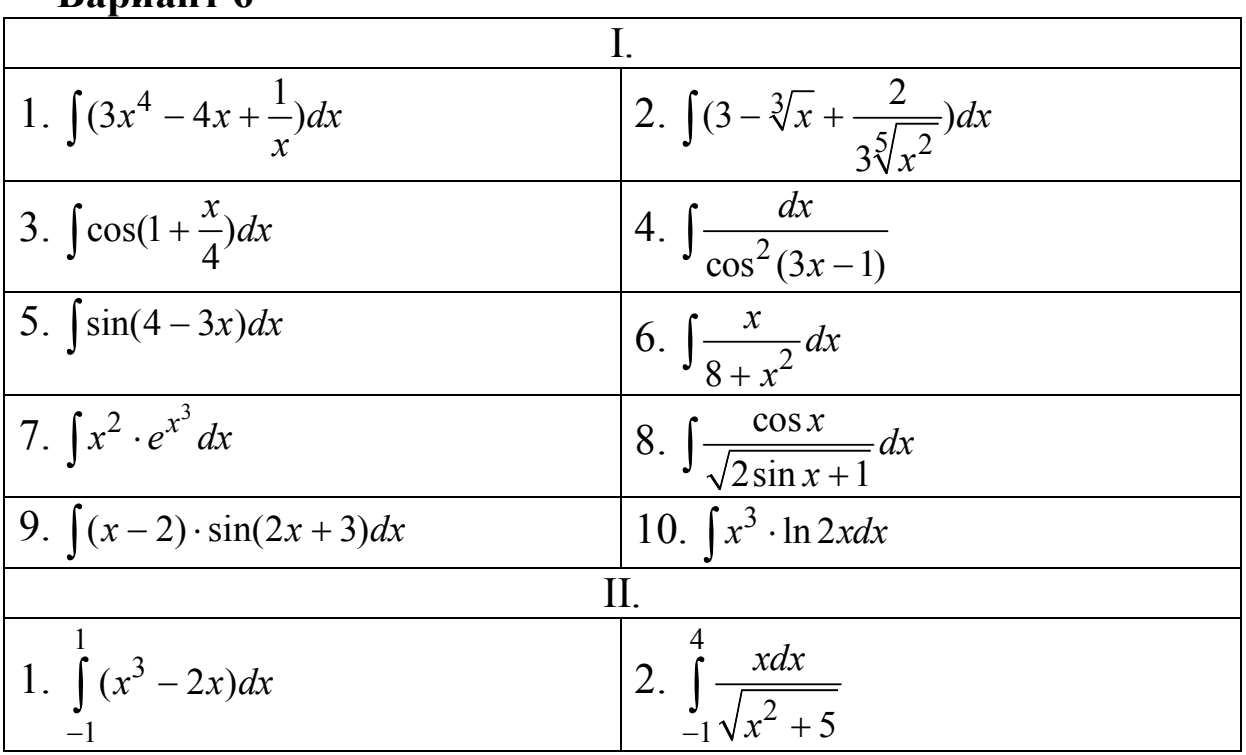

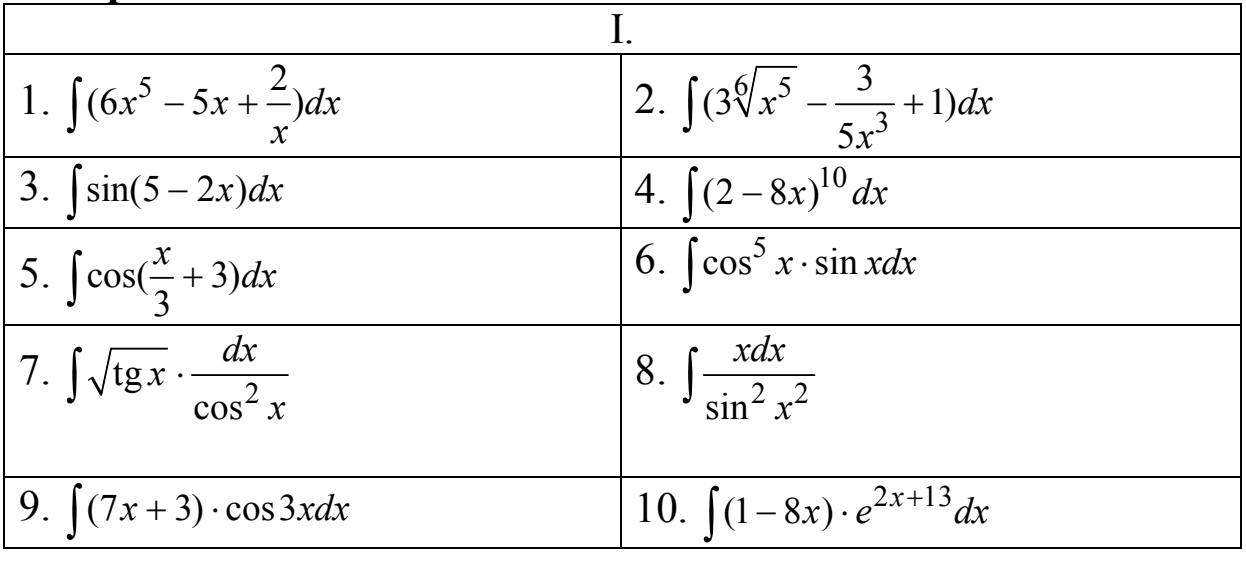

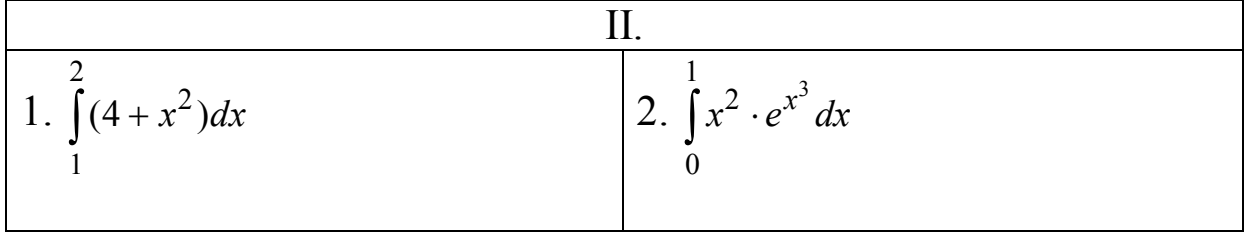

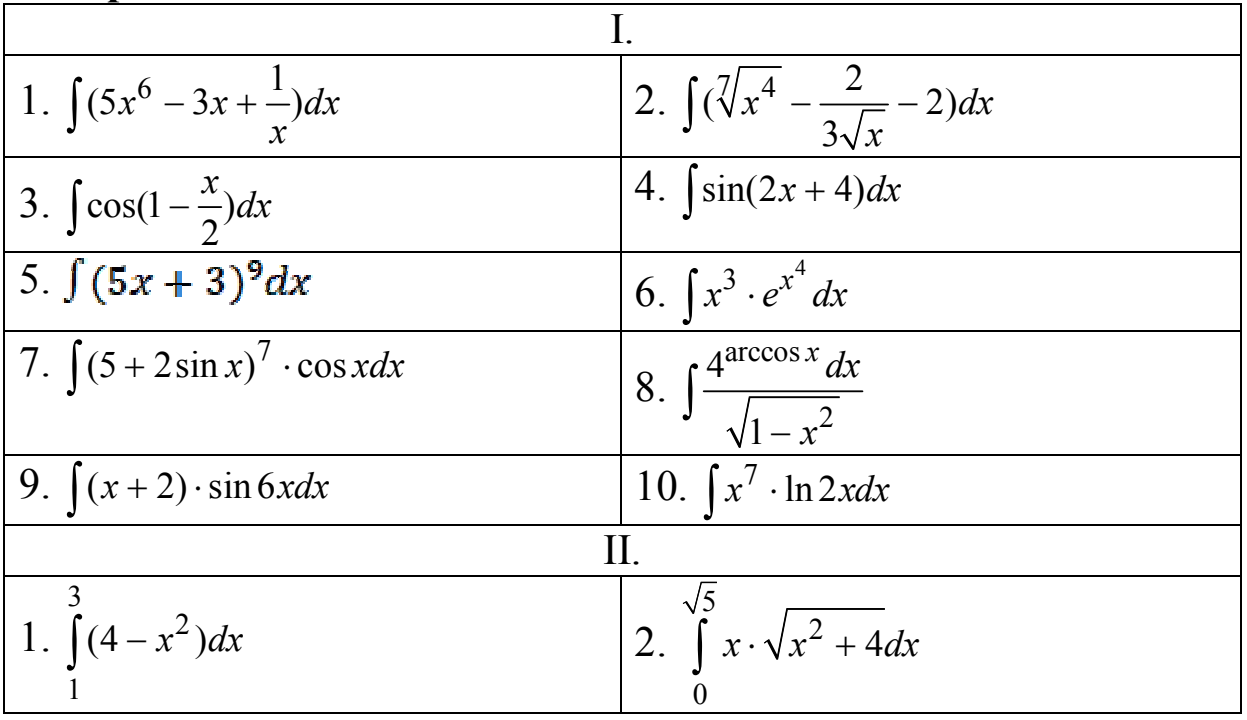

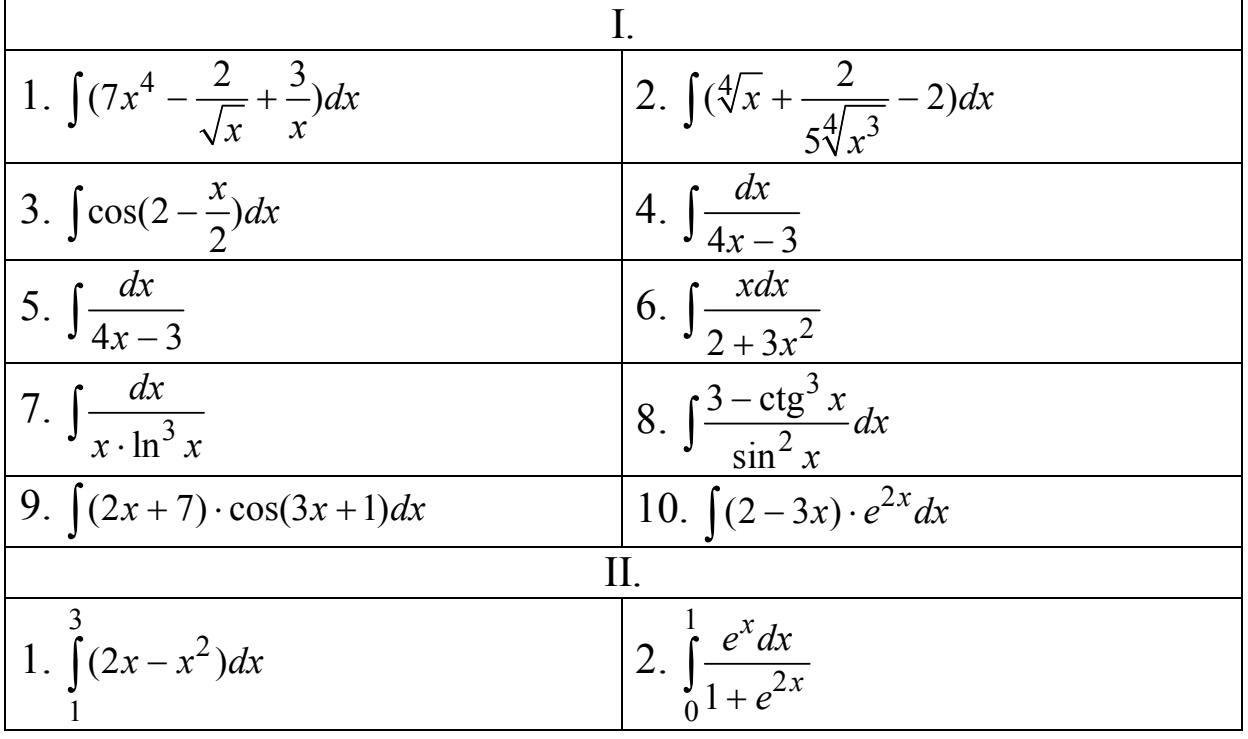

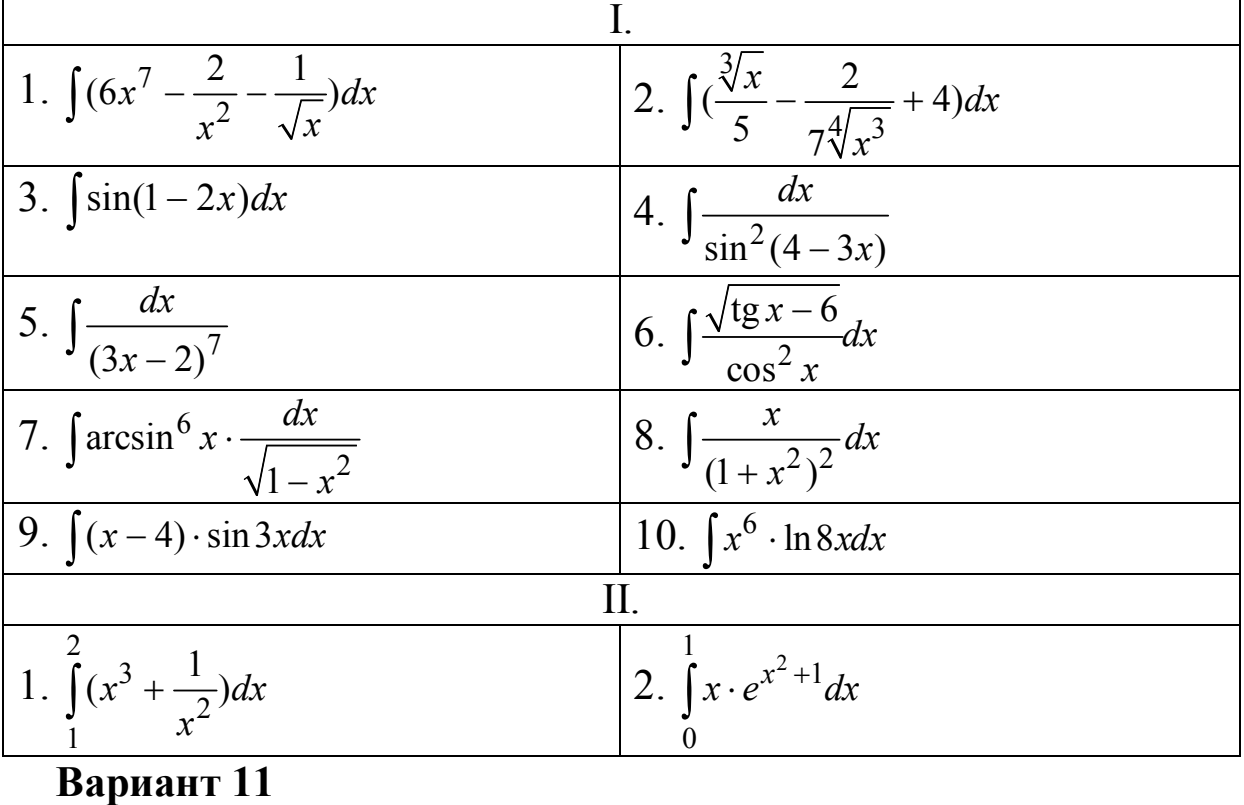

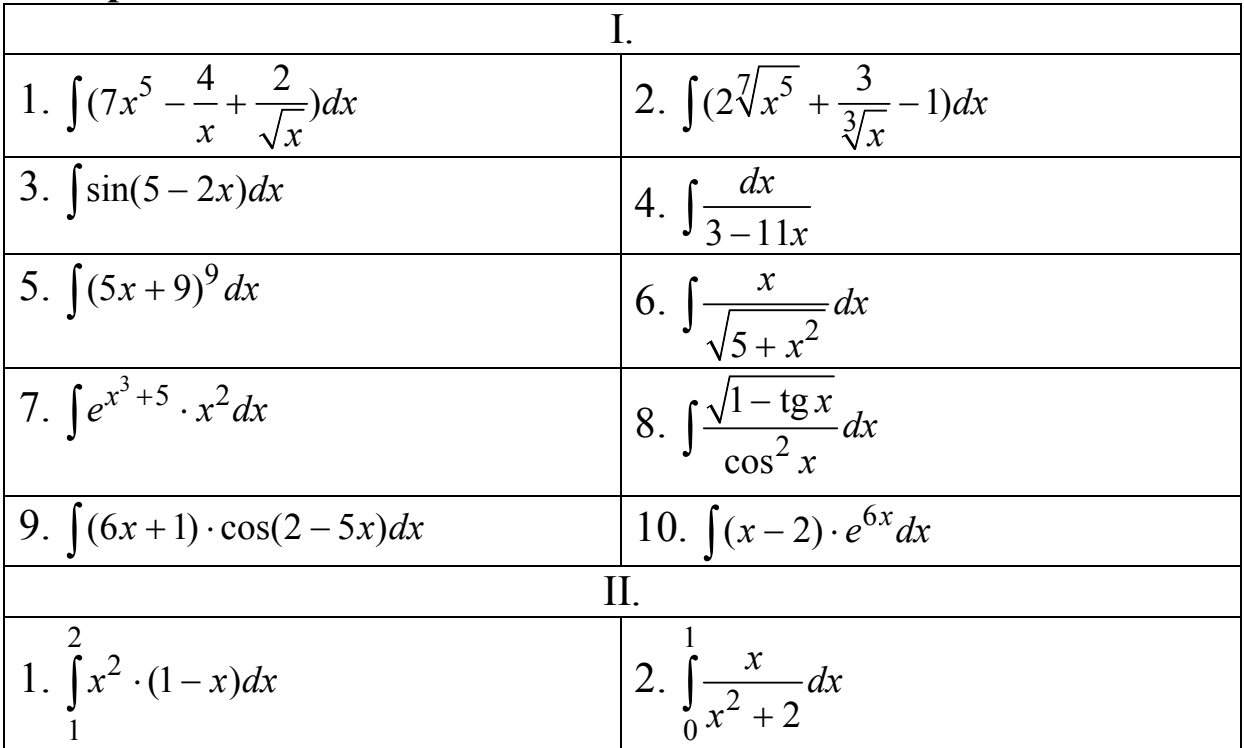

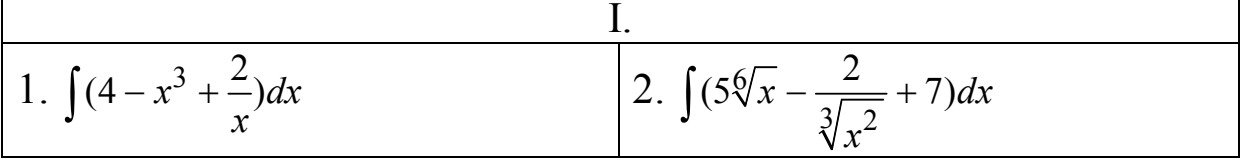

$$
\begin{array}{|c|c|c|c|}\n\hline\n3. & \int 3^{-4-5x} dx & 4. & \int \cos(3-2x) dx \\
\hline\n5. & \int \frac{dx}{(2x+5)^5} & 6. & \int x^2 \cdot \sqrt{4-x^3} dx \\
\hline\n7. & \int \sin^5 x \cdot \cos x dx & 8. & \int e^{\cos x-4} \cdot \frac{dx}{\sin^2 x} \\
\hline\n9. & \int (x+7) \cdot \cos(2-5x) dx & 10. & \int (6x+1) \cdot e^{3x+4} dx \\
\hline\n11. & \int x \cdot (1-\frac{2}{x^3})^2 dx & 2. & \int \sin 2x dx \\
\hline\n12. & \int (x^3 - \frac{4}{\sqrt{x}} + \frac{3}{x}) dx & 2. & \int (\frac{3}{\sqrt[3]{x}} - 5\sqrt[4]{x^3} + 3) dx \\
\hline\n7. & \int \cos(5x-3) dx & 9. & \int \frac{dx}{\sin^2(7x-9)} \\
\hline\n10. & \int \frac{1}{3-2x} dx & 12. & \int x^2 \cdot \sqrt[4]{1-x^3} dx \\
\hline\n13. & \int e^{2+tg} x \cdot \frac{dx}{\cos^2 x} & 17. & \int \frac{\ln^7 x}{x} dx \\
\hline\n14. & \int (x-3) \cdot \sin(2-3x) dx & 21. & \int x^5 \cdot \ln 5x dx \\
\hline\n15. & \int (x-3) \cdot \sin(2-3x) dx & 2. & \int \frac{x dx}{\sqrt{x^2+1}} \\
\hline\n16. & \int \frac{3-2x}{x^2} dx & 2. & \int (1-\sqrt[5]{x^4} + \frac{4}{\sqrt{x}}) dx \\
\hline\n3. & \int \sin(5-\frac{x}{4}) dx & 4. & \int \frac{dx}{(3-2x)^5} \\
\hline\n\end{array}
$$

28

 $\sqrt[3]{2 - \ln x} dx$ 

-

 $\int$ 

*x*

4

 $\cos^2(3x-4)$ 

 $\int \frac{dx}{\cos^2(3x-4)}$  [6.]

*dx*

5.

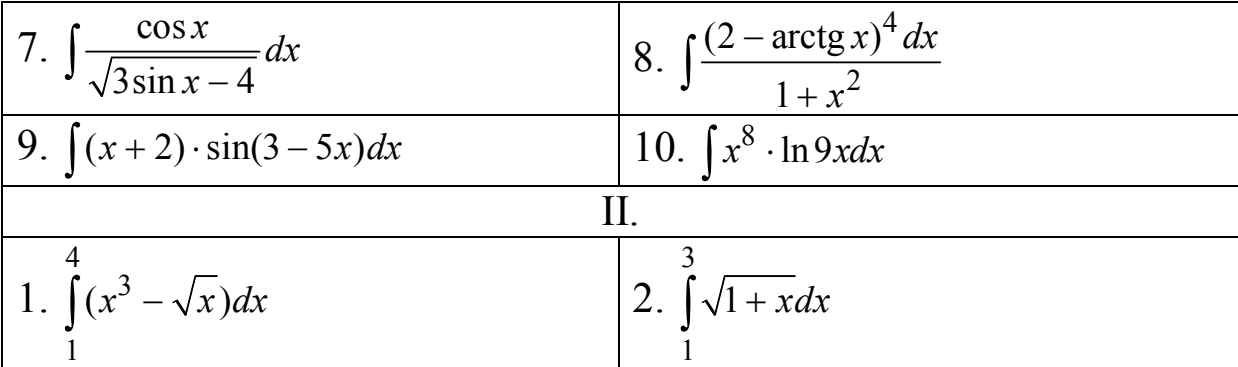

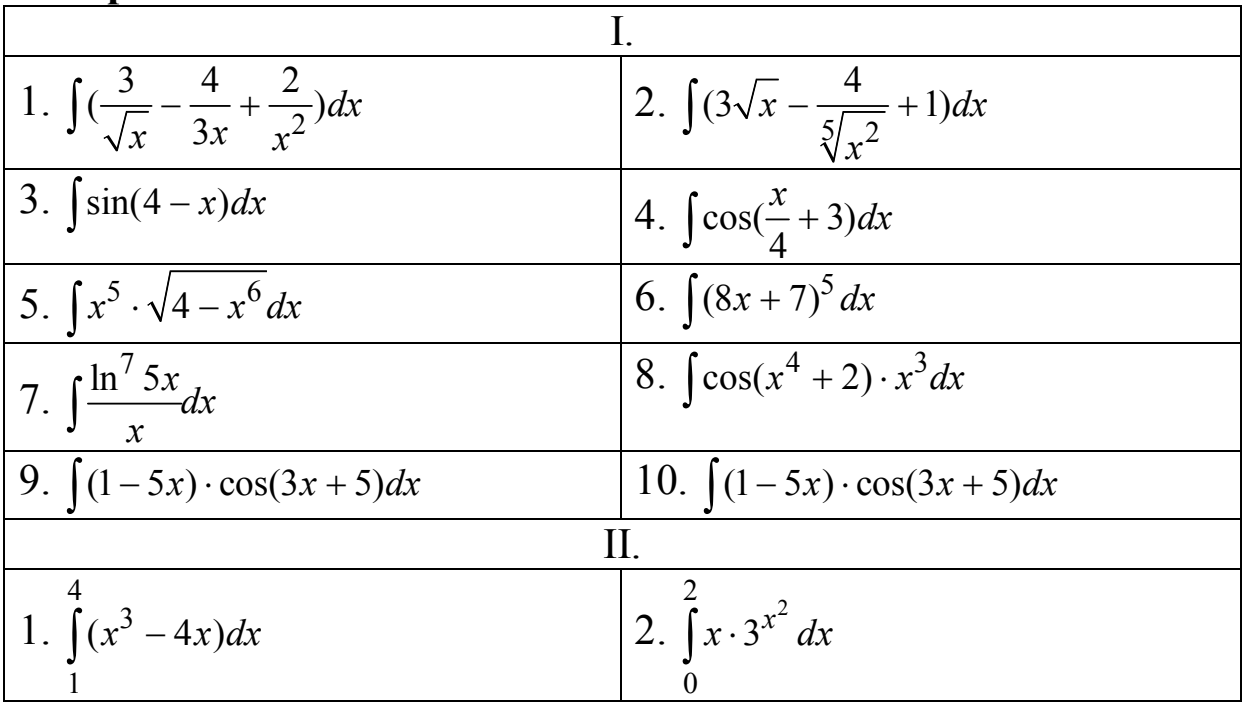

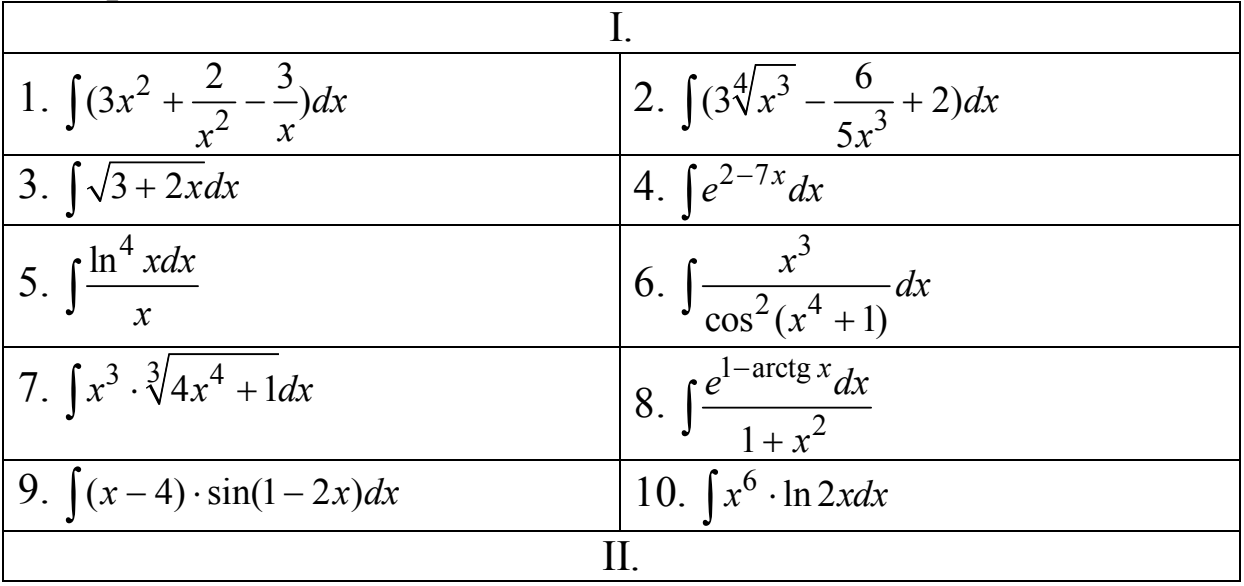

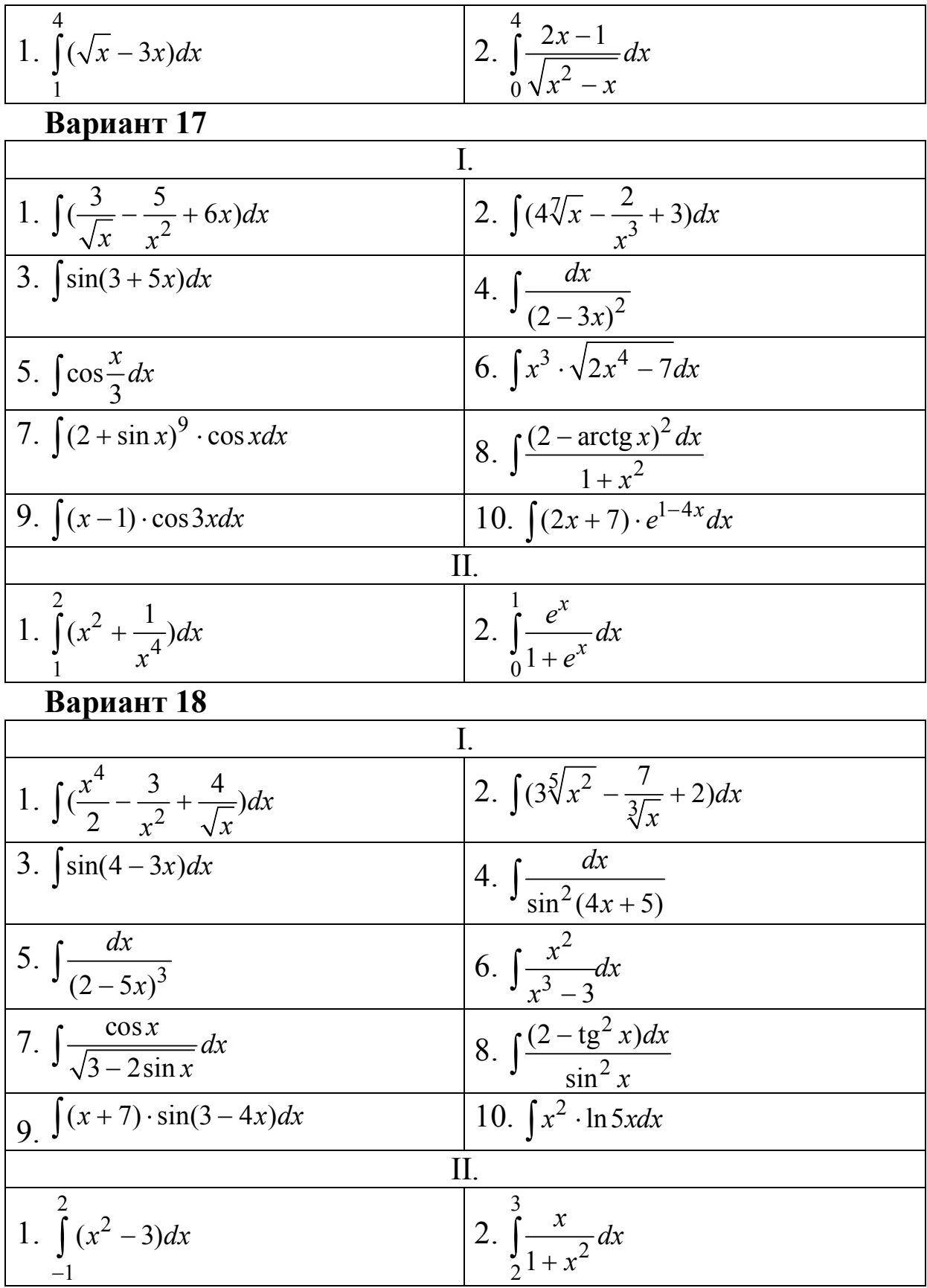

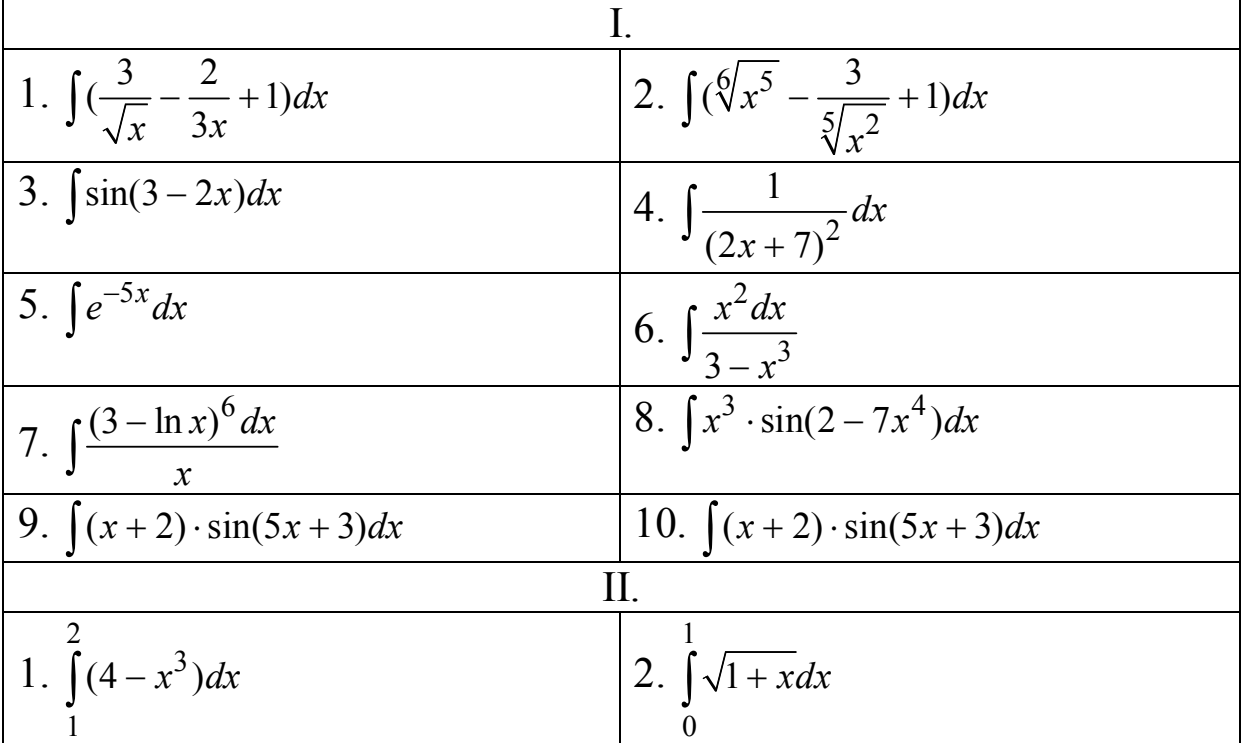

## **Вариант 20**

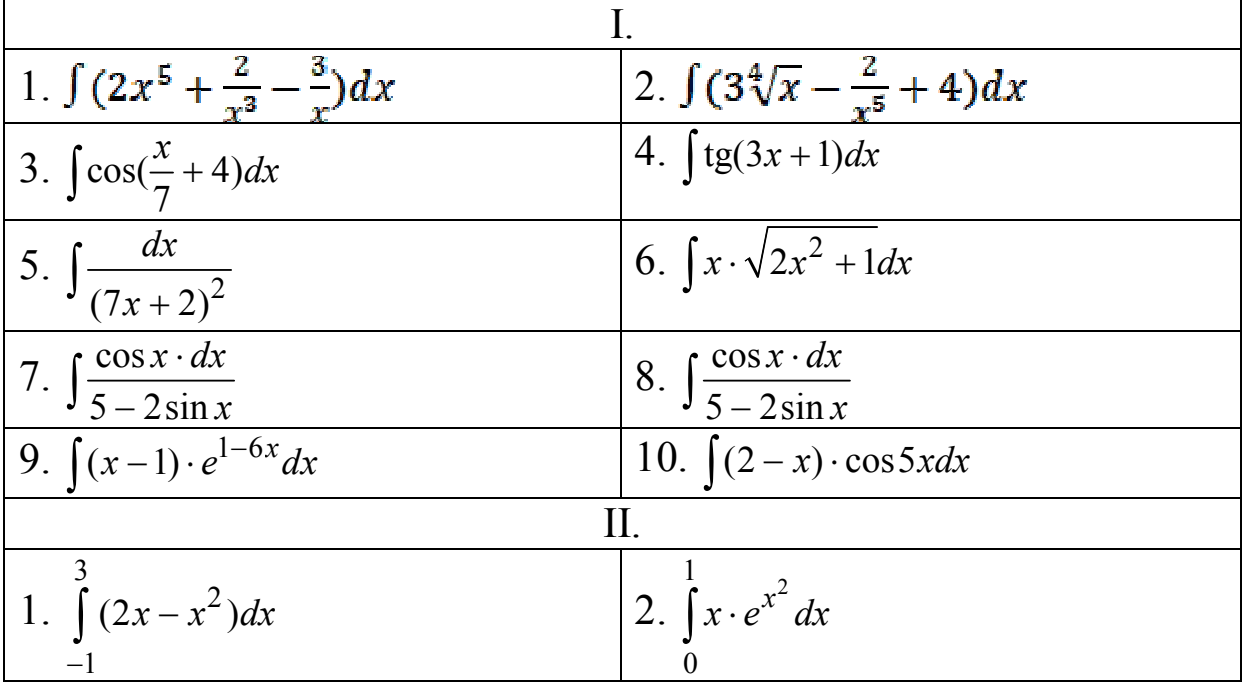

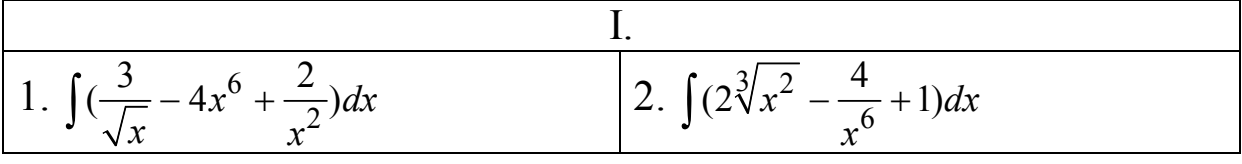

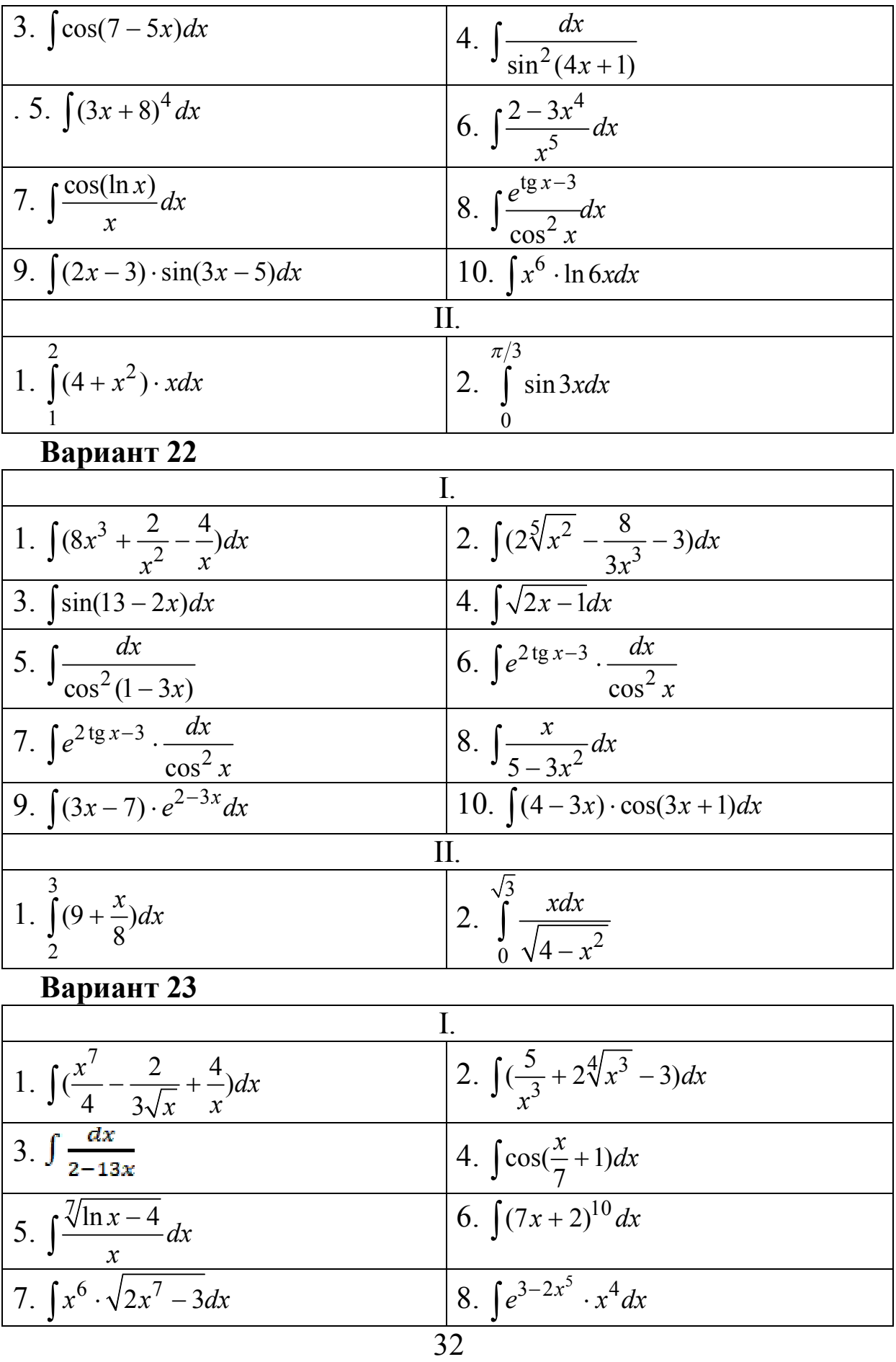

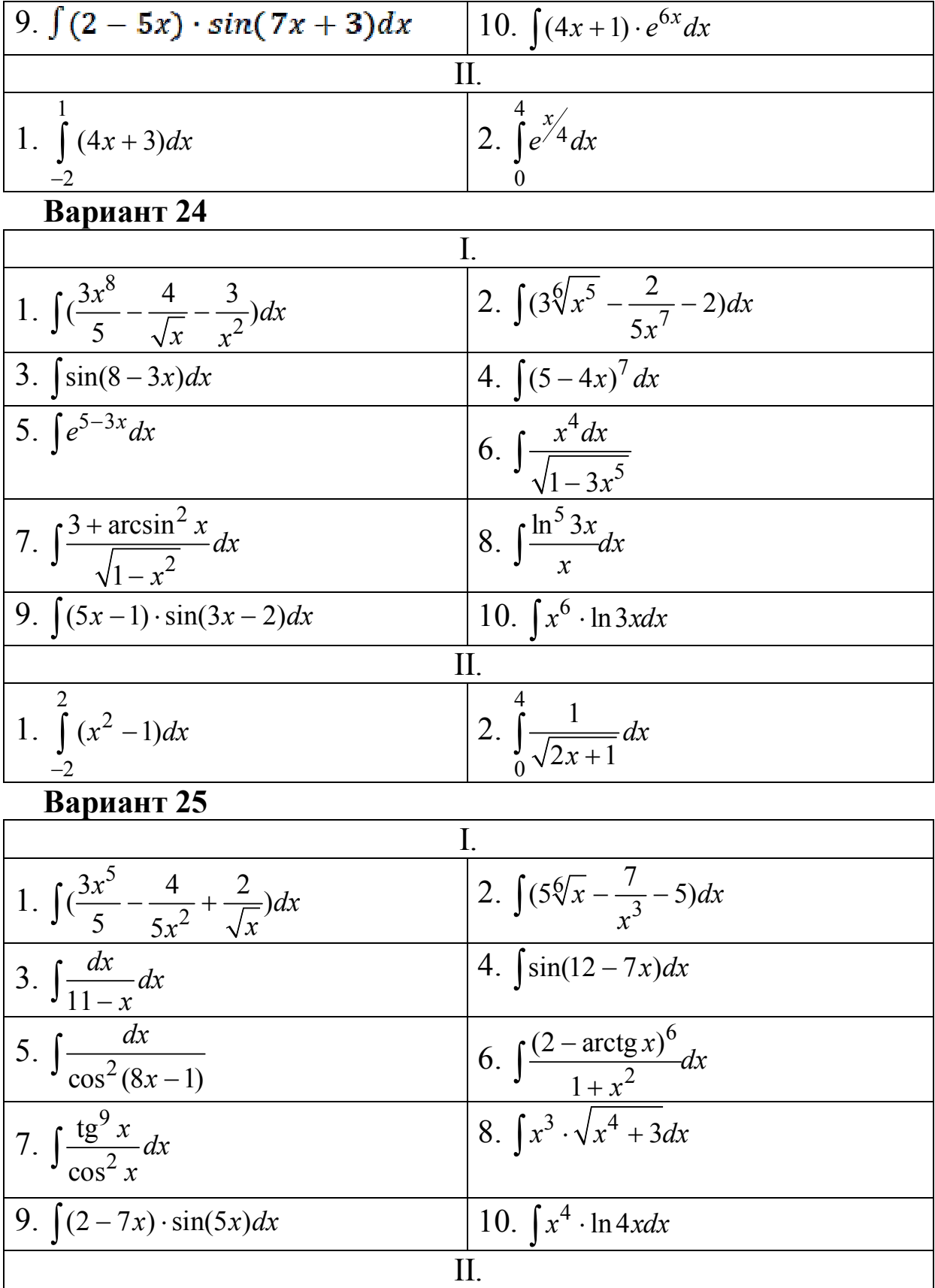

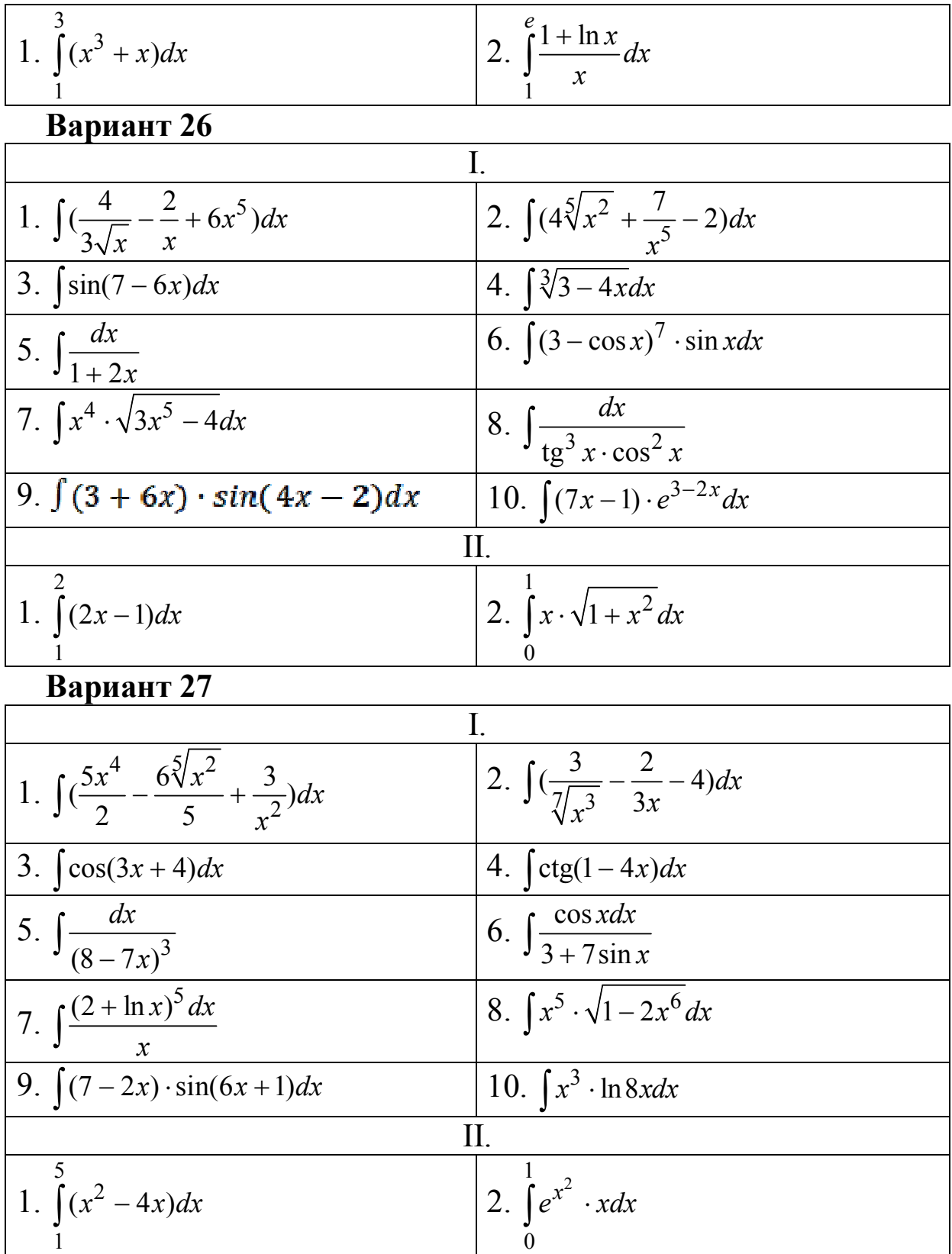

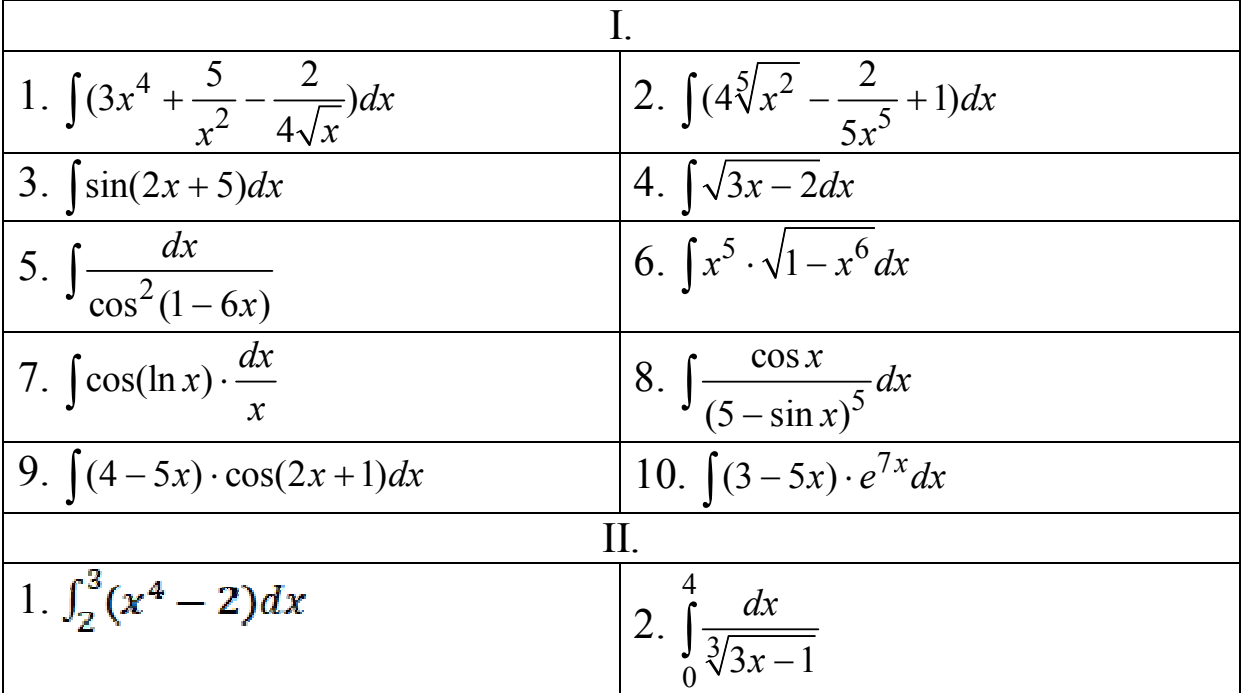

## РЕШЕНИЕ ТИПОВЫХ ЗАДАНИЙ

ПРИМЕР 1. Вычислить неопределенные интегралы:

a) 
$$
\int (\ln x)^8 \frac{dx}{x}
$$
; b)  $\int e^{2x^3+3} \cdot x^2 dx$ ;  
c)  $\int (2x+8) \cdot \cos 7x dx$ ; d)  $\int \arctg 3x dx$ .

#### Решение.

a) Применим подстановку  $t = \ln x$  Тогда  $dt = \frac{dx}{x}$  и  $\int (\ln x)^8 \frac{dx}{x} = \int t^8 dt = \frac{1}{9}t^9 + C = \frac{1}{9} (\ln x)^9 + C = \frac{1}{9} \ln^9 x + C.$ 

b) Применим подстановку  $t = 2x^3 + 3$ . Тогда

$$
dt = 6x^2 dx; \quad \frac{1}{6} dt = x^2 dx,
$$

откуда

$$
\int e^{2x^3+3}x^2 dx = \int e^t \frac{1}{6} dt = \frac{1}{6}e^t + C = \frac{1}{6}e^{2x^3+3} + C.
$$

с) Применим формулу интегрирования по частям:  $\int u dv = uv - \int v du$ .

$$
\begin{aligned}\n\text{HonoXUM } u &= 2x + 8; \quad dv = \cos 7x \, dx. \quad \text{Tor} \text{A}a \\
\begin{aligned}\ndu &= d(2x + 8) = (2x + 8)' \, dx = 2 \, dx; \\
7x &= t \\
7x &= t \\
\frac{7x}{3} &= dt\n\end{aligned}\n\end{aligned}
$$
\n
$$
\begin{aligned}\n\text{F} \cos 7x \, dx &= \left| \frac{7x}{3} \, dx \right| = \frac{1}{7} \int \cos t \, dt = \frac{1}{7} \sin t + C_1 = \frac{1}{7} \sin 7x + C_1 \Rightarrow \\
\begin{aligned}\nv &= \frac{1}{7} \sin 7x.\n\end{aligned}
$$

Таким образом,

$$
\int (2x+8)\cos 7x dx = \frac{1}{7}(2x+8)\sin 7x - \frac{2}{7}\int \sin 7x dx =
$$

$$
= \frac{1}{7}(2x+8)\sin 7x + \frac{2}{49}\cos 7x + C.
$$

d) Здесь тоже воспользуемся формулой интегрирования по частям.

Положим  $u = \arctg 3x$ ,  $dv = dx$ .

$$
\text{Tor} \text{A} \quad du = \frac{3}{1 + 9x^2} dx, \ \ v = x \, .
$$

Отсюда

$$
\int \arctg 3x dx = x \arctg 3x - 3 \int \frac{xdx}{1 + 9x^2}.
$$

Применяя в последнем интеграле подстановку  $t = 1 + 9x^2$ , получаем  $dt = 18x dx$ , следовательно,

$$
3\int \frac{xdx}{1+9x^2} = \frac{3}{18}\int \frac{dt}{t} = \frac{3}{18}\ln|t| + C = \frac{3}{18}\ln(1+9x^2) + C.
$$

Теперь окончательно имеем

$$
\int \arctg 3x dx = x \arctg 3x - \frac{3}{18} \ln(1 + 9x^2) + C.
$$

ПРИМЕР 2. Вычислить определенные интегралы:

a) 
$$
\int_{1}^{3} (x^2 - 2x + 5) dx
$$
; b)  $\int_{0}^{\frac{\pi}{4}} \frac{(1 - tgx)^2}{\cos^2 x} dx$ .

Решение.

a) 
$$
\int_{1}^{3} (x^2 - 2x + 5) dx =
$$
  
=  $\left(\frac{1}{3}x^3 - x^2 + 5x\right)\Big|_{1}^{3} = \left(\frac{1}{3} \cdot 3^3 - 3^2 + 5 \cdot 3\right) - \left(\frac{1}{3} \cdot 1^3 - 1^2 + 5 \cdot 1\right) = 10\frac{2}{3}.$ 

b) Делаем замену  $1 - \text{tg } x = t$ . Тогда, во-первых, при изменении старой переменной интегрирования от Хниз=0 до  $x_{\hat{a}\hat{a}\hat{o}\hat{o}} = \frac{\pi}{4}$ новая переменная интегрирования в соответствии с заменой будет меняться от  $t_{i \dot{e} \varphi} = 1 - tg = 0 = 1$  до  $t_{\hat{a} \hat{a} \hat{b} \hat{o}} = 1 - tg \frac{\pi}{4} = 0$ . Во-вторых,

$$
dt = -\frac{dx}{\cos^2 x}, \text{ to each}
$$
  

$$
\int_{0}^{\frac{\pi}{4}} \frac{(1 - \text{tg } x)^2}{\cos^2 x} dx = -\int_{1}^{0} t^2 dt = \int_{0}^{1} t^2 dt = \frac{1}{3} t^3 \Big|_{0}^{1} = \frac{1}{3} - 0 = \frac{1}{3}.
$$

с осью  $Ox$ , решив уравнение  $-6x+14=0$ . Получаем  $x=\frac{7}{3}$ .

Таким образом, тело ограничено при  $0 \le x \le 1$  поверхностью, образованной вращением параболы  $y = 8x^2$  вокруг оси  $Ox$ , а при 1 ≤  $x \le \frac{7}{3}$  – вращением прямой  $y = -6x + 14$ .

Искомый объем находим по формуле

$$
V_{Ox} = \pi \int_{a}^{b} y^2 dx.
$$

В нашем случае имеем

$$
V = \pi \int_{0}^{1} (8x^{2})^{2} \cdot dx + \pi \int_{1}^{\frac{7}{3}} (-6x + 14)^{2} \cdot dx.
$$

Первый интеграл вычисляется просто:

$$
64\pi \int_{0}^{1} x^{4} \cdot dx = 64\pi \left(\frac{x^{5}}{5}\right) \bigg|_{0}^{1} = \frac{64}{5}\pi.
$$

Для вычисления второго интеграла используем подстановку  $t = -6x + 14$ . Тогда  $dt = -6 \cdot dx$ ,  $dx = -\frac{1}{6} dt$ . При этом из условия  $x \in [1; \frac{7}{3}]$  следует, что *t* меняется от 8 до 0 и  $\pi \int_{1}^{\frac{1}{3}} (-6x+14)^2 \cdot dx = \pi \int_{8}^{0} t^2 \cdot (-\frac{1}{6}) dt = -\frac{\pi}{6} \cdot \frac{t^3}{3} \bigg|_{8}^{0} = \frac{256}{9} \pi.$ 

### ТЕМА 3. Дифференциальные уравнения

#### ТИПОВОЙ РАСЧЕТ 4

ЗАДАЧА 5.1. Для дифференциальных уравнений без начальных условий найти их общие решения. При наличии начальных условий найти соответствующие этим условиям частные решения.

#### Вариант 1

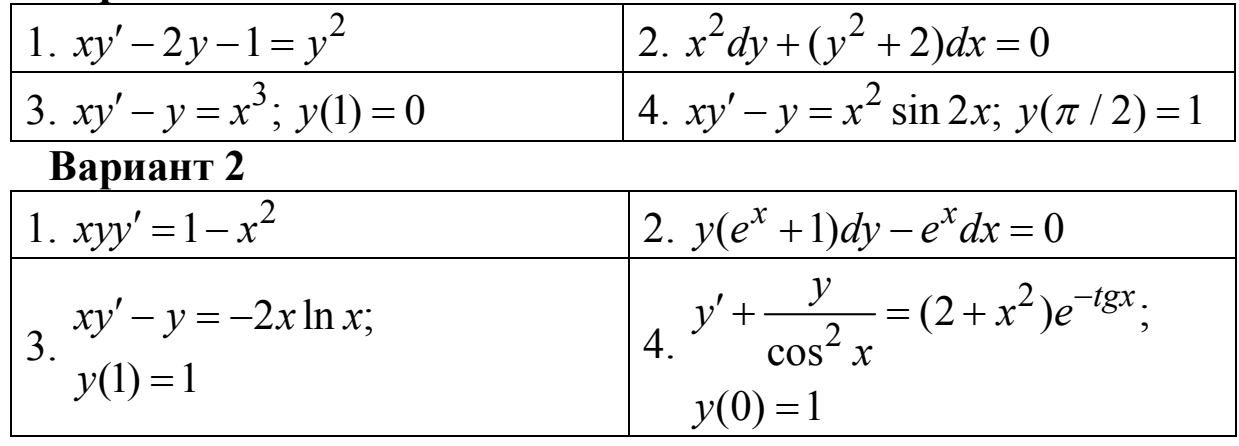

#### Вариант 3

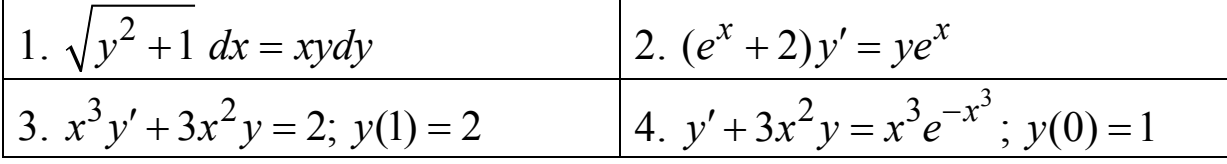

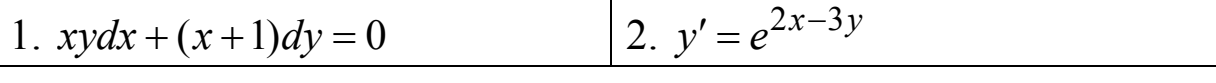

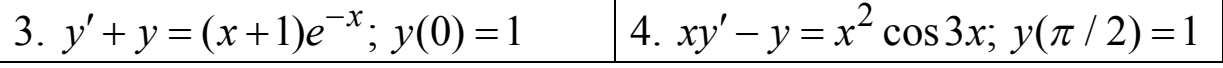

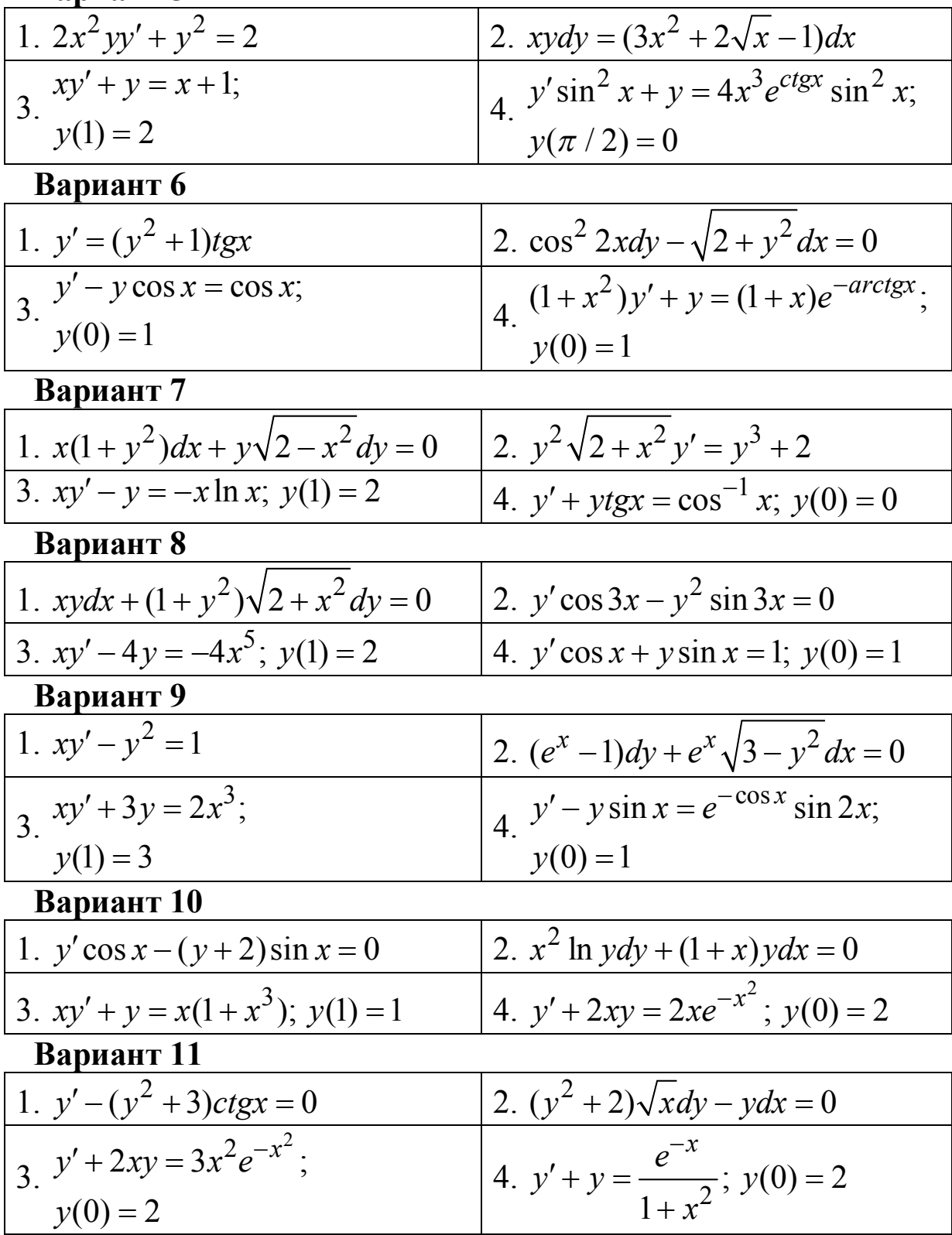

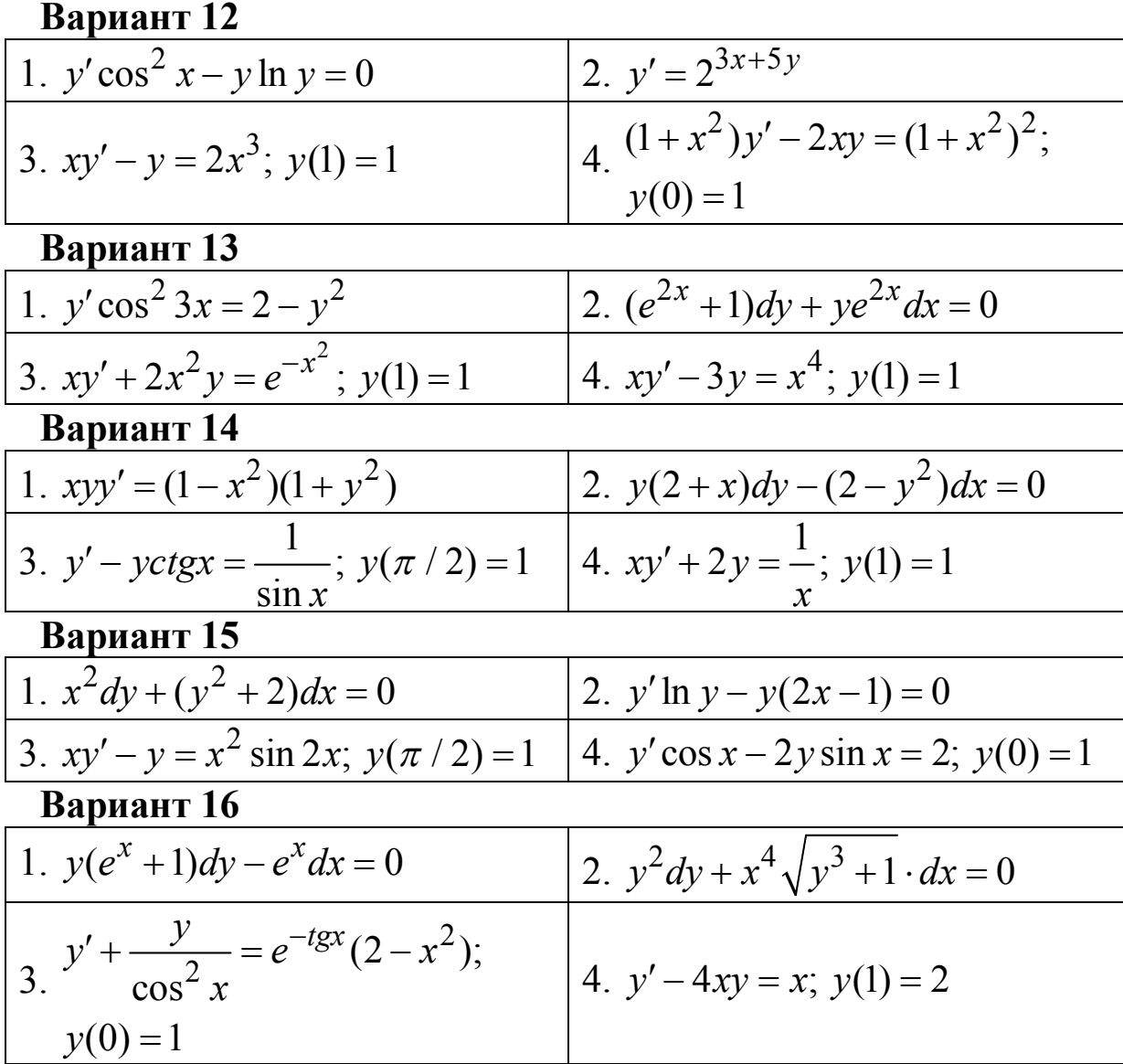

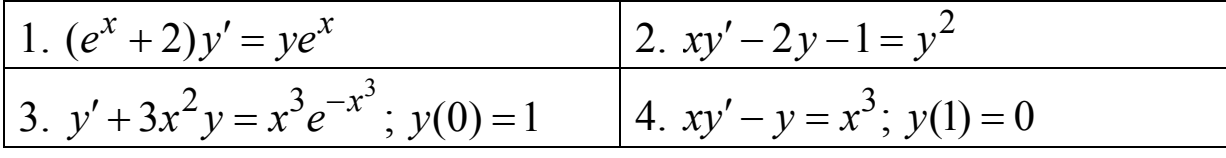

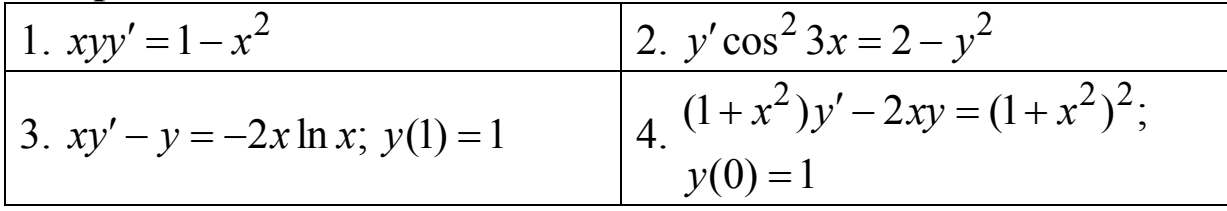

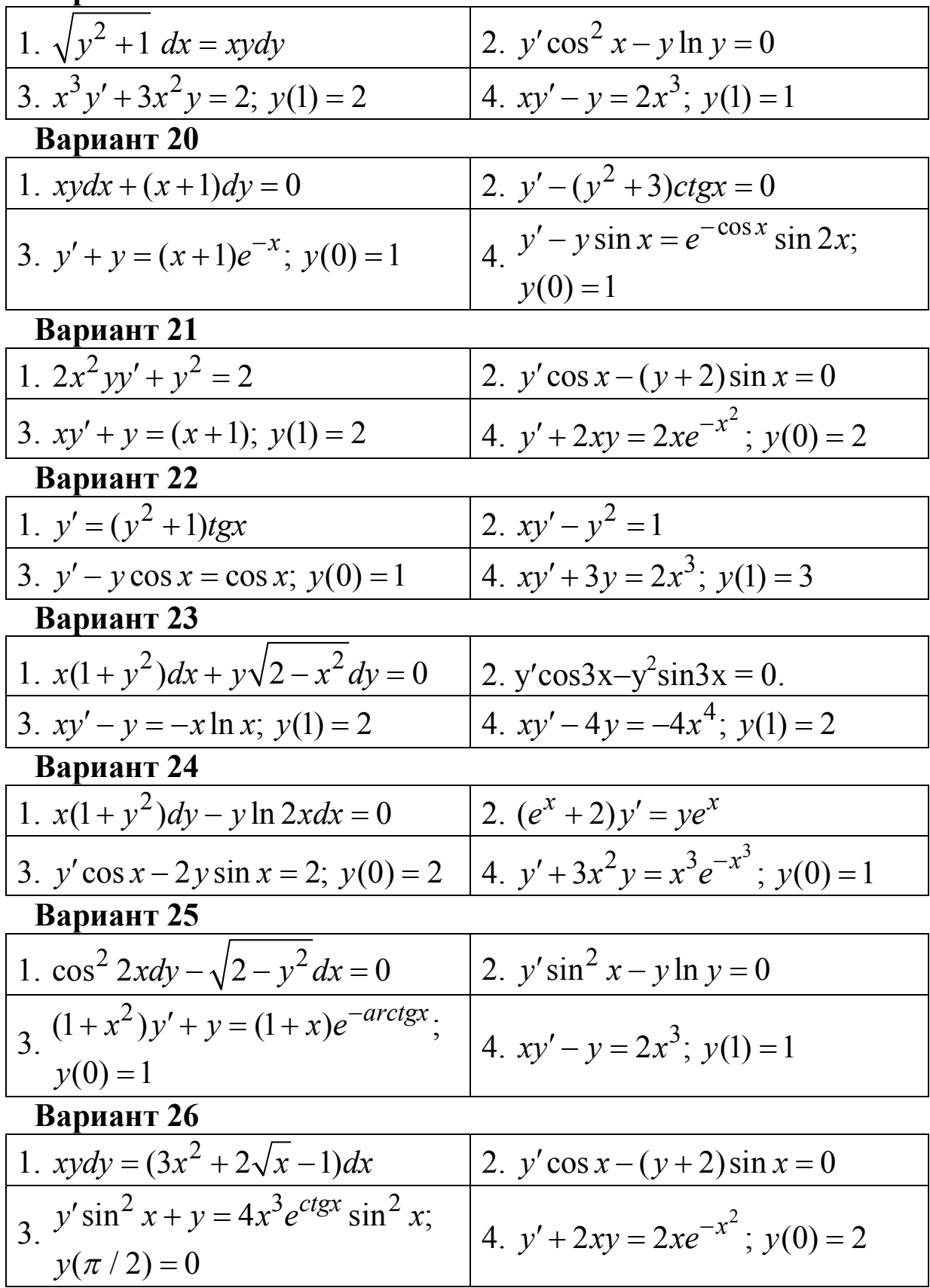

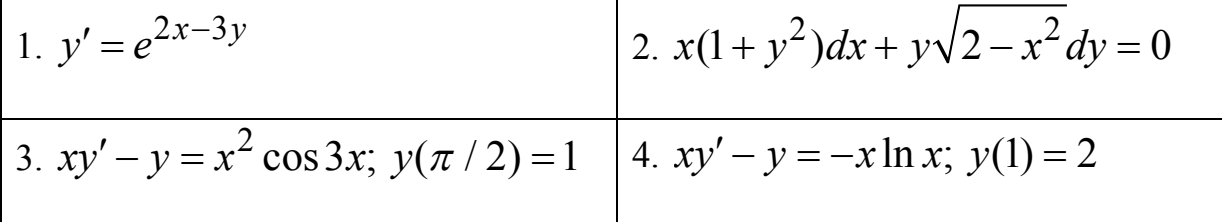

Вариант 28

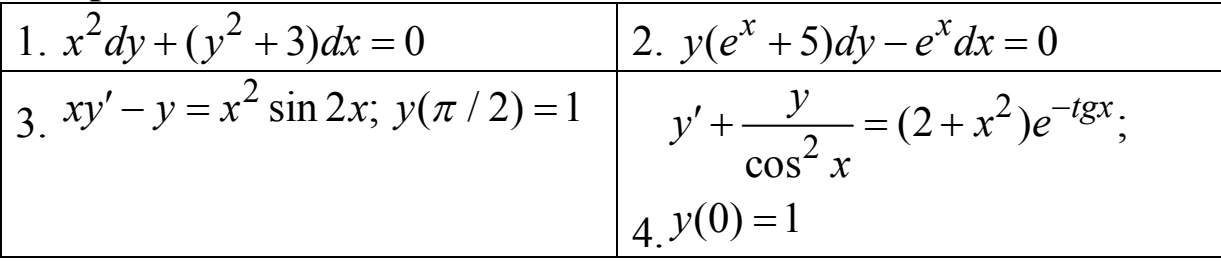

#### РЕШЕНИЕ ТИПОВЫХ ЗАДАНИЙ

Найти общее решение дифференциального ПРИМЕР 1.  $y'$ ·ln  $y \cdot \cos^2 3x = y$ . уравнения

Решение. Данное дифференциальное уравнение относится к типу с разделяющимися переменными. С учетом того, что  $y' = \frac{dy}{dx}$ , запишем его в виде  $\frac{dy}{dx} \cdot \ln y \cdot \cos^2 3x = y$ . Разделяем переменные:  $\frac{\ln y dy}{y} = \frac{dx}{\cos^2 3x}$ .

Интегрируем обе части равенства и получаем общее решение уравнения:  $\int \frac{\ln y \cdot dy}{y} = \int \frac{dx}{\cos^2 3x} + C$ .

Остается вычислить интегралы:

$$
\int \frac{\ln y \cdot dy}{y} = \left| \frac{\ln y = t}{dt} \right| = \int t dt = \frac{t^2}{2} + C_1 = \frac{1}{2} \ln^2 y + C_1;
$$
  

$$
\int \frac{dx}{\cos^2 3x} = \left| \frac{3x = t}{3dx = dt} \right| = \frac{1}{3} \int \frac{dt}{\cos^2 t} = \frac{1}{3} \text{tg } t + C_2 = \frac{1}{3} \text{tg } 3x + C_2.
$$

Таким образом, общее решение дифференциального уравнения имеет вид

$$
\frac{1}{2}\ln^2 y = \frac{1}{3}\text{tg }3x + C
$$

ПРИМЕР 2. Найти частное решение дифференциального уравнения первого порядка, удовлетворяющее заданному начальному условию (решить задачу Коши):

 $xy' - y = -2 \ln x$ ,  $y(1) = 0, 2$ .

Решение. Данное уравнение является линейным. Разделим обе его части на *x*, а искомую функцию  $y(x)$ представим в виде произведения двух других:  $y = u(x) \cdot v(x)$ . Тогда  $v' = u'v + uv'$  и исходное уравнение примет вид

$$
u'v + uv' - \frac{uv}{x} = \frac{-2 \ln x}{x} \quad \text{with}
$$

$$
\left(u' - \frac{u}{x}\right)v + uv' = \frac{-2 \ln x}{x}.
$$

$$
(*)
$$

Выберем функцию  $u(x)$ так, чтобы полученная при группировке скобка в (\*\*) обратилась в нуль:

$$
\frac{du}{dx} - \frac{u}{x} = 0, \implies \frac{du}{u} = \frac{dx}{x}, \implies \ln u = \ln x, \implies u = x
$$

(здесь выбрано частное решение с  $C = 0$  и без знаков модулей).

Подставим  $u(x)$  в (\*\*). Тогда имеем

$$
x \cdot \frac{dv}{dx} = \frac{-2\ln x}{x}, \implies dv = \frac{-2\ln x}{x^2} \cdot dx
$$

В качестве функции  $v(x)$  возьмем общее решение этого дифференциального уравнения первого порядка с разделяющимися переменными:  $v = 2 \int \frac{-1}{x^2} \cdot \ln x \cdot dx + C$ .

Вычислим интеграл с помощью формулы интегрирования по частям:

$$
2\int \frac{-1}{x^2} \cdot \ln x \cdot dx = \begin{vmatrix} \ln x = u, & du = \frac{dx}{x} \\ \frac{dx}{x^2} = dv, & v = \frac{1}{x} \end{vmatrix} = 2\left(\frac{\ln x}{x} + \frac{1}{x}\right) + C.
$$

Таким образом,  $v = \frac{2}{r}(\ln x + 1) + C$ , а общее решение исход-

ного уравнения имеет вид

 $y = uv = 2(\ln x + 1) + Cx$ .

Теперь для нахождения значения произвольной постоянной С воспользуемся начальным условием  $y(1) = 0, 2$ . Тогда имеем

$$
0,2=2(\ln 1 + 1) + C,
$$

 $0,2=2(0+1)+C$ ,  $C=-1,8$ . Откуда

Итак, искомое частное решение имеет вид

 $y = 2(1-0, 9x + \ln x)$ .

#### Тема 4. Классическое определение вероятности случайного события. Теоремы сложения и умножения вероятностей.

### ТИПОВОЙ РАСЧЕТ 4

ЗАДАЧА 4.1. Подброшены две игральные кости. Найти вероятность того, что сумма очков на верхних гранях будет:

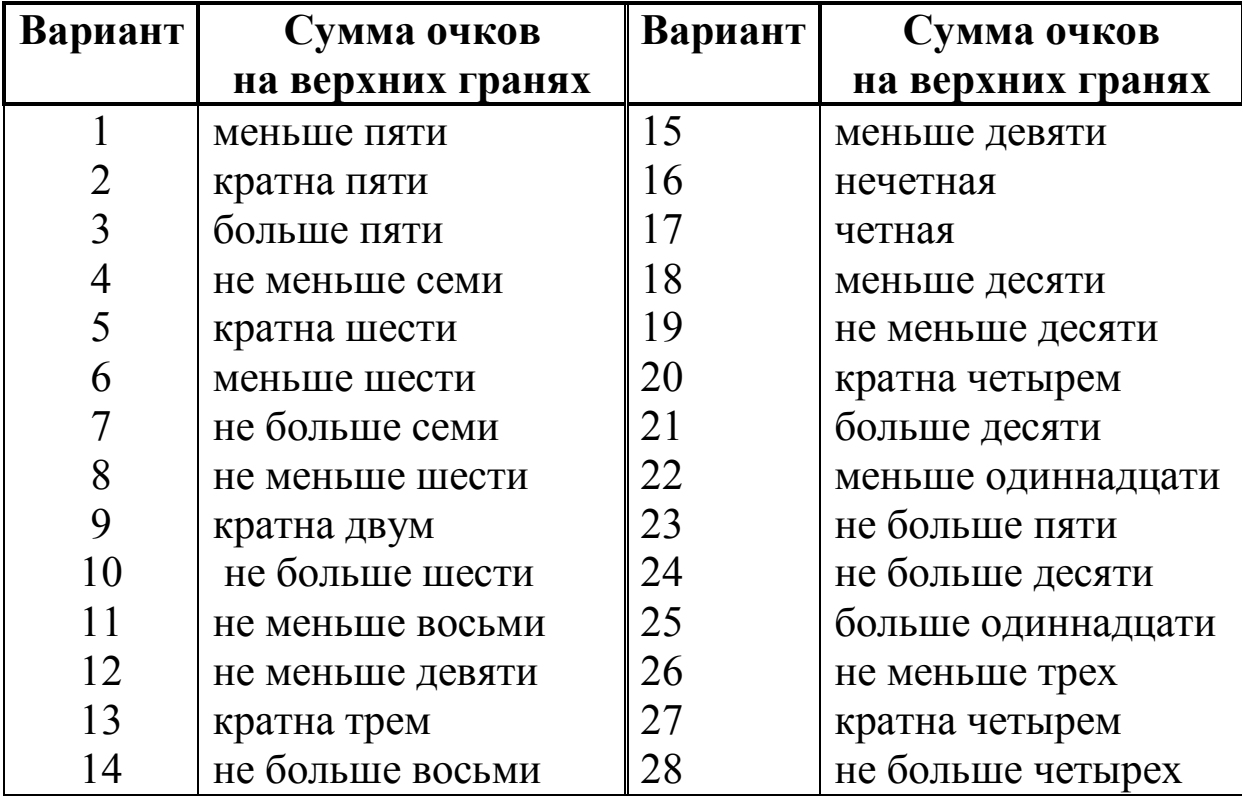

**ЗАДАЧА 4.2.** На складе имеется  $k$  инженерных и  $l$  бухгалтерских микрокалькуляторов в одинаковых упаковках. Случайным образом берут *i* упаковок. Найти вероятность того, что в них окажется *j* инженерных микрокалькуляторов.

**Замечание.** Задачу решить, используя классическое определение вероятности и элементы комбинаторики.

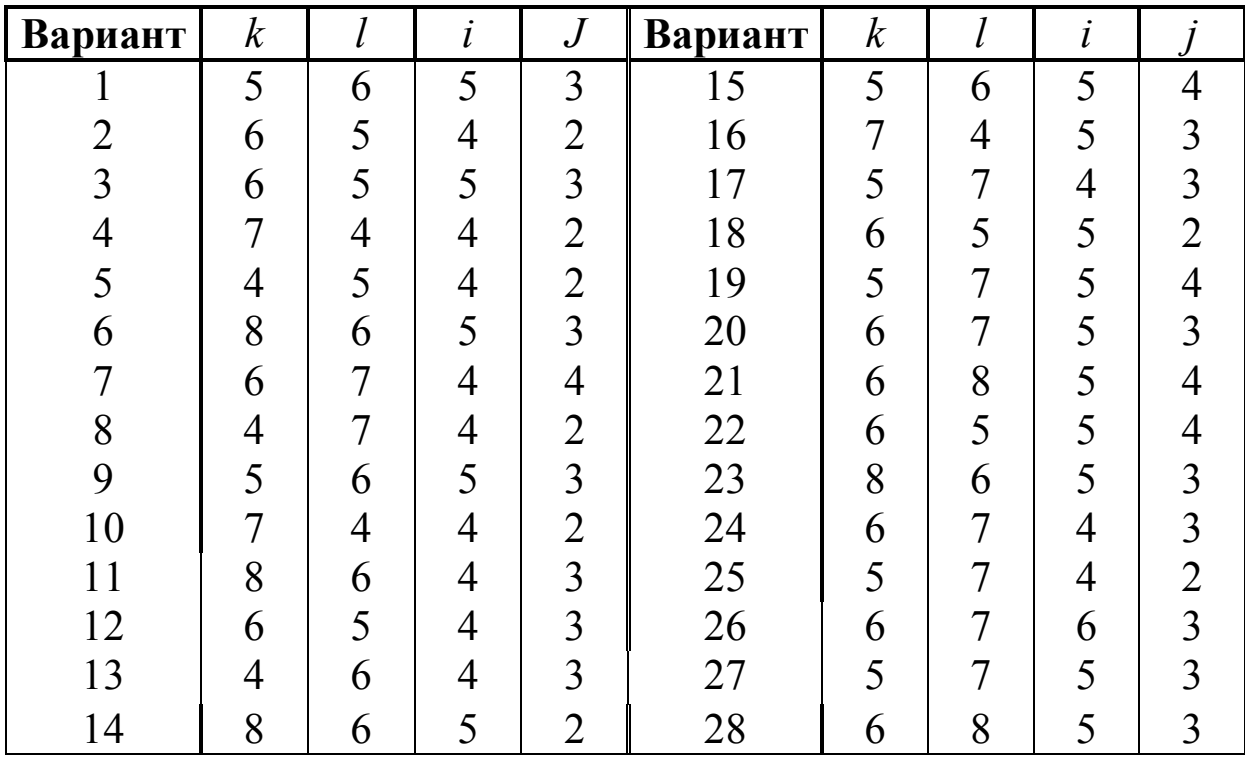

**ЗАДАЧА 4.3.** Устройство состоит из трех независимых элементов, безотказно работающих в течение некоторого фиксированного промежутка времени с вероятностями  $p_1, p_2, p_3$  соответственно. Найти вероятность того, что за указанное время выйдет из строя:

а) только один элемент;

б) два элемента;

в) хотя бы один элемент.

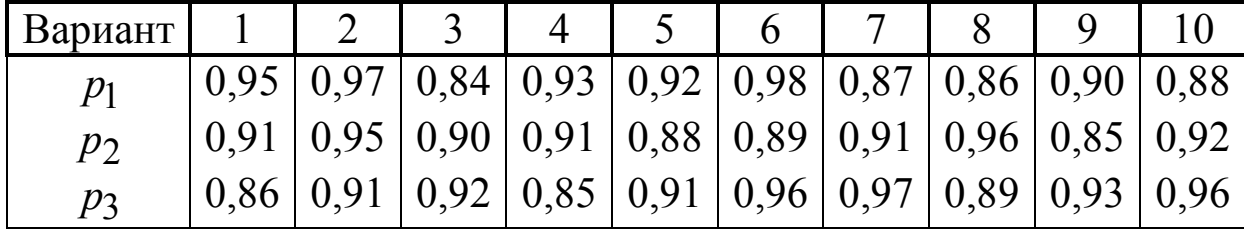

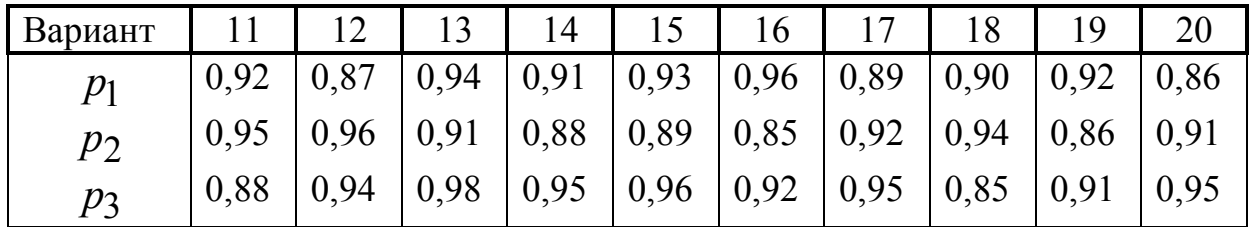

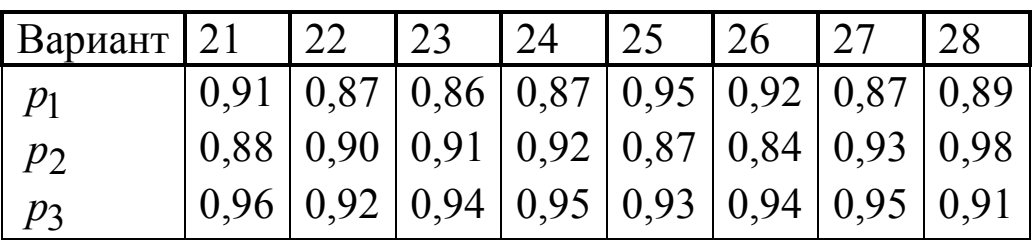

**ЗАДАЧА 4.4.** В урне k шаров, из которых l шаров красные, а остальные синие. Случайным образом отобраны два шара. Найти вероятность того, что не более одного из них окажутся синими.

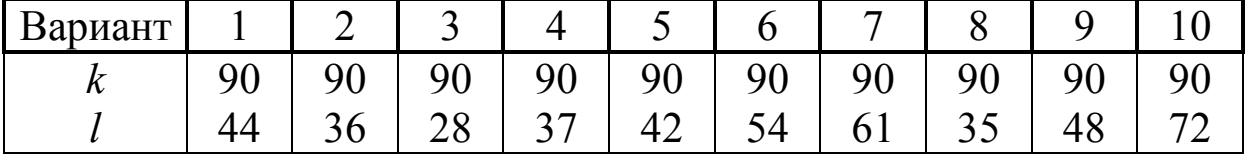

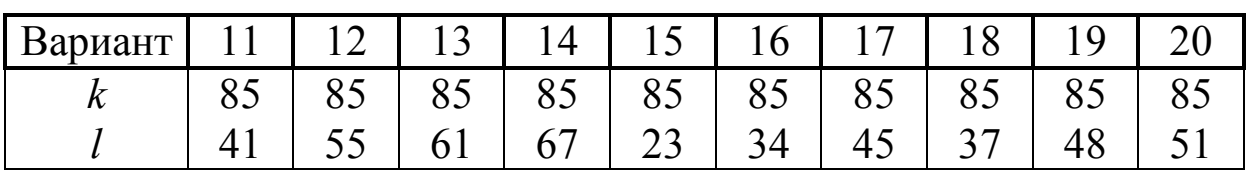

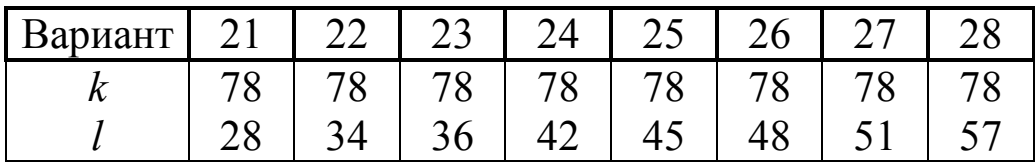

**ЗАДАЧА 4.5.** Дана вероятность *p* появления события *A* в каждом из *n* независимых испытаний. Найти вероятность того, что в этих испытаниях событие *A* появится: а) ровно *k* раз; б) менее  $k$  раз; в) не менее  $k$  раз.

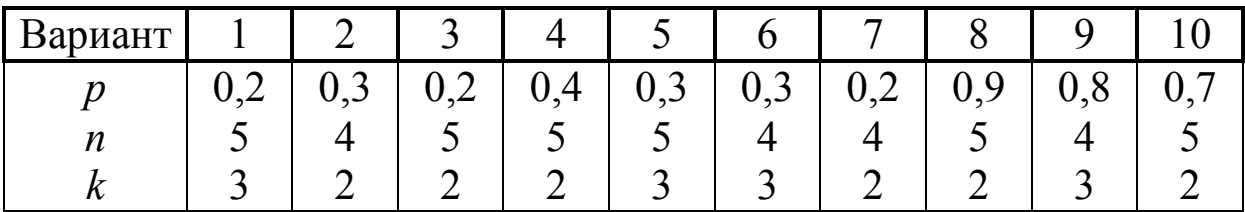

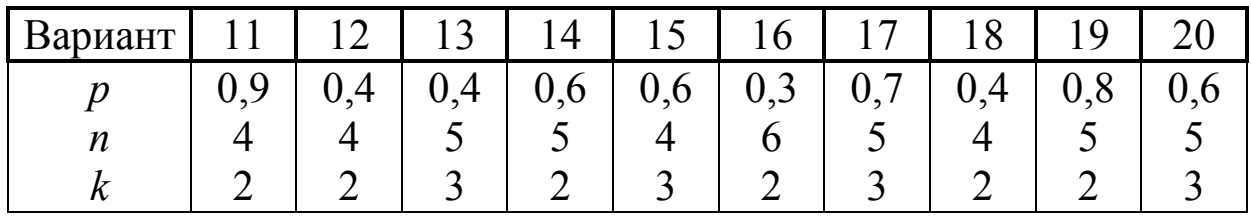

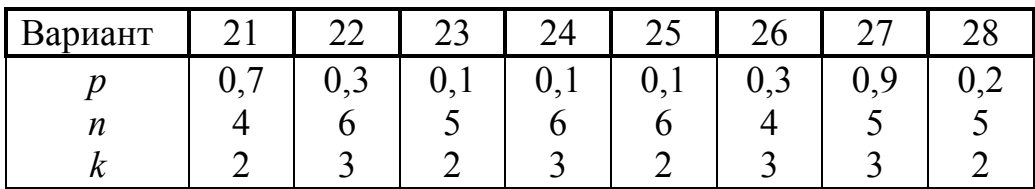

#### **РЕШЕНИЕ ТИПОВЫХ ЗАДАНИЙ**

**ПРИМЕР 1.** Одновременно подброшены две игральные кости. В результате на их верхних гранях выпала некоторая сумма очков. Требуется перечислить все возможные элементарные исходы этого опыта и найти вероятность того, что выпавшая сумма очков окажется кратной пяти.

#### **Решение.**

1. Всех возможных элементарных исходов в рассматриваемом опыте 36. Представим их следующей таблицей:

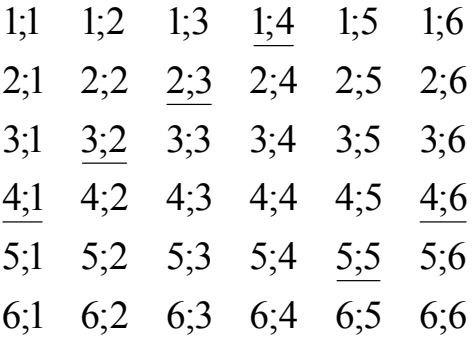

2. Обозначим событие, вероятность которого по условию задачи предлагается найти, через *А*. Благоприятствующие этому событию исходы опыта подчеркнуты в приведенной таблице. Их число 7. Согласно классическому определению вероятности события для нахождения искомой вероятности мы должны разделить это число на общее число элементарных исходов опыта, т.е. на 36:

$$
P(A)=\frac{7}{36}.
$$

ПРИМЕР 2. На складе имеется 6 инженерных и 5 бухгалтерских микрокалькуляторов в одинаковых упаковках. Случайным образом берут 4 упаковки. Найти вероятность того, что в них окажется 2 инженерных микрокалькулятора;

#### Решение.

Элементарными исходами рассматриваемого опыта будут, очевидно, всевозможные сочетания из 11 элементов (микрокалькуляторов) по 4. Их число равно

$$
n = C_{11}^{4} = \frac{11!}{4!(11-4)!} = \frac{8 \cdot 9 \cdot 10 \cdot 11}{1 \cdot 2 \cdot 3 \cdot 4} = 330.
$$

Пусть  $A = \{B$  упаковках окажется 2 инженерных микрокалькулятора}. Значит, в отобранных четырех упаковках 2 инженерных и 2 бухгалтерских микрокалькулятора. Отсюда находим число *т* благоприятствующих событию  $\vec{A}$  исходов опыта и с помощью классического определения вероятности получаем:

$$
m = C_6^2 \cdot C_5^2 = \frac{5 \cdot 6}{1 \cdot 2} \cdot \frac{4 \cdot 5}{1 \cdot 2} = 150, \implies P(A) = \frac{m}{n} = \frac{150}{330} = \frac{5}{11}.
$$

ПРИМЕР 3. Три стрелка производят по одному выстрелу в цель независимо друг от друга. Вероятности попадания в цель для каждого из них равны соответственно 0,7; 0,8; 0,9. Найти вероятности следующих событий:

В цель попадет только один стрелок.

В цель попадут два стрелка.

В цель попадет хотя бы один стрелок.

Решение. Рассмотрим следующие события:

 $A_1 = \{$ первый стрелок попал в цель $\};$ 

 $A_2 = {$ второй стрелок попал в цель $};$ 

 $A_3 = \{$ третий стрелок попал в цель};

 $\overline{A}_1$  = {первый стрелок не попал в цель};

 $\overline{A}_2$  = {второй стрелок не попал в цель};

 $\overline{A}_3$  = {третий стрелок не попал в цель}.

По условию

$$
P(A_1) = 0,7; P(A_2) = 0,8; P(A_3) = 0,9; P(\overline{A}_1) = 1 - 0,7 = 0,3;
$$
  

$$
P(\overline{A}_2) = 1 - 0,8 = 0,2; P(\overline{A}_3) = 1 - 0,9 = 0,1.
$$

1. Пусть событие  $B = \{$ попал только один стрелок $\}$ . Тогда

 $B=A_1\overline{A}_2\overline{A}_3+\overline{A}_1A_2\overline{A}_3+\overline{A}_1\overline{A}_2A_3.$ 

Отсюда, в силу несовместности событий-слагаемых и независимости событий-сомножителей, имеем

 $P(B) = P(A_1)P(\overline{A_2})P(\overline{A_3}) + P(\overline{A_1})P(A_2)P(\overline{A_3}) + P(\overline{A_1})P(\overline{A_2})P(A_3) =$  $= 0.7 \cdot 0.2 \cdot 0.1 + 0.3 \cdot 0.8 \cdot 0.1 + 0.3 \cdot 0.2 \cdot 0.9 = 0.092.$ 

2. Пусть событие  $C = \{$ попадут только два стрелка}. Тогда  $C=A_1A_2\overline{A}_3+A_1\overline{A}_2A_3+\overline{A}_1A_2A_3,$ 

откуда

 $P(C) = 0.7 \cdot 0.8 \cdot 0.1 + 0.7 \cdot 0.2 \cdot 0.9 + 0.3 \cdot 0.8 \cdot 0.9 = 0.398.$ 

3. Пусть событие  $D = \{$ попал хотя бы один стрелок $\}$ . Тогда противоположное событие  $\overline{D} = \{$ не попал ни один из них $\}$ , т. е.  $\overline{D} = \overline{A_1} \overline{A_2} \overline{A_3}$ .  $\overline{\text{IIO3TOMY}}$   $P(\overline{D}) = 0,3 \cdot 0,2 \cdot 0,1 = 0,006.$ 

Отсюда

 $P(D) = 1 - P(\overline{D}) = 1 - 0,006 = 0,994.$ 

ПРИМЕР 4. Среди 90 микрокалькуляторов, имеющихся в вычислительной лаборатории, 46 новые, а остальные - бывшие в употреблении. Наугад взято два микрокалькулятора. Найти вероятность того, что не более одного из них окажутся бывшими в употреблении.

Решение.

А = {из выбранных микрокалькуляторов не более одного окажутся бывшими в употреблении }.

Вместе с событием А вводим дополнительно события:

 $A_1 = \{$ первый микрокалькулятор новый};

 $A_2 = \{$ второй микрокалькулятор новый $\}$ .

Тогда

 $\overline{A}_1$  = {первый микрокалькулятор не новый};

 $\overline{A}_2$  = {второй микрокалькулятор не новый}.

Используя действия над событиями, имеем

 $A=A_1\cdot \overline{A}_2+\overline{A}_1\cdot A_2+A_1\cdot A_2$ 

Здесь события-слагаемые являются несовместными, а события-сомножители - зависимыми, поэтому

 $P(A) = P(A_1) \cdot P(\overline{A_2} / A_1) + P(\overline{A_1}) \cdot P(A_2 / \overline{A_1}) + P(A_1) \cdot P(A_2 / A_1) =$  $=\frac{46}{90}\cdot\frac{44}{89}+\frac{44}{90}\cdot\frac{45}{89}+\frac{46}{90}\cdot\frac{45}{90}=\frac{6074}{8010}\approx 0,76.$ 

**ПРИМЕР 5.** Дана вероятность  $p = 0.75$  появления события А в каждом из 6 независимых испытаний. Найти вероятность того, что в этих испытаниях событие А появится: а) ровно 4 раза; б) менее 4 раз; в) не менее 4 раз.

Решение. При ответе на поставленные вопросы используем формулу Бернулли: вероятность того, что в *п* независимых испытаниях, в каждом из которых вероятность появления события А равна р, событие наступит ровно k раз (безразлично, в какой последовательности), равна

$$
P_n(k) = C_n^k p^k q^{n-k}
$$
или  

$$
P_n(k) = \frac{n!}{k!(n-k)!} p^k q^{n-k},
$$

rge  $q = 1 - p$ , a  $n! = 1 \cdot 2 \cdot ... \cdot (n-1) \cdot n$ .

В нашем примере имеем:

a) 
$$
P_6(4) = \frac{6!}{4! \cdot (6-4)!} \cdot (0,75)^4 \cdot (1-0,75)^{6-4} \approx 0,297.
$$
  
\n6)  $P_6(k < 4) = P_6(3) + P_6(2) + P_6(1) + P_6(0) =$   
\n $= \frac{6!}{3! \cdot (6-3)!} \cdot (0,75)^3 \cdot (0,25)^3 + \frac{6!}{2! \cdot (6-2)!} \cdot (0,75)^2 \cdot (0,25)^4 +$   
\n $+ \frac{6!}{1! \cdot (6-1)!} \cdot (0,75)^1 \cdot (0,25)^5 + \frac{6!}{0! \cdot (6-0)!} \cdot (0,75)^0 \cdot (0,25)^6 \approx 0,169.$ 

B) 
$$
P_6(k \ge 4) = P_6(4) + P_6(5) + P_6(6) =
$$
  
\n
$$
= \frac{6!}{4! \cdot (6-4)!} \cdot (0,75)^4 \cdot (0,25)^2 + \frac{6!}{5! \cdot (6-5)!} \cdot (0,75)^5 \cdot (0,25)^1 +
$$
\n
$$
+ \frac{6!}{6! \cdot (6-6)!} \cdot (0,75)^6 \cdot (0,25)^0 \approx 0,831.
$$

#### Тема 5. Закон распределения и числовые характеристики случайных величин

#### ЗАЛАЧА 4.6.

Составить закон распределения дискретной случайной величины  $X$  с шестью различными значениями. Вычислить ее математическое ожидание, дисперсию (двумя способами) и среднее квадратичное отклонение.

### РЕШЕНИЕ ТИПОВОГО ЗАДАНИЯ

ПРИМЕР. Составить закон распределения дискретной случайной величины  $X$  с шестью различными значениями. Вычислить ее математическое ожидание, дисперсию (двумя способами) и среднее квадратичное отклонение. Представить это распределение геометрически.

Решение. Закон распределения дискретной случайной величины (ряд распределения) представляет собой таблицу, в первой строке которой находятся все возможные значения случайной величины, а во второй - вероятности этих значений, причем сумма всех вероятностей должна равняться 1.

Одним из возможных вариантов требуемого в условии задачи закона распределения может служить следующая таблица:

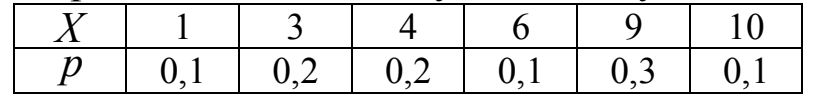

Вычисляем математическое ожидание случайной величины.  $M(X) = \sum_{i=1}^{n} x_i \cdot p_i = 1 \cdot 0, 1 + 3 \cdot 0, 2 + 4 \cdot 0, 2 + 6 \cdot 0, 1 + 9 \cdot 0, 3 + 10 \cdot 0, 1 = 5, 8$ .

Вычисляем дисперсию случайной величины.

1) Ищем дисперсию по формуле  $D(X) = \sum_{i=1}^{n} (x_i - M(X))^2 \cdot p_i$ .

В нашем случае

$$
D(X) = (1-5,8)^2 \cdot 0, 1 + (3-5,8)^2 \cdot 0, 2 + (4-5,8)^2 \cdot 0, 2 +
$$
  
+  $(6-5,8)^2 \cdot 0, 1 + (9-5,8)^2 \cdot 0, 3 + (10-5,8)^2 \cdot 0, 1 = 9,36.$ 

2) Ищем дисперсию с помощью универсальной формулы:

$$
D(X) = M(X^{2}) - (M(X))^{2}.
$$

В нашем примере

 $M(X^{2}) = \sum_{i=1}^{n} x_{i}^{2} \cdot p_{i} = 1^{2} \cdot 0, 1 + 3^{2} \cdot 0, 2 + 4^{2} \cdot 0, 2 + 6^{2} \cdot 0, 1 +$  $+9^2 \cdot 0.3 + 10^2 \cdot 0.1 = 43.$  $D(X) = 43 - (5,8)^{2} = 9,36.$ Bычисляем с.к.о.:  $\sigma(X) = \sqrt{D(X)} = \sqrt{9,36} \approx 3,06$ 

#### Тема 6. Нормальное распределение

Чему равны математическое ожидание и дисперсия этой случайной величины?

#### ЗАЛАЧА 4.7.

Варианты 1-10. Предполагается, что вес отдельного хлебобулочного изделия (г) в данной партии, выпускаемой хлебозаводом, есть случайная величина, распределенная по нормальному закону с математическим ожиданием а и средним квадратичным о. Требуется определить: 1) процент изделий в отклонением данной партии, вес которых заключен в интервале  $(\alpha, \beta)$ ; 2) диапазон изменения веса.

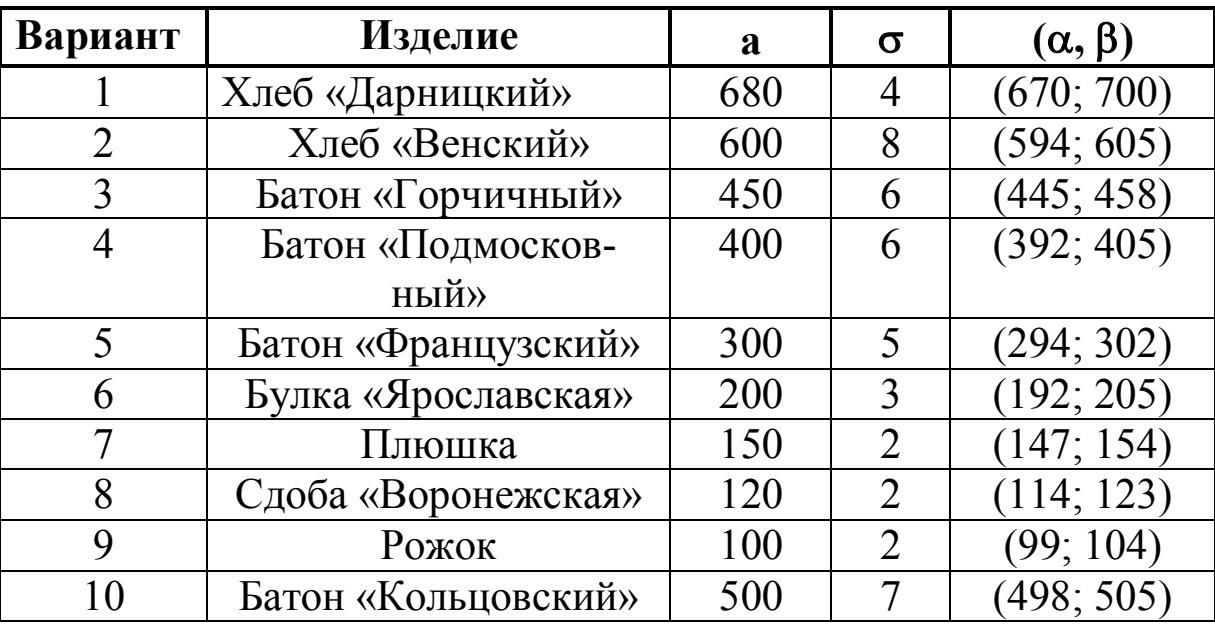

Варианты 11-20. Предполагается, что вес плитки шоколада Х (г) в данной партии, является случайной величиной, распределенной по нормальному закону с математическим ожиданием а и средним квадратичным отклонением  $\sigma$ . Требуется определить: 1) процент плиток в данной партии, вес которых заключен в интервале  $(\alpha, \beta)$ ; 2) диапазон изменения веса плитки шоколада.

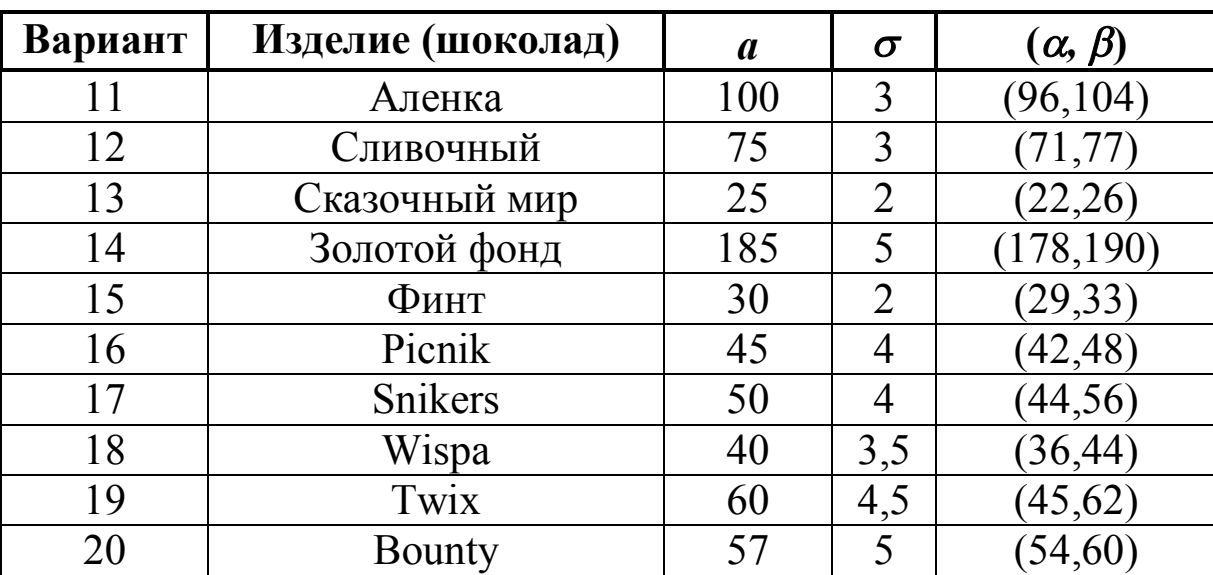

**Варианты 21-28.** Предполагается, что случайная величина X - срок эксплуатации бытовых электроламп в данной партии (суток) распределена по нормальному закону с математическим ожиданием а и средним квадратичным отклонением о. Требуется определить: 1) процент электроламп в данной партии, срок эксплуатации которых будет не менее  $\alpha$  и не более  $\beta$  суток; 2) гарантированный минимум и возможный максимум времени горения электролампы.

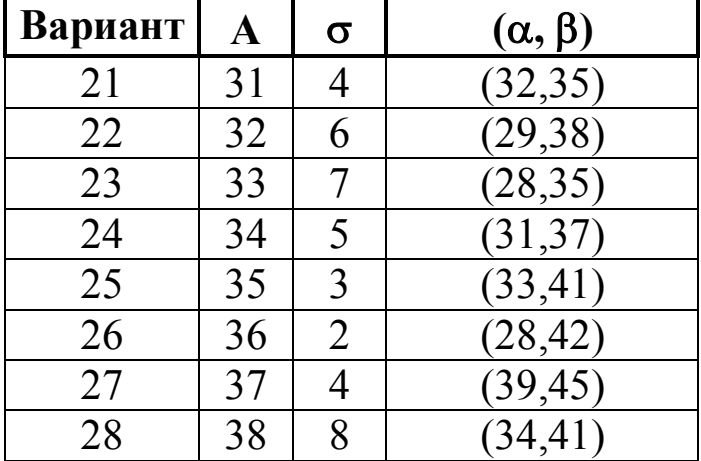

#### РЕШЕНИЕ ТИПОВОГО ЗАДАНИЯ

ПРИМЕР. Для коров некоторой породы удой за лактацию является случайной величиной Х, распределенной по нормальному закону с математическим ожиданием 3200 кг и средним квадратичным отклонением 300 кг. Каков процент животных, удои которых за лактацию заключены в пределах от 3000 кг до 3500 кг? Каков диапазон изменения удоев?

#### Решение.

Воспользуемся формулой:

$$
\text{ecmi } X \square N(a; \sigma) \Rightarrow P(\alpha < X < \beta) = \Phi\left(\frac{\beta - a}{\sigma}\right) - \Phi\left(\frac{\alpha - a}{\sigma}\right),
$$

B нашем случае  $\alpha$  = 3000,  $\beta$  = 3500,  $a$  = 3200,  $\sigma$  = 300, поэто-**MV** 

$$
P(3000 < X < 3500) = \Phi\left(\frac{3500 - 3200}{300}\right) - \Phi\left(\frac{3000 - 3200}{300}\right) =
$$
\n
$$
= \Phi(1) - \Phi(-0.66) = \Phi(1) + \Phi(0.66) = 0.3413 + 0.2454 \approx 0.59.
$$

Замечание. Для нахождения значений функции Лапласа  $\Phi(x)$  использовали таблицы приложения 3.

Полученный выше результат означает, что примерно 59% коров будут иметь за период лактации удои в пределах от 3000 кг до 3500 кг.

2. Чтобы определить диапазон значений случайной величины X, воспользуемся правилом «трех сигм» и вычислим  $a-3\sigma = 3200-900 = 2300$ ,  $a+3\sigma = 3200+900 = 4100$ .

Таким образом,  $2300 < X < 4100$ . Иначе говоря, практически достоверно, что для коров данной породы удои за лактацию колеблются в пределах от 2300 кг до 4100 кг.

#### ПРИЛОЖЕНИЯ

### Приложение 1

### Таблица производных основных элементарных функций и правил дифференцирования

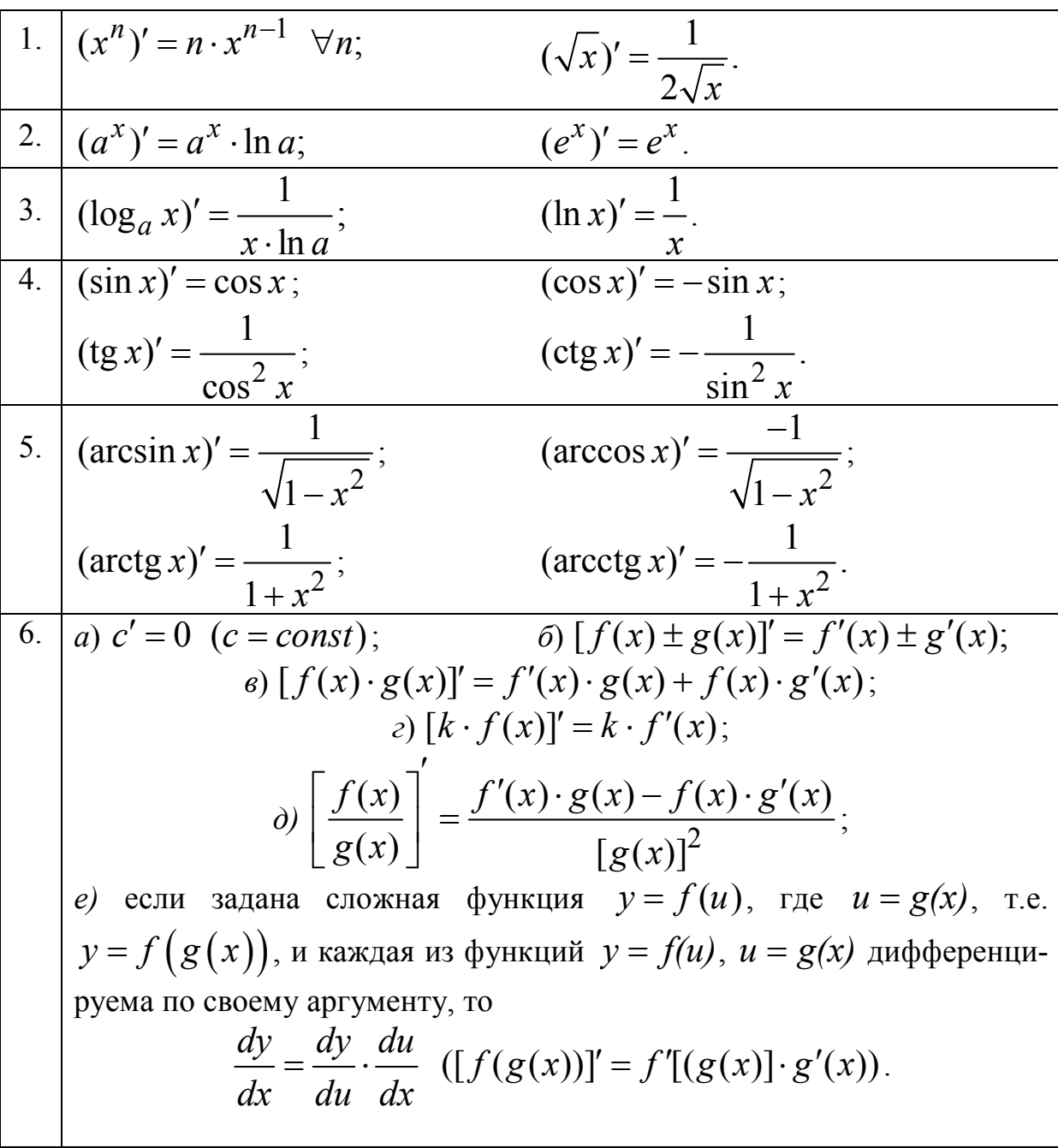

## Приложение 2

## Таблица неопределенных интегралов

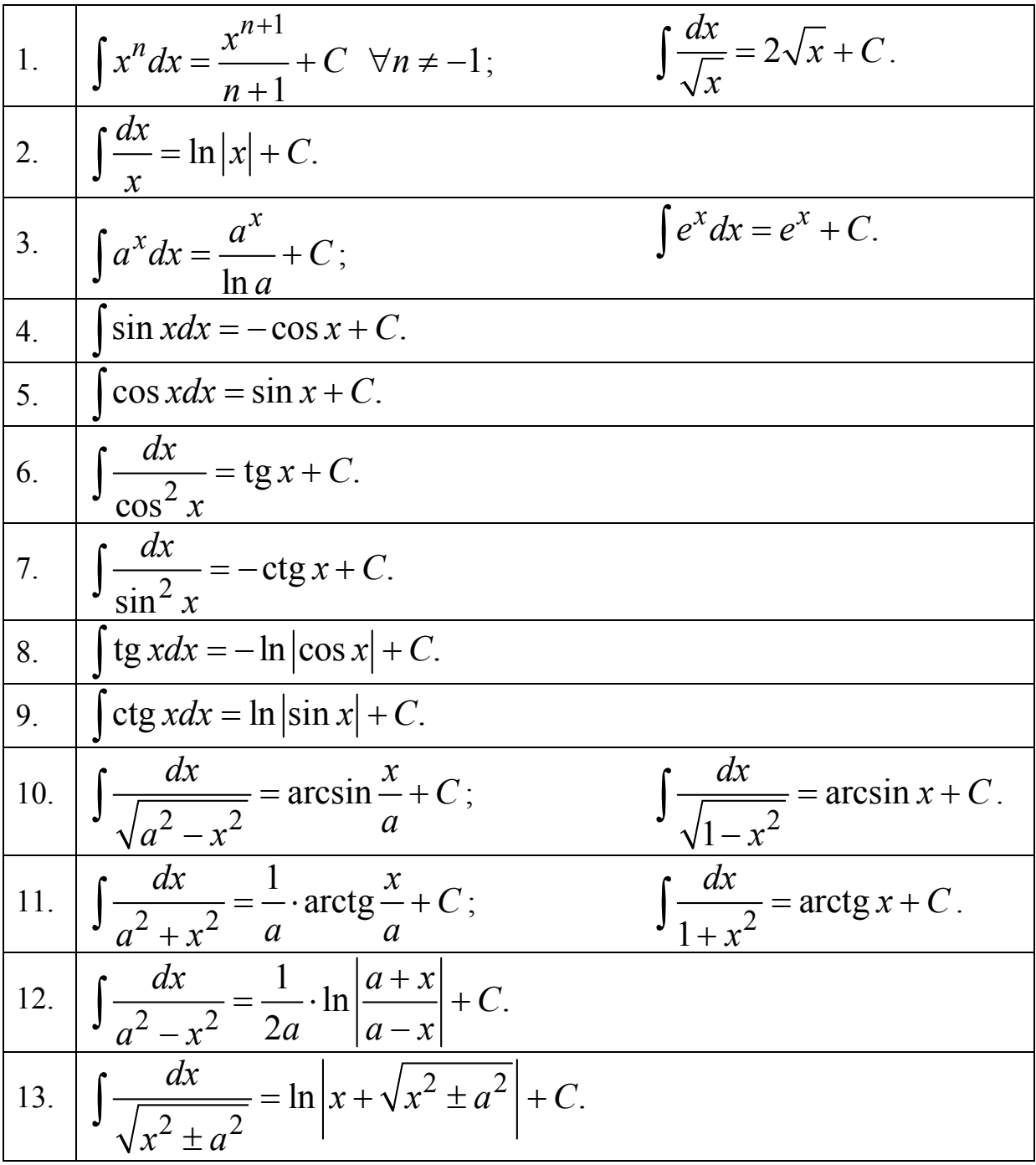

## *Приложение 3*

Таблица значений функции Лапласа 2 2 1  $(x) =$ 2  $\int_{0}^{x}$   $-z$  $f(x) = \frac{1}{\sqrt{2}} \int e^{-\sqrt{2}} dz$ π  $\Phi(x) = \frac{1}{\sqrt{2\pi}} \int e^{-x}$ 

|                            |           |                            |           | $\sqrt{2}\pi$<br>$\boldsymbol{0}$ |           |                            |           |  |
|----------------------------|-----------|----------------------------|-----------|-----------------------------------|-----------|----------------------------|-----------|--|
| $\boldsymbol{\mathcal{X}}$ | $\Phi(x)$ | $\boldsymbol{\mathcal{X}}$ | $\Phi(x)$ | $\boldsymbol{\mathcal{X}}$        | $\Phi(x)$ | $\boldsymbol{\mathcal{X}}$ | $\Phi(x)$ |  |
| 0.00                       | 0.0000    | 0.35                       | 0.1368    | 0.70                              | 0.2580    | 1.05                       | 0.3531    |  |
| 0.01                       | 0.0040    | 0.36                       | 0.1406    | 0.71                              | 0.2611    | 1.06                       | 0.3554    |  |
| 0.02                       | 0.0080    | 0.37                       | 0.1443    | 0.72                              | 0.2642    | 1.07                       | 0.3577    |  |
| 0.03                       | 0.0120    | 0.38                       | 0.1480    | 0.73                              | 0.2673    | 1.08                       | 0.3599    |  |
| 0.04                       | 0.0160    | 0.39                       | 0.1517    | 0.74                              | 0.2703    | 1.09                       | 0.3621    |  |
| 0.05                       | 0.0199    | 0.40                       | 0.1554    | 0.75                              | 0.2734    | 1.10                       | 0.3643    |  |
| 0.06                       | 0.0239    | 0.41                       | 0.1591    | 0.76                              | 0.2764    | 1.11                       | 0.3665    |  |
| 0.07                       | 0.0279    | 0.42                       | 0.1628    | 0.77                              | 0.2794    | 1.12                       | 0.3686    |  |
| 0.08                       | 0.0319    | 0.43                       | 0.1664    | 0.78                              | 0.2823    | 1.13                       | 0.3708    |  |
| 0.09                       | 0.0359    | 0.44                       | 0.1700    | 0.79                              | 0.2852    | 1.14                       | 0.3729    |  |
| 0.10                       | 0.0398    | 0.45                       | 0.1736    | 0.80                              | 0.2881    | 1.15                       | 0.3749    |  |
| 0.11                       | 0.0438    | 0.46                       | 0.1772    | 0.81                              | 0.2910    | 1.16                       | 0.3770    |  |
| 0.12                       | 0.0478    | 0.47                       | 0.1808    | 0.82                              | 0.2939    | 1.17                       | 0.3790    |  |
| 0.13                       | 0.0517    | 0.48                       | 0.1844    | 0.83                              | 0.2967    | 1.18                       | 0.3810    |  |
| 0.14                       | 0.0557    | 0.49                       | 0.1879    | 0.84                              | 0.2995    | 1.19                       | 0.3830    |  |
| 0.15                       | 0.0596    | 0.50                       | 0.1915    | 0.85                              | 0.3023    | 1.20                       | 0.3849    |  |
| 0.16                       | 0.0636    | 0.51                       | 0.1950    | 0.86                              | 0.3051    | 1.21                       | 0.3869    |  |
| 0.17                       | 0.0675    | 0.52                       | 0.1985    | 0.87                              | 0.3078    | 1.22                       | 0.3883    |  |
| 0.18                       | 0.0714    | 0.53                       | 0.2019    | 0.88                              | 0.3106    | 1.23                       | 0.3907    |  |
| 0.19                       | 0.0753    | 0.54                       | 0.2054    | 0.89                              | 0.3133    | 1.24                       | 0.3925    |  |
| 0.20                       | 0.0793    | 0.55                       | 0.2088    | 0.90                              | 0.3159    | 1.25                       | 0.3944    |  |
| 0.21                       | 0.0832    | 0.56                       | 0.2123    | 0.91                              | 0.3186    | 1.26                       | 0.3962    |  |
| 0.22                       | 0.0871    | 0.57                       | 0.2157    | 0.92                              | 0.3212    | 1.27                       | 0.3980    |  |
| 0.23                       | 0.0910    | 0.58                       | 0.2190    | 0.93                              | 0.3238    | 1.28                       | 0.3997    |  |
| 0.24                       | 0.0948    | 0.59                       | 0.2224    | 0.94                              | 0.3264    | 1.29                       | 0.4015    |  |
| 0.25                       | 0.0987    | 0.60                       | 0.2257    | 0.95                              | 0.3289    | 1.30                       | 0.4032    |  |
| 0.26                       | 0.1026    | 0.61                       | 0.2291    | 0.96                              | 0.3315    | 1.31                       | 0.4049    |  |
| 0.27                       | 0.1064    | 0.62                       | 0.2324    | 0.97                              | 0.3340    | 1.32                       | 0.4066    |  |
| 0.28                       | 0.1103    | 0.63                       | 0.2357    | 0.98                              | 0.3365    | 1.33                       | 0.4082    |  |
| 0.29                       | 0.1141    | 0.64                       | 0.2389    | 0.99                              | 0.3389    | 1.34                       | 0.4099    |  |
| 0.30                       | 0.1179    | 0.65                       | 0.2422    | 1.00                              | 0.3413    | 1.35                       | 0.4115    |  |
| 0.31                       | 0.1217    | 0.66                       | 0.2454    | 1.01                              | 0.3438    | 1.36                       | 0.4131    |  |
| 0.32                       | 0.1255    | 0.67                       | 0.2486    | 1.02                              | 0.3461    | 1.37                       | 0.4147    |  |
| 0.33                       | 0.1293    | 0.68                       | 0.2517    | 1.03                              | 0.3485    | 1.38                       | 0.4162    |  |
| 0.34                       | 0.1331    | 0.69                       | 0.2549    | 1.04                              | 0.3508    | 1.39                       | 0.4177    |  |

## *Продолжение приложения 3*

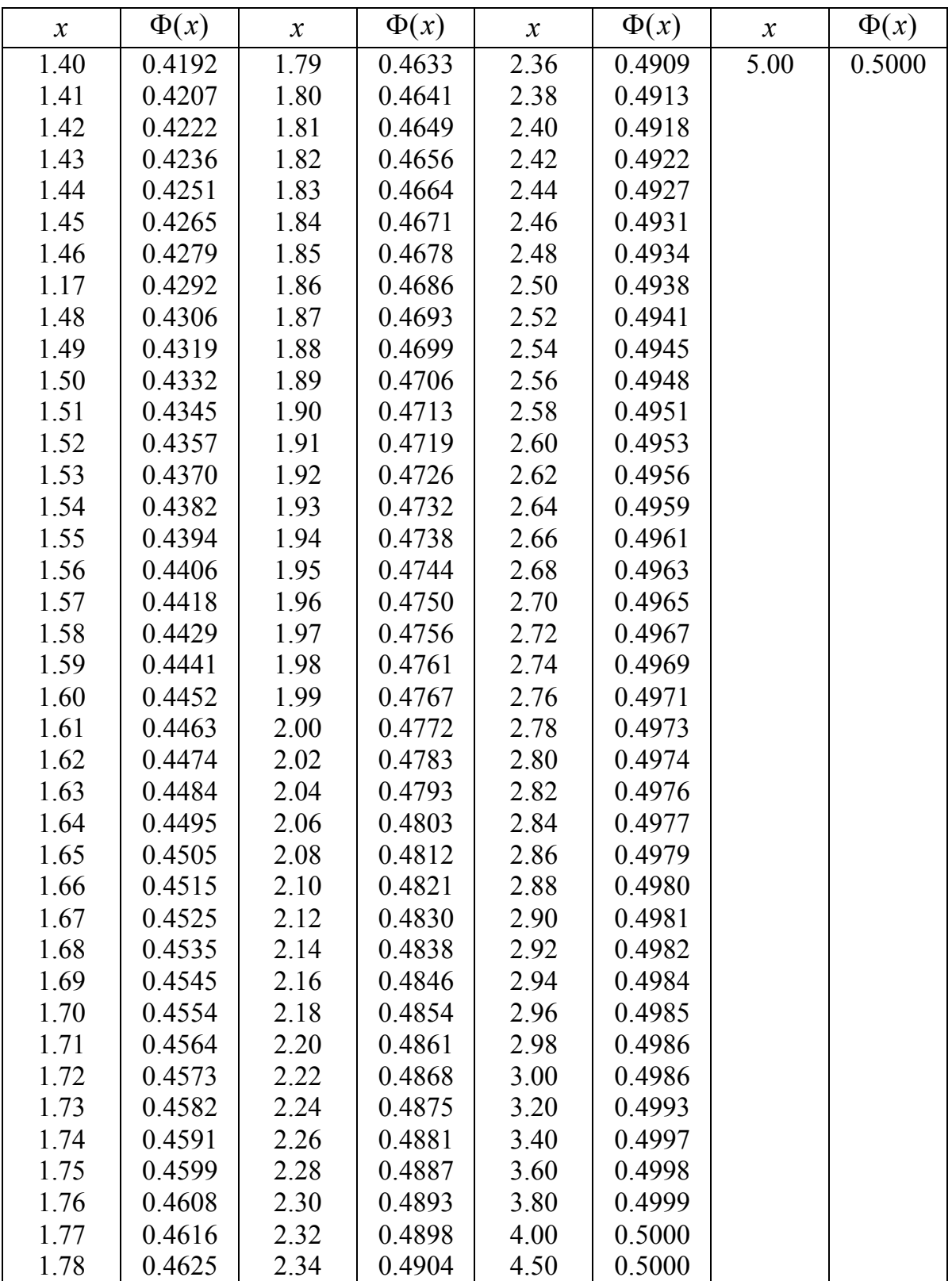